This form is effective beginning with the January 1 to June 30, 2017 accounting period (2017/1) If you are filing for a prior accounting period, contact the Licensing Division for the correct form.

**STATEMENT OF ACCOUNT** for Secondary Transmissions by

Cable Systems (Long Form)

General instructions are located in

the first tab of this workbook.

## SA3E Long Form

Return completed workbook by email to:

## coplicsoa@loc.gov

For additional information, contact the U.S. Copyright Office Licensing Division at: Tel: (202) 707-8150

| 7636         525 Junction Rd<br>Madison, WI 53717-2152         C       INSTRUCTIONS: In line 1, give any business or trade names used to identify the business and operation of the system unless t<br>names already appear in space B. In line 2, give the mailing address of the system, if different from the address given in space B         System       1       DENTIFICATION OF CABLE SYSTEM:         2       MAILING ADDRESS OF CABLE SYSTEM:       2         2       MAILING address of CABLE SYSTEM:       2         2       Number: street: tural route, appantment; or suble number)       Control         City: own, state: zp code       State: zp code       State: zp code         Below is a sample for reporting communities if you report multiple channel line-ups in Space G.       City OR TOWN (SAMPLE)       STATE         Sample       Alda       MD       A       CHLINE UP       SUB-                                                                                                    |         |
|----------------------------------------------------------------------------------------------------|---------|
| B         Give the full legal name of the owner of the cable system. If the owner is a subsidiary of another corporation, give the full corpo<br>Ist any other name or names under which the owner conducts the business of the accounting period<br>single statement of account and royably fee payment covering the anitre accounting period<br>Check here if this is the system's first filling. If not, enter the system's ID number assigned by the Licensing Division.                                                                                                    |         |
| TDS Broadband Service LLC<br>Baja Broadband       7636         7636       7636         7636       7636         7636       7636         7636       7636         525 Junction Rd<br>Madison, WI 53717-2152       7636         C       INSTRUCTIONS: In line 1, give any business or trade names used to identify the business and operation of the system unless t<br>names already appear in space B. In line 2, give the mailing address of the system, if different from the address given in space B         1       IDENTIFICATION OF CABLE SYSTEM:         2       MaiLing AdDRESS OF CABLE SYSTEM:         2       MaiLing address of cable System:         2       Instructions: For complete space D instructions, see page 1b. Identify only the frst community served below and relist on page<br>with all communities.         Served       Citry OR TOWN         First<br>Community       Below is a sample for reporting communities if you report multiple channel line-ups in Space G.<br>Citry OR TOWN (SAMPLE)         Sample       Alda<br>Alliance       MD                                                                                                    | 7630    |
| Baja Broadband       7636         7636       7636         525 Junction Rd<br>Madison, WI 53717-2152       7636         C       INSTRUCTIONS: In line 1, give any business or trade names used to identify the business and operation of the system unless t<br>names already appear in space B. In line 2, give the mailing address of the system, if different from the address given in space B         1       Dentification of cable system:         2       Malung Address of cable system:         2       Malung Address of cable system:         2       Multiple address of cable system:         3       Christian from the address approximation of the system unless to<br>names already appear in space D instructions, see page 1b. Identify only the frst community served below and relist on page<br>with all communities.         Community       Effect         First       Hobbs         Sample       Alda         Alda       MD         Alda       MD                                                                                                    |         |
| System       7636         Area Served       CITY OR TOWN         First       Hobbs         Area Served       CITY OR TOWN         Sample       Ada         Alda       MD         Alda       MD         Alda       MD         Alda       MD         Alda       MD         Alda       MD         Alda       MD         Allance       MD                                                                                                    |         |
| 7636         525 Junction Rd<br>Madison, WI 53717-2152         C       INSTRUCTIONS: In line 1, give any business or trade names used to identify the business and operation of the system unless t<br>names already appear in space B. In line 2, give the mailing address of the system, if different from the address given in space B         System       1       DENTIFICATION OF CABLE SYSTEM:         2       MAILING ADDRESS OF CABLE SYSTEM:       2         2       MAILING address of CABLE SYSTEM:       2         2       MAILING address of CABLE SYSTEM:       2         2       Mailing address of CABLE SYSTEM:       2         3       Mailing address of CABLE SYSTEM:       2         4       Description       State: 20 code         5       Mailing address of CABLE SYSTEM:       2         4       Description       State: 20 code         5       Rived       Instructions: For complete space D instructions, see page 1b. Identify only the first community served below and relist on page<br>with all communities.         5       Hobbs       NM         Below is a sample for reporting communities if you report multiple channel line-ups in Space G.<br>CITY OR TOWN (SAMPLE)       STATE       CH LINE UP       SUB-<br>SUB         Sample       Alda       MD       A       A       A |         |
| 7636         525 Junction Rd<br>Madison, WI 53717-2152         C       INSTRUCTIONS: In line 1, give any business or trade names used to identify the business and operation of the system unless t<br>names already appear in space B. In line 2, give the mailing address of the system, if different from the address given in space B         System       1       DENTIFICATION OF CABLE SYSTEM:         2       MAILING ADDRESS OF CABLE SYSTEM:       2         2       MAILING address of CABLE SYSTEM:       2         2       MAILING address of CABLE SYSTEM:       2         2       Mailing address of CABLE SYSTEM:       2         3       Mailing address of CABLE SYSTEM:       2         4       Description       State: 20 code         5       Mailing address of CABLE SYSTEM:       2         4       Description       State: 20 code         5       Rived       Instructions: For complete space D instructions, see page 1b. Identify only the first community served below and relist on page<br>with all communities.         5       Hobbs       NM         Below is a sample for reporting communities if you report multiple channel line-ups in Space G.<br>CITY OR TOWN (SAMPLE)       STATE       CH LINE UP       SUB-<br>SUB         Sample       Alda       MD       A       A       A | 620182  |
| Madison, WI 53717-2152         C       INSTRUCTIONS: In line 1, give any business or trade names used to identify the business and operation of the system unless to names already appear in space B. In line 2, give the mailing address of the system, if different from the address given in space B         System       IDENTIFICATION OF CABLE SYSTEM:         MAILING ADDRESS OF CABLE SYSTEM:       MAILING ADDRESS OF CABLE SYSTEM:         2       (Number, street, rura route, apartment, or suite number)         (City, town, state, 2p code)       Instructions: For complete space D instructions, see page 1b. Identify only the frst community served below and relist on page with all communities.         Served       CITY OR TOWN       STATE         Hobbs       NM         Below is a sample for reporting communities if you report multiple channel line-ups in Space G.       CITY OR TOWN (SAMPLE)       STATE       CH LINE UP       SUB         Sample       Alda       MD       A       State                                                                                                    | 2018/02 |
| Madison, WI 53717-2152         C       INSTRUCTIONS: In line 1, give any business or trade names used to identify the business and operation of the system unless to names already appear in space B. In line 2, give the mailing address of the system, if different from the address given in space B         System       IDENTIFICATION OF CABLE SYSTEM:         MAILING ADDRESS OF CABLE SYSTEM:       MAILING ADDRESS OF CABLE SYSTEM:         2       (Number, street, rura route, apartment, or suite number)         (City, town, state, 2p code)       Instructions: For complete space D instructions, see page 1b. Identify only the frst community served below and relist on page with all communities.         Served       CITY OR TOWN       STATE         Hobbs       NM         Below is a sample for reporting communities if you report multiple channel line-ups in Space G.       CITY OR TOWN (SAMPLE)       STATE       CH LINE UP       SUB         Sample       Alda       MD       A       State                                                                                                    |         |
| C       INSTRUCTIONS: In line 1, give any business or trade names used to identify the business and operation of the system unless to names already appear in space B. In line 2, give the mailing address of the system, if different from the address given in space B         System       I       IDENTIFICATION OF CABLE SYSTEM:         MAILING ADDRESS OF CABLE SYSTEM:       MAILING ADDRESS OF CABLE SYSTEM:         2       INStructions: state. zip code)         D       Instructions: For complete space D instructions, see page 1b. Identify only the frst community served below and relist on page with all communities.         Community       Eleow is a sample for reporting communities if you report multiple channel line-ups in Space G.         CITY OR TOWN (SAMPLE)       STATE       CH LINE UP       SUB         Sample       Alda       MD       A       MD                                                                                                    |         |
| C       names already appear in space B. In line 2, give the mailing address of the system, if different from the address given in space B         System       1         DENTIFICATION OF CABLE SYSTEM:         MAILING ADDRESS OF CABLE SYSTEM:         2       (Number, street, rural route, apatment, or suite number)         (City, town, state, zip code)         D       Instructions: For complete space D instructions, see page 1b. Identify only the frst community served below and relist on page         Area       with all communities.         Served       CITY OR TOWN         First       Hobbs         D       NM         Below is a sample for reporting communities if you report multiple channel line-ups in Space G.       CITY OR TOWN (SAMPLE)         Sample       Alda       MD       A         Aliance       MD       B       2                                                                                                    |         |
| System     1     Dentification of CABLE SYSTEM:       MAILING ADDRESS OF CABLE SYSTEM:     MAILING ADDRESS OF CABLE SYSTEM:       2     (Number, street, inter route, apartment, or solle number)       (City, town, state, zip code)       Area<br>Served     Instructions: For complete space D instructions, see page 1b. Identify only the frst community served below and relist on page<br>with all communities.       First<br>Community     Elow is a sample for reporting communities if you report multiple channel line-ups in Space G.       CITY OR TOWN (SAMPLE)     STATE       Sample     Alda       Allance     MD       Allance     MD                                                                                                    |         |
| 1       MAILING ADDRESS OF CABLE SYSTEM:         2       MAILING ADDRESS OF CABLE SYSTEM:         2       (Number, street, rural route, apartment, or sulte number)         (City, town, state, zip code)         D       Instructions: For complete space D instructions, see page 1b. Identify only the frst community served below and relist on page with all communities.         Served       CITY OR TOWN         First       Hobbs         Below is a sample for reporting communities if you report multiple channel line-ups in Space G.         CITY OR TOWN (SAMPLE)       STATE         Sample       Alda         Alda       MD         Alliance       MD                                                                                                    | D.      |
| 2       Number, street, rural route, apartment, or suite number)         D       Instructions: For complete space D instructions, see page 1b. Identify only the frst community served below and relist on page with all communities.         Served       CITY OR TOWN         First       Hobbs         Below is a sample for reporting communities if you report multiple channel line-ups in Space G.         CITY OR TOWN (SAMPLE)       STATE         Sample       Alda         Alda       MD         Alliance       MD                                                                                                    |         |
| Instructions:       For complete space D instructions, see page 1b. Identify only the frst community served below and relist on page with all communities.         Area Served       CITY OR TOWN       STATE         Hobbs       NM         Below is a sample for reporting communities if you report multiple channel line-ups in Space G.       CITY OR TOWN (SAMPLE)       STATE       CH LINE UP       SUB CH         Sample       Alda       MD       A       A                                                                                                    |         |
| Instructions:       For complete space D instructions, see page 1b. Identify only the frst community served below and relist on page with all communities.         Area Served       CITY OR TOWN       STATE         Hobbs       NM         Below is a sample for reporting communities if you report multiple channel line-ups in Space G.       CITY OR TOWN (SAMPLE)       STATE       CH LINE UP       SUB CH         Sample       Alda       MD       A       A                                                                                                    |         |
| D       Instructions: For complete space D instructions, see page 1b. Identify only the frst community served below and relist on page with all communities.         Area       with all communities.         Served       CITY OR TOWN       STATE         Hobbs       NM         Below is a sample for reporting communities if you report multiple channel line-ups in Space G.       CITY OR TOWN (SAMPLE)       STATE       CH LINE UP       SUB CH LINE UP         Sample       Alda       MD       A       A                                                                                                    |         |
| Area<br>Served     with all communities.       First<br>Community     CITY OR TOWN     STATE       Hobbs     NM       Below is a sample for reporting communities if you report multiple channel line-ups in Space G.<br>CITY OR TOWN (SAMPLE)     STATE     CH LINE UP     SUB CH<br>SUB CH       Sample     Alda     MD     A     A                                                                                                    |         |
| Served     CITY OR TOWN     STATE       First     Hobbs     NM       Below is a sample for reporting communities if you report multiple channel line-ups in Space G.     CITY OR TOWN (SAMPLE)       Sample     Alda     MD     A       Alliance     MD     B                                                                                                    | 1b      |
| First<br>Community     Hobbs     NM       Below is a sample for reporting communities if you report multiple channel line-ups in Space G.     CITY OR TOWN (SAMPLE)     STATE     CH LINE UP     SUB CHARTER       Sample     Alda     MD     A     A                                                                                                    |         |
| Community       Below is a sample for reporting communities if you report multiple channel line-ups in Space G.         CITY OR TOWN (SAMPLE)       STATE       CH LINE UP       SUB         Alda       MD       A       A         Alliance       MD       B       2                                                                                                    |         |
| Sample     CITY OR TOWN (SAMPLE)     STATE     CH LINE UP     SUB       Alda     MD     A     A       Alliance     MD     B     2                                                                                                    |         |
| SampleAldaMDAAllianceMDB2                                                                                                    |         |
| Sample Alliance MD B                                                                                                    | GRP#    |
|                                                                                                    | 1       |
| Gering MD B                                                                                                    | 2       |
|                                                                                                    | 3       |
| Privacy Act Notice: Section 111 of title 17 of the United States Code authorizes the Copyright Offce to collect the personally identifying information (PII) requested on th                                                                                                    |         |
| form in order to process your statement of account. PII is any personal information that can be used to identify or trace an individual, such as name, address and telephone                                                                                                    |         |

FOR COPYRIGHT OFFICE USE ONLY

\$

AMOUNT

ALLOCATION NUMBER

DATE RECEIVED

2/21/2019

completed record of statements of account, and it may affect the legal sufficiency of the fling, a determination that would be made by a court of law.

|  | FORM | SA3E. | PAGE | 1b. |
|--|------|-------|------|-----|
|--|------|-------|------|-----|

| FORM SA3E. PAGE 1b.                                                                                                    |                                                                                                    |                                             | 0)/07EN ID# | T                      |
|----------------------------------------------------------------------------------------------------|----------------------------------------------------------------------------------------------------|---------------------------------------------|-------------|------------------------|
| LEGAL NAME OF OWNER OF CABLE SYSTEM:                                                                                                    |                                                                                                    |                                             | SYSTEM ID#  |                        |
| TDS Broadband Service LLC                                                                                                    |                                                                                                    |                                             | 7636        |                        |
| <b>Instructions:</b> List each separate community served by the cable system. A "community in FCC rules: "a separate and distinct community or municipal entity (including unincorporates and including single, discrete unincorporated areas." 47 C.F.R. §76.5(dd). The frs of system identification hereafter known as the "first community." Please use it as the first                                                                                                    | orated communitient to the termination of the termination of the termination of the termination of the termination of the termination of the termination of the termination of the termination of the termination of the termination of the termination of the termination of the termination of termination of terminatio of termination of ter | es within unincorp<br>you list will serve a | orated      | D<br>Area<br>Served    |
| <b>Note:</b> Entities and properties such as hotels, apartments, condominiums, or mobile hom below the identified city or town.                                                                                                    |                                                                                                    |                                             | ntheses     |                        |
| If all communities receive the same complement of television broadcast stations (i.e., on all communities with the channel line-up "A" in the appropriate column below or leave the on a partially distant or partially permitted basis in the DSE Schedule, associate each re designated by a number (based on your reporting from Part 9).                                                                                                    | e column blank. If                                                                                                    | you report any st                           | ations      |                        |
| When reporting the carriage of television broadcast stations on a community-by-community-by-comm | a subscriber grou                                                                                                    |                                             |             |                        |
| CITY OR TOWN                                                                                                    | STATE                                                                                                    | CH LINE UP                                  | SUB GRP#    |                        |
| Hobbs                                                                                                    | NM                                                                                                    | AA                                          | 1           | First                  |
| Lea County                                                                                                    | NM                                                                                                    | AA                                          | 1           | Community              |
| Eunice                                                                                                    | NM                                                                                                    | AB                                          | 2           |                        |
|                                                                                                    |                                                                                                    |                                             |             |                        |
|                                                                                                    |                                                                                                    |                                             |             |                        |
|                                                                                                    |                                                                                                    |                                             |             | See instructions for   |
|                                                                                                    |                                                                                                    |                                             |             | additional information |
|                                                                                                    |                                                                                                    |                                             |             | on alphabetization.    |
|                                                                                                    |                                                                                                    |                                             |             |                        |
|                                                                                                    |                                                                                                    |                                             |             |                        |
|                                                                                                    |                                                                                                    |                                             |             |                        |
|                                                                                                    |                                                                                                    |                                             |             | Add rows as necessary. |
|                                                                                                    |                                                                                                    |                                             |             |                        |
|                                                                                                    |                                                                                                    |                                             |             |                        |
|                                                                                                    |                                                                                                    |                                             |             |                        |
|                                                                                                    |                                                                                                    |                                             |             |                        |
|                                                                                                    |                                                                                                    |                                             |             |                        |
|                                                                                                    |                                                                                                    |                                             |             |                        |
|                                                                                                    |                                                                                                    |                                             |             |                        |
|                                                                                                    |                                                                                                    |                                             |             |                        |
|                                                                                                    |                                                                                                    |                                             |             |                        |
|                                                                                                    |                                                                                                    |                                             |             |                        |
|                                                                                                    |                                                                                                    |                                             |             |                        |
|                                                                                                    |                                                                                                    |                                             |             |                        |
|                                                                                                    |                                                                                                    |                                             |             |                        |
|                                                                                                    |                                                                                                    |                                             |             |                        |
|                                                                                                    |                                                                                                    |                                             |             |                        |
|                                                                                                    |                                                                                                    |                                             |             |                        |
|                                                                                                    |                                                                                                    |                                             |             |                        |
|                                                                                                    |                                                                                                    |                                             |             |                        |
|                                                                                                    |                                                                                                    |                                             |             |                        |
|                                                                                                    |                                                                                                    |                                             |             |                        |
|                                                                                                    |                                                                                                    |                                             |             |                        |
|                                                                                                    |                                                                                                    |                                             |             |                        |
|                                                                                                    |                                                                                                    |                                             |             |                        |
|                                                                                                    |                                                                                                    |                                             |             |                        |
|                                                                                                    |                                                                                                    |                                             |             |                        |
|                                                                                                    |                                                                                                    |                                             |             |                        |
|                                                                                                    |                                                                                                    |                                             |             |                        |
|                                                                                                    |                                                                                                    |                                             |             |                        |
|                                                                                                    |                                                                                                    |                                             |             |                        |
|                                                                                                    |                                                                                                    |                                             |             |                        |

|  | <br> |  |
|--|------|--|
|  |      |  |
|  |      |  |

| vice LLC<br>ION SERVICE: S<br>in space E should<br>ission of television<br>ng pay cable) in s<br>riod (June 30 or E<br>Both blocks in space<br>dary transmission<br>the number of billin<br>service at the rate<br>te charged for ear<br>lled. (Example: "\$<br>discounts allowed<br>ock in space E, the<br>vide to their subsection<br>Note: Where an in<br>tity should be cour<br>or cable service to<br>ed once again und-<br>em has rate catego<br>le, tiers of service<br>rs and rates, in the<br>BLOCK 1<br>SUBSCRIE<br>(a)                                                                                                    | d cover a<br>n and ra<br>pace F,<br>Decembe<br>ace E ca<br>service<br>d service<br>ch categ<br>320/mth"<br>d for adva<br>he form f<br>cribers.<br>d for adva<br>he form f<br>cribers.<br>addition<br>der "Sen<br>gories fo<br>as that in<br>he right-f                  | all categories c<br>dio broadcasts<br>not here. All th<br>er 31, as the c<br>all for the numb<br>e. In general, yo<br>at category (the<br>ed—not the num<br>gory of service.<br>). Summarize a<br>ance payment.<br>lists the catego<br>Give the numb<br>I or organizatio<br>a subscriber in<br>hal sets would<br>vice to additior<br>r secondary tra<br>clude one or n                   | of seconda<br>by your s<br>he facts yo<br>ase may b<br>ber of subs<br>ou can cor<br>e number of se<br>include be<br>any standa<br>bries of sec<br>ber of subs<br>on is receiven<br>hal set(s)."<br>ansmission<br>hore secor                                                                                                    | ystem to subscri<br>us state must be<br>be).<br>scribers to the ca<br>mpute the number<br>of persons or orgets<br>receiving service<br>the amount of<br>ard rate variation<br>condary transmission<br>condary transmission<br>condary transmission<br>d in the count ur<br>n service that are<br>ndary transmission<br>ee-word descript                                                                                                    | bers. Give<br>hose exist<br>ble system<br>of subsc<br>anizations<br>ice).<br>of the charg<br>s within a<br>sion servin<br>for each lis<br>falls under<br>. Example<br>der "Servi<br>e different f<br>ons), list th<br>ion of the s<br>BLOC                                                                                                    | information<br>ing on the<br>ing on the<br>ribers in<br>charged<br>ge and the<br>particular rate<br>ce that cable<br>sted category<br>different<br>a residential<br>ce to the<br>rom those<br>em, together<br>service is<br>K 2<br>NO. OF                                                                                                    | 763                                                                                                    |  |  |  |  |
|----------------------------------------------------------------------------------------------------|----------------------------------------------------------------------------------------------------|----------------------------------------------------------------------------------------------------|----------------------------------------------------------------------------------------------------|----------------------------------------------------------------------------------------------------|----------------------------------------------------------------------------------------------------|----------------------------------------------------------------------------------------------------|----------------------------------------------------------------------------------------------------|--|--|--|--|
| in space E should<br>ission of television<br>ng pay cable) in s<br>riod (June 30 or E<br>Both blocks in spa<br>dary transmission<br>te number of billin<br>service at the rate<br>te charged for ear<br>lled. (Example: "\$<br>discounts allowed<br>ock in space E, the<br>vide to their subse<br><b>Note:</b> Where an in<br>tity should be cou<br>r cable service to<br>ear has rate catego<br>le, tiers of service<br>may have rate service<br>the service to<br>and rates, in the<br><u>BLOCK 1</u><br>NO. ODE<br>SUBSCRIE                                                                                                    | d cover a<br>n and ran<br>pace F,<br>Decembo<br>ace E can<br>service<br>dissin that<br>indicate<br>ch categ<br>S20/mth"<br>d for adva<br>he form I<br>cribers. I<br>ndividua<br>unted as<br>addition<br>der "Sen<br>gories fo<br>as that in<br>he right-H<br>F<br>BBERS | all categories of<br>dio broadcasts<br>not here. All th<br>er 31, as the ca<br>all for the numb<br>at category (the<br>ed—not the num<br>gory of service.<br>). Summarize a<br>ance payment.<br>lists the categor<br>Give the numb<br>I or organization<br>a subscriber in<br>hal sets would<br>vice to addition<br>r secondary tra-<br>clude one or m<br>hand block. A t                | of seconda<br>by your s<br>he facts yo<br>ase may b<br>ber of subs<br>ou can cor<br>e number of se<br>include be<br>any standa<br>bries of sec<br>ber of subs<br>on is receiven<br>hal set(s)."<br>ansmission<br>hore secor                                                                                                    | ystem to subscri<br>us state must be<br>be).<br>scribers to the ca<br>mpute the number<br>of persons or orgets<br>receiving service<br>the amount of<br>ard rate variation<br>condary transmission<br>condary transmission<br>condary transmission<br>d in the count ur<br>n service that are<br>ndary transmission<br>ee-word descript                                                                                                    | bers. Give<br>hose exist<br>ble system<br>of subsc<br>anizations<br>ice).<br>of the charg<br>s within a<br>sion servin<br>for each lis<br>falls under<br>. Example<br>der "Servi<br>e different f<br>ons), list th<br>ion of the s<br>BLOC                                                                                                    | information<br>ing on the<br>ing on the<br>ribers in<br>charged<br>ge and the<br>particular rate<br>ce that cable<br>sted category<br>different<br>a residential<br>ce to the<br>rom those<br>em, together<br>service is<br>K 2<br>NO. OF                                                                                                    | DATE                                                                                                    |  |  |  |  |
| ng pay cable) in s<br>riod (June 30 or L<br>Both blocks in spa<br>dary transmission<br>the number of billin<br>service at the rate<br>te charged for ear<br>lled. (Example: "\$<br>discounts allowed<br>lock in space E, the<br>vide to their subset<br><b>Note:</b> Where an in<br>tity should be cou-<br>tr cable service to<br>ad once again und<br>em has rate catego<br>le, tiers of service<br>the service to<br>ad once again und<br>em has rate catego<br>le, tiers of service<br>the subscrite<br>subscrite<br>subscri | pace F,<br>Decembo<br>ace E can<br>service<br>ags in that<br>indicate<br>ch categ<br>20/mth"<br>d for advi-<br>he form I<br>cribers. I<br>ndividua<br>unted as<br>addition<br>der "Sen<br>gories fo<br>as that in<br>he right-f<br>BBERS                                | not here. All ther 31, as the ca<br>all for the numble. In general, you<br>at category (the<br>ed—not the numble<br>gory of service.<br>). Summarize a<br>ance payment.<br>lists the categor<br>Give the numble<br>I or organization<br>a subscriber in<br>hal sets would livice to addition<br>r secondary tra-<br>clude one or me<br>hand block. A t                                   | he facts yo<br>ase may b<br>ber of subs<br>ou can cor<br>e number of se<br>Include b<br>any standa<br>ber of subs<br>on is receiven<br>n each app<br>be include<br>hal set(s)."<br>ansmission<br>nore secor                                                                                                    | u state must be<br>be).<br>scribers to the ca<br>mpute the number<br>of persons or orgets<br>receiving service<br>the amount of<br>and rate variation<br>condary transmiss<br>scribers and rate<br>ving service that<br>plicable category<br>ed in the count ur<br>n service that are<br>ndary transmission<br>ee-word descript                                                                                                    | those exist<br>ble system<br>of subsc<br>janizations<br>ice).<br>If the charg<br>s within a<br>sion servin<br>for each lis<br>falls under<br>. Example<br>ider "Servi<br>e different f<br>pons), list th<br>ion of the s<br>BLOC                                                                                                    | ing on the<br>ing on the<br>ribers in<br>charged<br>ge and the<br>particular rate<br>ce that cable<br>sted category<br>different<br>a residential<br>ce to the<br>rom those<br>em, together<br>service is<br>K 2<br>NO. OF                                                                                                    | DATE                                                                                                    |  |  |  |  |
| riod (June 30 or L<br>Both blocks in spa<br>dary transmission<br>the number of billin<br>service at the rate<br>te charged for ear<br>lied. (Example: "\$<br>discounts allowed<br>lock in space E, the<br>vide to their subset<br><b>Note:</b> Where an in<br>tity should be cou-<br>r cable service to<br>ear once again under<br>the has rate catego<br>le, tiers of service<br>the service to<br>and rates, in the<br><u>BLOCK 1</u><br>NO. OI<br>SUBSCRIE                                                                                                    | Decembo<br>ace E ca<br>a service<br>ags in tha<br>e indicate<br>ch categ<br>320/mth"<br>d for adva<br>he form I<br>cribers. I<br>ndividua<br>unted as<br>addition<br>der "Sen<br>gories fo<br>as that in<br>he right-h<br>F<br>BERS                                     | er 31, as the ca<br>ill for the numb<br>e. In general, yo<br>at category (the<br>ed—not the num<br>jory of service.<br>). Summarize a<br>ance payment.<br>lists the catego<br>Give the numb<br>I or organizatio<br>a subscriber in<br>hal sets would<br>vice to additior<br>r secondary tra<br>clude one or m<br>hand block. A t                                                         | ase may b<br>ber of subs<br>ou can cor<br>e number of se<br>Include b<br>any standa<br>bries of sec<br>ber of subs<br>on is receiven<br>n each app<br>be include<br>hal set(s)."<br>ansmission<br>nore secor                                                                                                    | be).<br>Scribers to the ca<br>mpute the number<br>of persons or orgets<br>receiving servi-<br>oth the amount of<br>and rate variation<br>condary transmiss<br>scribers and rate<br>ving service that<br>plicable category<br>ed in the count ur<br>in service that are<br>indary transmission<br>ee-word descript                                                                                                    | ble system<br>of subsc<br>janizations<br>ice).<br>If the charg<br>s within a<br>ssion servin<br>for each lis<br>falls under<br>. Example<br>ider "Servi<br>e different f<br>pons), list th<br>ion of the s<br>BLOC                                                                                                    | a, broken<br>ribers in<br>o charged<br>ge and the<br>particular rate<br>ce that cable<br>sted category<br>o different<br>a residential<br>ce to the<br>rom those<br>em, together<br>service is<br>K 2<br>NO. OF                                                                                                    | DATE                                                                                                    |  |  |  |  |
| Both blocks in spa<br>dary transmission<br>the number of billin<br>service at the rate<br>te charged for ear<br>lied. (Example: "\$<br>discounts allowed<br>lock in space E, the<br>vide to their subse<br><b>Note:</b> Where an in<br>tity should be cou-<br>r cable service to<br>ed once again und<br>en has rate cartege<br>le, tiers of service<br>to and rates, in the<br><u>BLOCK 1</u><br>NO. OI<br><u>SUBSCRIE</u>                                                                                                    | ace E ca<br>a service<br>ags in tha<br>indicate<br>ch categ<br>20/mth"<br>d for adva-<br>he form I<br>cribers. I<br>ndividua<br>unted as<br>addition<br>der "Sen<br>gories fo<br>ses that in<br>he right-H<br>F<br>BERS                                                 | Ill for the numb<br>Ill for the numb<br>at category (the<br>ad—not the numb<br>yory of service.<br>). Summarize a<br>ance payment.<br>lists the categor<br>Give the numb<br>I or organization<br>a subscriber in<br>hal sets would<br>vice to addition<br>r secondary tra-<br>clude one or m<br>hand block. A t                                                                          | ber of subs<br>ou can cor<br>e number of se<br>Include be<br>any standa<br>bories of sea<br>ber of subs<br>on is receiven<br>n each app<br>be include<br>nal set(s)."<br>ansmission<br>nore secor                                                                                                    | scribers to the ca<br>mpute the number<br>of persons or orgets<br>receiving servi-<br>oth the amount of<br>and rate variation<br>condary transmiss<br>scribers and rate<br>ving service that<br>plicable category<br>ed in the count ur<br>in service that are<br>indary transmission<br>ee-word descript                                                                                                    | er of subsc<br>janizations<br>ice).<br>If the charg<br>is within a<br>sion servin<br>for each lis<br>falls under<br>. Example<br>ider "Servi<br>e different f<br>ons), list th<br>ion of the s<br>BLOC                                                                                                    | ribers in<br>charged<br>ge and the<br>particular rate<br>ce that cable<br>sted category<br>different<br>a residential<br>ce to the<br>rom those<br>em, together<br>service is<br>K 2<br>NO. OF                                                                                                    | DATE                                                                                                    |  |  |  |  |
| e number of billin<br>service at the rate<br>te charged for ear<br>lled. (Example: "\$<br>discounts allowed<br>ock in space E, th<br>vide to their subsy<br><b>Note:</b> Where an in<br>tity should be cou<br>r cable service to<br>ed once again und<br>em has rate categ<br>le, tiers of service<br>brs and rates, in th<br><u>BLOCK 1</u><br>NO. OI<br>SUBSCRIE                                                                                                    | ngs in that<br>indicate<br>ch categ<br>20/mth"<br>d for advi-<br>he form l<br>cribers<br>ndividua<br>unted as<br>addition<br>der "Sen<br>gories fo<br>as that in<br>he right-h<br>F<br>BBERS                                                                            | at category (the<br>ed—not the nur<br>jory of service.<br>). Summarize a<br>ance payment.<br>lists the catego<br>Give the numb<br>I or organizatio<br>a subscriber in<br>hal sets would<br>vice to additior<br>r secondary tra<br>clude one or m<br>hand block. A t                                                                                                    | e number of se<br>mber of se<br>Include b<br>any standa<br>bries of sec<br>or of subs<br>on is receiven<br>n each app<br>be include<br>nal set(s)."<br>ansmission<br>more secon<br>two- or three                                                                                                    | of persons or orgets receiving service<br>the the amount of and rate variation<br>condary transmission<br>condary transmission<br>scribers and rate<br>ving service that<br>plicable category<br>ed in the count ur<br>in service that are<br>indary transmission<br>ee-word descript                                                                                                    | anizations<br>ice).<br>If the charges<br>is within a<br>ssion serving<br>for each lis<br>falls under<br>. Example<br>ider "Servi<br>e different f<br>pons), list the<br>ion of the serving<br>BLOC                                                                                                    | e charged<br>ge and the<br>particular rate<br>ce that cable<br>sted category<br>different<br>a residential<br>ce to the<br>rom those<br>em, together<br>service is<br>K 2<br>NO. OF                                                                                                    | DATE                                                                                                    |  |  |  |  |
| service at the rate<br>te charged for eau<br>lled. (Example: "\$<br>discounts allowed<br>lock in space E, th<br>vide to their subso<br><b>Note:</b> Where an in<br>tity should be cou<br>r cable service to<br>ed once again und<br>em has rate categ<br>le, tiers of service<br>fors and rates, in th<br><u>BLOCK 1</u><br>NO. OI<br>SUBSCRIE                                                                                                    | indicate<br>ch categ<br>320/mth"<br>d for adv<br>he form l<br>cribers.<br>ndividua<br>unted as<br>addition<br>der "Sen<br>gories fo<br>so that in<br>he right-h<br>F<br>BERS                                                                                            | ed—not the nur<br>jory of service.<br>). Summarize a<br>ance payment.<br>lists the catego<br>Give the numb<br>I or organizatio<br>a subscriber in<br>hal sets would<br>vice to additior<br>r secondary tra-<br>clude one or m<br>hand block. A t                                                                                                    | mber of se<br>Include b<br>any standa<br>bries of sec<br>er of subs<br>on is receiv<br>n each app<br>be include<br>nal set(s)."<br>ansmission<br>nore secor                                                                                                    | ets receiving service<br>oth the amount of<br>ard rate variation<br>condary transmis<br>scribers and rate<br>ving service that<br>plicable category<br>ed in the count ur<br>n service that are<br>ndary transmission<br>ee-word descript                                                                                                    | ice).<br>If the charges<br>is within a<br>sion servin<br>for each lis<br>falls under<br>. Example<br>ider "Servi<br>e different f<br>pons), list th<br>ion of the s<br>BLOC                                                                                                    | ge and the<br>particular rate<br>ce that cable<br>sted category<br>different<br>a residential<br>ce to the<br>rom those<br>em, together<br>service is<br>K 2<br>NO. OF                                                                                                    | DATE                                                                                                    |  |  |  |  |
| discounts allowed<br>lock in space E, th<br>vide to their subso<br><b>Note:</b> Where an in<br>tity should be cour<br>r cable service to<br>ed once again und<br>em has rate categ<br>le, tiers of service<br>rrs and rates, in th<br>BLOCK 1<br>NO. OI<br>SUBSCRIE                                                                                                    | d for adv<br>he form h<br>cribers. I<br>ndividua<br>unted as<br>additior<br>der "Ser<br>gories fo<br>es that in<br>he right-h<br>F<br>BERS                                                                                                    | ance payment.<br>lists the catego<br>Give the numb<br>I or organizatio<br>a subscriber in<br>hal sets would<br>vice to additior<br>r secondary tra<br>clude one or m<br>hand block. A t                                                                                                    | pries of sec<br>per of subs<br>on is receiven<br>n each app<br>be include<br>nal set(s)."<br>ansmission<br>nore secon<br>two- or three                                                                                                    | condary transmis<br>scribers and rate<br>ving service that<br>plicable category<br>ed in the count ur<br>n service that are<br>ndary transmissio<br>ee-word descript                                                                                                    | ssion servi<br>for each lis<br>falls under<br>. Example<br>der "Servi<br>e different f<br>ons), list th<br>ion of the s<br>BLOC                                                                                                    | ce that cable<br>sted category<br>different<br>a residential<br>ce to the<br>rom those<br>em, together<br>service is<br>K 2<br>NO. OF                                                                                                    | DATE                                                                                                    |  |  |  |  |
| Note: Where an ir<br>tity should be cou<br>r cable service to<br>ed once again und<br>em has rate categ<br>le, tiers of service<br>rs and rates, in th<br>BLOCK 1<br>SUBSCRIE                                                                                                    | ndividua<br>unted as<br>additior<br>der "Ser<br>gories fo<br>es that in<br>he right-h<br>F<br>BERS                                                                                                    | I or organizatic<br>a subscriber in<br>hal sets would<br>vice to additior<br>r secondary tra<br>clude one or m<br>hand block. A t                                                                                                    | on is receiven each app<br>be include<br>hal set(s)."<br>ansmission<br>hore secor                                                                                                    | ving service that<br>plicable category<br>ed in the count ur<br>n service that are<br>ndary transmissio<br>ee-word descript                                                                                                    | falls under<br>. Example<br>der "Servi<br>different f<br>ons), list th<br>ion of the s<br>BLOC                                                                                                    | a different<br>a residential<br>ce to the<br>rom those<br>em, together<br>service is<br>K 2<br>NO. OF                                                                                                    |                                                                                                    |  |  |  |  |
| tity should be cou<br>r cable service to<br>ed once again und<br>em has rate categ<br>le, tiers of service<br>rs and rates, in th<br>BLOCK 1<br>NO. OL<br>SUBSCRIE                                                                                                    | unted as<br>addition<br>der "Sen<br>gories fo<br>es that in<br>ne right-h<br>F<br>BERS                                                                                                    | a subscriber in<br>nal sets would<br>vice to additior<br>r secondary tra<br>clude one or n<br>nand block. A t                                                                                                    | n each app<br>be include<br>hal set(s)."<br>ansmission<br>nore secor<br>two- or thre                                                                                                    | plicable category<br>ed in the count ur<br>n service that are<br>ndary transmission<br>ee-word descript                                                                                                    | Example<br>der "Servi<br>different f<br>ons), list th<br>ion of the s<br>BLOC                                                                                                    | a residential<br>ce to the<br>rom those<br>em, together<br>service is<br>K 2<br>NO. OF                                                                                                    | DATE                                                                                                    |  |  |  |  |
| r cable service to<br>ed once again und<br>em has rate categ<br>le, tiers of service<br>ers and rates, in th<br>BLOCK 1<br>NO. OL<br>SUBSCRIE                                                                                                    | addition<br>der "Ser<br>gories fo<br>es that in<br>ne right-h<br>F<br>BERS                                                                                                    | hal sets would<br>vice to additior<br>r secondary tra<br>clude one or n<br>hand block. A t                                                                                                    | be include<br>hal set(s)."<br>ansmissior<br>nore secor<br>two- or thre                                                                                                    | d in the count ur<br>n service that are<br>ndary transmissio<br>ee-word descript                                                                                                    | der "Servi<br>different f<br>ons), list th<br>ion of the s<br>BLOC                                                                                                    | ce to the<br>rom those<br>em, together<br>service is<br>K 2<br>NO. OF                                                                                                    | DATE                                                                                                    |  |  |  |  |
| em has rate categ<br>le, tiers of service<br>ors and rates, in th<br>BLOCK 1<br>NO. OI<br>SUBSCRIE                                                                                                    | gories fo<br>es that in<br>ne right-h<br>F<br>BERS                                                                                                    | r secondary tra<br>clude one or n<br>nand block. A t                                                                                                    | ansmissior<br>nore secor<br>two- or thre                                                                                                    | n service that are<br>ndary transmissio<br>ee-word descript                                                                                                    | ons), list th<br>ion of the s<br>BLOC                                                                                                    | em, together<br>service is<br>K 2<br>NO. OF                                                                                                    | РАТЕ                                                                                                    |  |  |  |  |
| le, tiers of service<br>ers and rates, in th<br>BLOCK 1<br>NO. OL<br>SUBSCRIE                                                                                                    | es that in<br>ne right-ł<br>F<br>BERS                                                                                                    | clude one or m<br>nand block. A t                                                                                                    | nore secor                                                                                                    | ndary transmissio<br>ee-word descript                                                                                                    | ons), list th<br>ion of the s<br>BLOC                                                                                                    | em, together<br>service is<br>K 2<br>NO. OF                                                                                                    | DATE                                                                                                    |  |  |  |  |
| BLOCK 1<br>BLOCK 1<br>NO. OI<br>SUBSCRIE                                                                                                    | ne right-f<br>F<br>BERS                                                                                                    | nand block. A t                                                                                                    | wo- or thre                                                                                                    | ee-word descript                                                                                                    | BLOC                                                                                                    | Service is                                                                                                    | DATE                                                                                                    |  |  |  |  |
| NO. OI<br>SUBSCRIE                                                                                                    | BERS                                                                                                    | RATE                                                                                                    | CAT                                                                                                    |                                                                                                    |                                                                                                    | NO. OF                                                                                                    | DATE                                                                                                    |  |  |  |  |
| SUBSCRIE                                                                                                    | BERS                                                                                                    | RATE                                                                                                    | САТ                                                                                                    |                                                                                                    |                                                                                                    |                                                                                                    |                                                                                                    |  |  |  |  |
| ·                                                                                                    | 3.847                                                                                                    |                                                                                                    | U UAI                                                                                                    | FEGORY OF SE                                                                                                    | RVICE                                                                                                    | SUBSCRIBERS                                                                                                    | NATE                                                                                                    |  |  |  |  |
| ·                                                                                                    | 3.847                                                                                                    |                                                                                                    |                                                                                                    |                                                                                                    |                                                                                                    |                                                                                                    |                                                                                                    |  |  |  |  |
| ·                                                                                                    |                                                                                                    | \$ 34.77                                                                                                    |                                                                                                    |                                                                                                    |                                                                                                    |                                                                                                    |                                                                                                    |  |  |  |  |
|                                                                                                    |                                                                                                    |                                                                                                    |                                                                                                    |                                                                                                    |                                                                                                    |                                                                                                    |                                                                                                    |  |  |  |  |
| )                                                                                                    | 265                                                                                                    | 5 00 47 60                                                                                                    |                                                                                                    |                                                                                                    |                                                                                                    |                                                                                                    |                                                                                                    |  |  |  |  |
|                                                                                                    | 365                                                                                                    | 5.99-17.69                                                                                                    |                                                                                                    |                                                                                                    |                                                                                                    |                                                                                                    |                                                                                                    |  |  |  |  |
|                                                                                                    |                                                                                                    |                                                                                                    |                                                                                                    |                                                                                                    |                                                                                                    |                                                                                                    |                                                                                                    |  |  |  |  |
|                                                                                                    | 1,639                                                                                                    | 3.50-17.00                                                                                                    | ••••••                                                                                                    |                                                                                                    |                                                                                                    |                                                                                                    |                                                                                                    |  |  |  |  |
|                                                                                                    |                                                                                                    |                                                                                                    |                                                                                                    |                                                                                                    |                                                                                                    |                                                                                                    |                                                                                                    |  |  |  |  |
|                                                                                                    |                                                                                                    |                                                                                                    |                                                                                                    |                                                                                                    |                                                                                                    |                                                                                                    | <u> </u>                                                                                                    |  |  |  |  |
|                                                                                                    |                                                                                                    |                                                                                                    |                                                                                                    | all your cable sys                                                                                                    | tem's sen                                                                                                    | vices that were                                                                                                    |                                                                                                    |  |  |  |  |
| •                                                                                                    | ,                                                                                                    |                                                                                                    | •                                                                                                    | • •                                                                                                    |                                                                                                    |                                                                                                    |                                                                                                    |  |  |  |  |
| service for a single fee. There are two exceptions: you do not need to give rate information concerning (1) services                                                                                                    |                                                                                                    |                                                                                                    |                                                                                                    |                                                                                                    |                                                                                                    |                                                                                                    |                                                                                                    |  |  |  |  |
| furnished at cost or (2) services or facilities furnished to nonsubscribers. Rate information should include both the amount of the charge and the unit in which it is usually billed. If any rates are charged on a variable per-program basis,                                                                                                    |                                                                                                    |                                                                                                    |                                                                                                    |                                                                                                    |                                                                                                    |                                                                                                    |                                                                                                    |  |  |  |  |
| enter only the letters "PP" in the rate column.                                                                                                    |                                                                                                    |                                                                                                    |                                                                                                    |                                                                                                    |                                                                                                    |                                                                                                    |                                                                                                    |  |  |  |  |
| Block 1: Give the standard rate charged by the cable system for each of the applicable services listed.                                                                                                    |                                                                                                    |                                                                                                    |                                                                                                    |                                                                                                    |                                                                                                    |                                                                                                    |                                                                                                    |  |  |  |  |
| <b>Block 2:</b> List any services that your cable system furnished or offered during the accounting period that were not listed in block 1 and for which a separate charge was made or established. List these other services in the form of a                                                                                                    |                                                                                                    |                                                                                                    |                                                                                                    |                                                                                                    |                                                                                                    |                                                                                                    |                                                                                                    |  |  |  |  |
| brief (two- or three-word) description and include the rate for each.                                                                                                    |                                                                                                    |                                                                                                    |                                                                                                    |                                                                                                    |                                                                                                    |                                                                                                    |                                                                                                    |  |  |  |  |
| BLO                                                                                                    | OCK 1                                                                                                    |                                                                                                    |                                                                                                    |                                                                                                    |                                                                                                    | BLOCK 2                                                                                                    |                                                                                                    |  |  |  |  |
| RATE                                                                                                    |                                                                                                    | GORY OF SEF                                                                                                    | RVICE                                                                                                    | RATE                                                                                                    | CATEGO                                                                                                    |                                                                                                    | RATE                                                                                                    |  |  |  |  |
|                                                                                                    |                                                                                                    |                                                                                                    | sidential                                                                                                    |                                                                                                    |                                                                                                    |                                                                                                    |                                                                                                    |  |  |  |  |
|                                                                                                    |                                                                                                    |                                                                                                    |                                                                                                    |                                                                                                    |                                                                                                    |                                                                                                    |                                                                                                    |  |  |  |  |
|                                                                                                    |                                                                                                    |                                                                                                    |                                                                                                    |                                                                                                    |                                                                                                    |                                                                                                    |                                                                                                    |  |  |  |  |
|                                                                                                    | •••                                                                                                    |                                                                                                    | hannel                                                                                                    |                                                                                                    | •••••                                                                                                    |                                                                                                    |                                                                                                    |  |  |  |  |
|                                                                                                    |                                                                                                    | e protection                                                                                                    | lanner                                                                                                    |                                                                                                    |                                                                                                    |                                                                                                    |                                                                                                    |  |  |  |  |
|                                                                                                    |                                                                                                    | rglar protection                                                                                                    | า                                                                                                    |                                                                                                    |                                                                                                    |                                                                                                    |                                                                                                    |  |  |  |  |
| 29.95-39.96                                                                                                    | • Bu                                                                                                    | 0. 1                                                                                                    |                                                                                                    |                                                                                                    | •••••                                                                                                    |                                                                                                    |                                                                                                    |  |  |  |  |
| 29.95-39.96<br>\$24.95                                                                                                    |                                                                                                    | services:                                                                                                    |                                                                                                    |                                                                                                    |                                                                                                    |                                                                                                    |                                                                                                    |  |  |  |  |
|                                                                                                    | Other                                                                                                    | services:<br>connect                                                                                                    |                                                                                                    | \$ 25.00                                                                                                    |                                                                                                    |                                                                                                    |                                                                                                    |  |  |  |  |
| \$ 24.95                                                                                                    | Other<br>• Re                                                                                                    |                                                                                                    |                                                                                                    | \$ 25.00                                                                                                    |                                                                                                    |                                                                                                    |                                                                                                    |  |  |  |  |
| \$ 24.95                                                                                                    | Other<br>• Re<br>• Dis                                                                                                    | connect                                                                                                    |                                                                                                    | \$ 25.00<br>19.98-24.95                                                                                                    |                                                                                                    |                                                                                                    |                                                                                                    |  |  |  |  |
| r<br>is<br>e<br>c<br>e<br>t<br>t<br>t<br>t                                                                                                    | rate (not subscr<br>s, those services<br>e are two excepti<br>es or facilities fui<br>e unit in which it is<br>he rate column.<br>rate charged by<br>hat your cable sy<br>a separate char<br>cription and inclu<br>BLC<br>RATE                                          | ECONDARY TRANSMIS<br>rate (not subscriber) info<br>s, those services that are<br>e are two exceptions: you<br>es or facilities furnished t<br>e unit in which it is usually<br>he rate column.<br>rate charged by the cabi<br>that your cable system fu<br>a separate charge was<br>cription and include the r<br>BLOCK 1<br>RATE CATEC<br>Install<br>11.4-19.00<br>• Mo<br>• Co<br>• Pa | ECONDARY TRANSMISSIONS: RATE<br>rate (not subscriber) information with r<br>s, those services that are not offered in<br>e are two exceptions: you do not need t<br>es or facilities furnished to nonsubscrib<br>e unit in which it is usually billed. If any r<br>he rate column.<br>rate charged by the cable system for e<br>that your cable system furnished or offer<br>a separate charge was made or estab<br>cription and include the rate for each.<br>BLOCK 1<br>RATE CATEGORY OF SEF<br>Installation: Non-re<br>11.4-19.00<br>Motel, hotel<br>• Pay cable | 1,639       3.50-17.00         ECONDARY TRANSMISSIONS: RATES         rate (not subscriber) information with respect to s, those services that are not offered in combinate e are two exceptions: you do not need to give rate es or facilities furnished to nonsubscribers. Rate e unit in which it is usually billed. If any rates are to the rate column.         rate charged by the cable system for each of the that your cable system furnished or offered during a separate charge was made or established. List cription and include the rate for each.         BLOCK 1         RATE       CATEGORY OF SERVICE         Installation: Non-residential         • Motel, hotel         • Commercial | 1,639       3.50-17.00         ECONDARY TRANSMISSIONS: RATES         rate (not subscriber) information with respect to all your cable systs         s, those services that are not offered in combination with any secce         e are two exceptions: you do not need to give rate information comes         e unit in which it is usually billed. If any rates are charged on a variable rate column.         rate charged by the cable system for each of the applicable service         hat your cable system furnished or offered during the accounting provide a separate charge was made or established. List these other service         BLOCK 1         Installation: Non-residential         • Motel, hotel         • Commercial         • Pay cable | 1,639       3.50-17.00         ECONDARY TRANSMISSIONS: RATES         rate (not subscriber) information with respect to all your cable system's services that are not offered in combination with any secondary transe are two exceptions: you do not need to give rate information concerning (1) es or facilities furnished to nonsubscribers. Rate information should include I e unit in which it is usually billed. If any rates are charged on a variable per-puble rate column.         rate charged by the cable system for each of the applicable services listed. that your cable system furnished or offered during the accounting period that a separate charge was made or established. List these other services in the cription and include the rate for each.         BLOCK 1       Installation: Non-residential         • Motel, hotel       • Motel, hotel         • Pay cable       • Pay cable | 1,639       3.50-17.00         ECONDARY TRANSMISSIONS: RATES         rate (not subscriber) information with respect to all your cable system's services that were s, those services that are not offered in combination with any secondary transmission e are two exceptions: you do not need to give rate information concerning (1) services es or facilities furnished to nonsubscribers. Rate information should include both the e unit in which it is usually billed. If any rates are charged on a variable per-program basis, he rate column.         rate charged by the cable system for each of the applicable services listed.         hat your cable system furnished or offered during the accounting period that were not a separate charge was made or established. List these other services in the form of a cription and include the rate for each.         BLOCK 1       BLOCK 2         RATE       CATEGORY OF SERVICE         RATE       CATEGORY OF SERVICE         Installation: Non-residential           • Motel, hotel           • Pay cable |  |  |  |  |

| LEGAL NAME OF OWN                                                                                                    |                                                                                                    |                                                                                                    |                                                                                                    |                                                                                                    | SYSTEM ID#<br>7636                                                                                                    | Namo                                       |  |
|----------------------------------------------------------------------------------------------------|----------------------------------------------------------------------------------------------------|----------------------------------------------------------------------------------------------------|----------------------------------------------------------------------------------------------------|----------------------------------------------------------------------------------------------------|----------------------------------------------------------------------------------------------------|--------------------------------------------|--|
|                                                                                                    |                                                                                                    |                                                                                                    |                                                                                                    |                                                                                                    | , 050                                                                                                    |                                            |  |
| carried by your cable<br>FCC rules and regula<br>76.59(d)(2) and (4), 7<br>substitute program ba<br><b>Substitute Basis</b><br>basis under specifc F<br>Do not list the station<br>station was carried<br>List the station here,                                                                                                    | G, identify every<br>system during th<br>tions in effect or<br>6.61(e)(2) and (-<br>asis, as explaine<br><b>Stations:</b> With r<br>CC rules, regula<br>n here in space<br>d only on a subsi<br>, and also in spa                                                                      | y television sta<br>ne accounting<br>n June 24, 198<br>4), or 76.63 (r<br>d in the next p<br>respect to any<br>titons, or auth<br>G—but do list<br>titute basis.<br>nee I, if the sta                                             | I period, except<br>81, permitting th<br>referring to 76.6<br>paragraph.<br>distant stations<br>orizations:<br>t it in space I (th<br>ation was carried                                                                                                    | (1) stations carrie<br>le carriage of cert<br>1(e)(2) and (4))]; a<br>s carried by your o<br>le Special Statemo<br>d both on a substi                                                 | s and low power television stations)<br>ed only on a part-time basis under<br>ain network programs [sections<br>and (2) certain stations carried on a<br>cable system on a substitute program<br>ent and Program Log)—if the<br>tute basis and also on some other<br>of the general instructions located                                                                                                    | G<br>Primary<br>Transmitters<br>Television |  |
| basis. For further information concerning substitute basis stations, see page (v) of the general instructions located<br>in the paper SA3 form.<br>Column 1: List each station's call sign. Do not report origination program services such as HBO, ESPN, etc. Identify<br>each multicast stream associated with a station according to its over-the-air designation. For example, report multi-<br>cast stream as "WETA-2". Simulcast streams must be reported in column 1 (list each stream separately; for example<br>WETA-simulcast).<br>Column 2: Give the channel number the FCC has assigned to the television station for broadcasting over-the-air in<br>its community of license. For example, WRC is Channel 4 in Washington, D.C. This may be different from the channel<br>on which your cable system carried the station.<br>Column 3: Indicate in each case whether the station is a network station, an independent station, or a noncommercial<br>educational station, by entering the letter "N" (for network), "N-M" (for network multicast), "I" (for independent), "I-M"<br>(for independent multicast), "E" (for noncommercial educational), or "E-M" (for noncommercial educational multicast).<br>For the meaning of these terms, see page (v) of the general instructions located in the paper SA3 form.<br>Column 5: If you have entered "Yes" in column 4, you must complete column 5, stating the basis on which your<br>cable system carried the distant station during the accounting period. Indicate by entering "LAC" if your cable system<br>carried the distant station on a part-time basis because of lack of activated channel capacity.<br>For the retransmission of a distant multicast stream that is not subject to a royalty payment because it is the subject<br>of a written agreement entered into on or before June 30, 2009, between a cable system or an association representing<br>the cable system and a primary transmitter or an association representing the primary transmitter, enter the designa-<br>tion "E" (exempt). For simulcasts, also enter "E". If you carried the channel on any other basis, enter "O." For a furth |                                                                                                    |                                                                                                    |                                                                                                    |                                                                                                    |                                                                                                    |                                            |  |
| of a written agreemen<br>the cable system and<br>tion "E" (exempt). For<br>explanation of these t<br><b>Column 6:</b> Give th                                                                                                    | at entered into ou<br>a primary transf<br>simulcasts, also<br>hree categories<br>he location of ea                                                                                                    | mitter or an as<br>o enter "E". If<br>, see page (v)<br>ch station. Fo                                                                                                    | ssociation repre<br>you carried the<br>of the general i<br>r U.S. stations,                                                                                                    | senting the prima<br>channel on any of<br>instructions locate<br>list the community                                                                                                   | ry transmitter, enter the designa-<br>ther basis, enter "O." For a further<br>ed in the paper SA3 form.<br>y to which the station is licensed by the                                                                                                    |                                            |  |
| of a written agreemen<br>the cable system and<br>tion "E" (exempt). For<br>explanation of these t<br><b>Column 6:</b> Give th                                                                                                    | at entered into ou<br>a primary transi<br>simulcasts, also<br>three categories<br>ne location of ea<br>Canadian statio                                                                                                    | mitter or an as<br>o enter "E". If<br>, see page (v)<br>ch station. Fo<br>ns, if any, give<br>nnel line-ups,                                                                                                    | ssociation repre<br>you carried the<br>of the general i<br>r U.S. stations,<br>e the name of th                                                                                                    | senting the prima<br>channel on any of<br>instructions locate<br>list the community<br>ne community with<br>space G for each                                                          | ry transmitter, enter the designa-<br>ther basis, enter "O." For a further<br>ed in the paper SA3 form.<br>y to which the station is licensed by the<br>n which the station is identifed.                                                                                                    |                                            |  |
| of a written agreemen<br>the cable system and<br>tion "E" (exempt). For<br>explanation of these t<br><b>Column 6:</b> Give th<br>FCC. For Mexican or<br><b>Note:</b> If you are utilizi                                                                                                    | at entered into ou<br>a primary transi<br>simulcasts, also<br>three categories<br>ne location of ea<br>Canadian statio                                                                                                    | mitter or an as<br>o enter "E". If<br>, see page (v)<br>ch station. Fo<br>ns, if any, give<br>nnel line-ups,                                                                                                    | ssociation repre<br>you carried the<br>of the general i<br>r U.S. stations,<br>e the name of th<br>use a separate                                                                                                    | senting the prima<br>channel on any of<br>instructions locate<br>list the community<br>ne community with<br>space G for each                                                          | ry transmitter, enter the designa-<br>ther basis, enter "O." For a further<br>ed in the paper SA3 form.<br>y to which the station is licensed by the<br>n which the station is identifed.                                                                                                    |                                            |  |
| of a written agreemen<br>the cable system and<br>ion "E" (exempt). For<br>explanation of these t<br><b>Column 6:</b> Give th<br>FCC. For Mexican or<br><b>Note:</b> If you are utilizi<br>1. CALL<br>SIGN                                                                                                    | at entered into or<br>a primary transi<br>simulcasts, also<br>three categories,<br>the location of ear<br>Canadian statio<br>ng multiple char<br>2. B'CAST<br>CHANNEL                                                                                                    | mitter or an as<br>o enter "E". If i<br>, see page (v)<br>ch station. Fo<br>ns, if any, give<br>nnel line-ups,<br><b>CHANN</b><br>3. TYPE<br>OF                                                                                   | ssociation repre<br>you carried the<br>of the general i<br>r U.S. stations,<br>e the name of th<br>use a separate<br><b>EL LINE-UP</b><br>4. DISTANT?                                                                                                    | senting the prima<br>channel on any of<br>instructions locate<br>list the community<br>ne community with<br>space G for each<br>AA<br>5. BASIS OF<br>CARRIAGE                         | ry transmitter, enter the designa-<br>ther basis, enter "O." For a further<br>ed in the paper SA3 form.<br>y to which the station is licensed by the<br>n which the station is identifed.<br>channel line-up.                                                                                                    |                                            |  |
| of a written agreemen<br>the cable system and<br>ion "E" (exempt). For<br>explanation of these t<br><b>Column 6:</b> Give th<br>FCC. For Mexican or<br><b>Note:</b> If you are utilizi<br>1. CALL<br>SIGN                                                                                                    | a primary transi<br>simulcasts, also<br>hree categories<br>location of ea<br>Canadian statio<br>ng multiple char<br>2. B'CAST<br>CHANNEL<br>NUMBER                                                                                                    | mitter or an as<br>o enter "E". If<br>, see page (v)<br>ch station. Fo<br>nns, if any, give<br>nnel line-ups,<br><b>CHANN</b><br>3. TYPE<br>OF<br>STATION                                                                         | ssociation repre<br>you carried the<br>of the general i<br>r U.S. stations,<br>e the name of th<br>use a separate<br><b>EL LINE-UP</b><br>4. DISTANT?<br>(Yes or No)                                                                                             | senting the prima<br>channel on any of<br>instructions locate<br>list the community<br>ne community with<br>space G for each<br>AA<br>5. BASIS OF<br>CARRIAGE                         | ry transmitter, enter the designa-<br>ther basis, enter "O." For a further<br>ed in the paper SA3 form.<br>y to which the station is licensed by the<br>n which the station is identifed.<br>channel line-up.                                                                                                    | -                                          |  |
| of a written agreemen<br>the cable system and<br>tion "E" (exempt). For<br>explanation of these t<br><b>Column 6:</b> Give th<br>FCC. For Mexican or<br><b>Note:</b> If you are utilizi<br>1. CALL<br>SIGN<br><b>KOAT</b><br><b>KOAT</b> - <b>DT2</b>                                                                                                    | a primary transi<br>simulcasts, also<br>hree categories<br>te location of ea<br>Canadian statio<br>ng multiple char<br>2. B'CAST<br>CHANNEL<br>NUMBER<br>7.1                                                                                                    | mitter or an as<br>o enter "E". If<br>, see page (v)<br>ch station. Fo<br>ns, if any, giv<br>nnel line-ups,<br><b>CHANN</b><br>3. TYPE<br>OF<br>STATION<br><b>N</b>                                                               | ssociation repre<br>you carried the<br>of the general i<br>r U.S. stations,<br>e the name of th<br>use a separate<br>EL LINE-UP<br>4. DISTANT?<br>(Yes or No)<br>No                                                                                              | senting the prima<br>channel on any of<br>instructions locate<br>list the community<br>ne community with<br>space G for each<br>AA<br>5. BASIS OF<br>CARRIAGE                         | ry transmitter, enter the designa-<br>ther basis, enter "O." For a further<br>ed in the paper SA3 form.<br>y to which the station is licensed by the<br>n which the station is identifed.<br>channel line-up.<br>6. LOCATION OF STATION<br>Albuquerque, NM                                                                                                    | See instructions for                       |  |
| of a written agreemen<br>the cable system and<br>tion "E" (exempt). For<br>explanation of these t<br><b>Column 6:</b> Give th<br>FCC. For Mexican or<br><b>Note:</b> If you are utilizi<br>1. CALL<br>SIGN<br><b>KOAT</b><br><b>KOAT</b> -DT2<br><b>KOAT-DT3</b>                                                                                                    | a primary transi<br>simulcasts, also<br>hree categories<br>location of ea<br>Canadian statio<br>ng multiple char<br>2. B'CAST<br>CHANNEL<br>NUMBER<br>7.1<br>7.2                                                                                                    | mitter or an as<br>o enter "E". If<br>, see page (v)<br>ch station. Fo<br>nns, if any, give<br>nnel line-ups,<br><b>CHANN</b><br>3. TYPE<br>OF<br>STATION<br><b>N</b><br><b>N-M</b>                                               | ssociation repre<br>you carried the<br>of the general i<br>r U.S. stations,<br>e the name of th<br>use a separate<br>EL LINE-UP<br>4. DISTANT?<br>(Yes or No)<br>No<br>No                                                                                        | senting the prima<br>channel on any of<br>instructions locate<br>list the community<br>ne community with<br>space G for each<br>AA<br>5. BASIS OF<br>CARRIAGE                         | ry transmitter, enter the designa-<br>ther basis, enter "O." For a further<br>ed in the paper SA3 form.<br>y to which the station is licensed by the<br>n which the station is identifed.<br>channel line-up.<br>6. LOCATION OF STATION<br>Albuquerque, NM<br>Albuquerque, NM                                                                                                    |                                            |  |
| of a written agreemen<br>the cable system and<br>tion "E" (exempt). For<br>explanation of these t<br><b>Column 6</b> : Give th<br>FCC. For Mexican or<br><b>Note</b> : If you are utilizi<br>1. CALL<br>SIGN<br><b>KOAT</b><br><b>KOAT</b><br><b>KOAT-DT2</b><br><b>KOAT-DT3</b><br><b>KBIM</b>                                                                                                    | a primary transi<br>simulcasts, also<br>hree categories<br>te location of ea<br>Canadian statio<br>ng multiple char<br>2. B'CAST<br>CHANNEL<br>NUMBER<br>7.1<br>7.2<br>7.3                                                                                                    | mitter or an as<br>o enter "E". If<br>, see page (v)<br>ch station. Fo<br>ns, if any, give<br>nnel line-ups,<br><b>CHANN</b><br>3. TYPE<br>OF<br>STATION<br><b>N</b><br><b>N-M</b><br><b>N-M</b>                                  | ssociation repre<br>you carried the general i<br>r U.S. stations,<br>e the name of th<br>use a separate<br>EL LINE-UP<br>4. DISTANT?<br>(Yes or No)<br>No<br>No<br>No                                                                                            | senting the prima<br>channel on any of<br>instructions locate<br>list the community<br>ne community with<br>space G for each<br>AA<br>5. BASIS OF<br>CARRIAGE                         | ry transmitter, enter the designa-<br>ther basis, enter "O." For a further<br>ed in the paper SA3 form.<br>y to which the station is licensed by the<br>n which the station is identifed.<br>channel line-up.<br>6. LOCATION OF STATION<br>Albuquerque, NM<br>Albuquerque, NM                                                                                                    | additional informati                       |  |
| of a written agreemen<br>the cable system and<br>tion "E" (exempt). For<br>explanation of these t<br><b>Column 6:</b> Give th<br>FCC. For Mexican or<br><b>Note:</b> If you are utilizi<br>1. CALL<br>SIGN<br><b>KOAT</b><br><b>KOAT</b><br><b>KOAT-DT2</b><br><b>KOAT-DT3</b><br><b>KBIM</b><br><b>KBIM-DT2</b>                                                                                                    | a primary transi<br>simulcasts, also<br>hree categories,<br>le location of ea<br>Canadian statio<br>ng multiple char<br>2. B'CAST<br>CHANNEL<br>NUMBER<br>7.1<br>7.2<br>7.3<br>10.1                                                                                                    | mitter or an as<br>o enter "E". If<br>, see page (v)<br>ch station. Fo<br>ns, if any, give<br>nnel line-ups,<br>CHANN<br>3. TYPE<br>OF<br>STATION<br>N<br>N-M<br>N-M<br>N                                                         | ssociation repre<br>you carried the<br>of the general i<br>r U.S. stations,<br>e the name of th<br>use a separate<br>EL LINE-UP<br>4. DISTANT?<br>(Yes or No)<br>No<br>No<br>No<br>No                                                                            | senting the prima<br>channel on any of<br>instructions locate<br>list the community<br>ne community with<br>space G for each<br>AA<br>5. BASIS OF<br>CARRIAGE                         | ry transmitter, enter the designa-<br>ther basis, enter "O." For a further<br>ed in the paper SA3 form.<br>y to which the station is licensed by the<br>n which the station is identifed.<br>channel line-up.<br>6. LOCATION OF STATION<br>6. LOCATION OF STATION<br>Albuquerque, NM<br>Albuquerque, NM<br>Roswell, NM                                                                                                    | additional information                     |  |
| of a written agreemen<br>the cable system and<br>tion "E" (exempt). For<br>explanation of these t<br><b>Column 6:</b> Give th<br>FCC. For Mexican or<br><b>Note:</b> If you are utilizi                                                                                                    | a primary transi<br>simulcasts, also<br>hree categories<br>be location of ear<br>Canadian statio<br>ng multiple char<br>2. B'CAST<br>CHANNEL<br>NUMBER<br>7.1<br>7.2<br>7.3<br>10.1<br>10.2                                                                                            | mitter or an as<br>o enter "E". If<br>, see page (v)<br>ch station. Fo<br>ns, if any, give<br>nnel line-ups,<br><b>CHANN</b><br>3. TYPE<br>OF<br>STATION<br><b>N</b><br><b>N</b> -M<br><b>N</b> -M<br><b>N</b> -M                 | ssociation repre<br>you carried the<br>of the general i<br>r U.S. stations,<br>e the name of th<br>use a separate<br>EL LINE-UP<br>4. DISTANT?<br>(Yes or No)<br>No<br>No<br>No<br>No<br>No                                                                      | senting the prima<br>channel on any of<br>instructions locate<br>list the community<br>the community with<br>space G for each<br><b>AA</b><br>5. BASIS OF<br>CARRIAGE<br>(If Distant) | ry transmitter, enter the designa-<br>ther basis, enter "O." For a further<br>ed in the paper SA3 form.<br>y to which the station is licensed by the<br>n which the station is identifed.<br>channel line-up.<br>6. LOCATION OF STATION<br>Albuquerque, NM<br>Albuquerque, NM<br>Roswell, NM<br>Roswell, NM                                                                                                    | additional information                     |  |
| of a written agreemen<br>the cable system and<br>tion "E" (exempt). For<br>explanation of these t<br><b>Column 6:</b> Give th<br>FCC. For Mexican or<br><b>Note:</b> If you are utilizi<br>1. CALL<br>SIGN<br><b>KOAT</b><br><b>KOAT</b><br><b>KOAT-DT2</b><br><b>KOAT-DT3</b><br><b>KBIM</b><br><b>KBIM-DT2</b><br><b>KOSA</b><br><b>KOBR</b>                                                                                                    | a primary transi<br>simulcasts, also<br>hree categories,<br>le location of ea<br>Canadian statio<br>ng multiple char<br>2. B'CAST<br>CHANNEL<br>NUMBER<br>7.1<br>7.2<br>7.3<br>10.1<br>10.2<br>7.1                                                                                     | mitter or an as<br>o enter "E". If<br>, see page (v)<br>ch station. Fo<br>ns, if any, give<br>nnel line-ups,<br>CHANN<br>3. TYPE<br>OF<br>STATION<br>N-M<br>N-M<br>N-M<br>N-M<br>N-M<br>N                                         | ssociation repre<br>you carried the general i<br>r U.S. stations,<br>e the name of th<br>use a separate<br>EL LINE-UP<br>4. DISTANT?<br>(Yes or No)<br>No<br>No<br>No<br>No<br>No<br>Yes                                                                         | senting the prima<br>channel on any of<br>instructions locate<br>list the community<br>the community with<br>space G for each<br>AA<br>5. BASIS OF<br>CARRIAGE<br>(If Distant)        | ry transmitter, enter the designa-<br>ther basis, enter "O." For a further<br>ed in the paper SA3 form.<br>y to which the station is licensed by the<br>n which the station is identifed.<br>channel line-up.<br>6. LOCATION OF STATION<br>6. LOCATION OF STATION<br>6. LOCATION OF STATION<br>Albuquerque, NM<br>Albuquerque, NM<br>Roswell, NM<br>Roswell, NM<br>Odessa, TX                                                                                                    | additional informati                       |  |
| of a written agreemen<br>the cable system and<br>tion "E" (exempt). For<br>explanation of these t<br><b>Column 6</b> : Give th<br>FCC. For Mexican or<br>Note: If you are utilizi<br>1. CALL<br>SIGN<br>KOAT-DT2<br>KOAT-DT3<br>KBIM-DT2<br>KOSA<br>KOBR-DT2                                                                                                    | a primary transit<br>simulcasts, also<br>hree categories,<br>he location of ea<br>Canadian statio<br>ng multiple char<br>2. B'CAST<br>CHANNEL<br>NUMBER<br>7.1<br>7.2<br>7.3<br>10.1<br>10.2<br>7.1<br>4.1                                                                             | mitter or an as<br>o enter "E". If<br>, see page (v)<br>ch station. Fo<br>ns, if any, give<br>nnel line-ups,<br>CHANN<br>3. TYPE<br>OF<br>STATION<br>N<br>N-M<br>N-M<br>N-M<br>N<br>N-M<br>N<br>N<br>N                            | ssociation repre<br>you carried the general i<br>r U.S. stations,<br>e the name of th<br>use a separate<br>EL LINE-UP<br>4. DISTANT?<br>(Yes or No)<br>NO<br>NO<br>NO<br>NO<br>NO<br>Yes<br>NO                                                                   | senting the prima<br>channel on any of<br>instructions locate<br>list the community<br>the community with<br>space G for each<br>AA<br>5. BASIS OF<br>CARRIAGE<br>(If Distant)        | ry transmitter, enter the designa-<br>ther basis, enter "O." For a further<br>ed in the paper SA3 form.<br>y to which the station is licensed by the<br>n which the station is identifed.<br>channel line-up.<br>6. LOCATION OF STATION<br>6. LOCATION OF STATION<br>Albuquerque, NM<br>Albuquerque, NM<br>Roswell, NM<br>Roswell, NM<br>Odessa, TX<br>Roswell, NM                                                                                                    | additional informati                       |  |
| of a written agreemen<br>he cable system and<br>ion "E" (exempt). For<br>explanation of these t<br><b>Column 6</b> : Give th<br>FCC. For Mexican or<br>Note: If you are utilizi<br>1. CALL<br>SIGN<br>KOAT<br>KOAT-DT2<br>KOAT-DT3<br>KBIM<br>KBIM-DT2<br>KOSA<br>KOBR<br>KOBR-DT2<br>KLUZ                                                                                                    | te entered into on<br>a primary transi-<br>simulcasts, also<br>three categories,<br>the location of ea<br>Canadian statio<br>ng multiple char<br>2. B'CAST<br>CHANNEL<br>NUMBER<br>7.1<br>7.2<br>7.3<br>10.1<br>10.2<br>7.1<br>4.1<br>4.2                                              | mitter or an as<br>o enter "E". If<br>, see page (v)<br>ch station. Fo<br>ns, if any, give<br>nnel line-ups,<br>CHANN<br>3. TYPE<br>OF<br>STATION<br>N<br>N-M<br>N-M<br>N-M<br>N<br>N-M<br>N<br>N<br>N                            | ssociation repre<br>you carried the general i<br>r U.S. stations,<br>e the name of th<br>use a separate<br>EL LINE-UP<br>4. DISTANT?<br>(Yes or No)<br>NO<br>NO<br>NO<br>NO<br>NO<br>Yes<br>NO<br>NO                                                             | senting the prima<br>channel on any of<br>instructions locate<br>list the community<br>the community with<br>space G for each<br>AA<br>5. BASIS OF<br>CARRIAGE<br>(If Distant)        | ry transmitter, enter the designa-<br>ther basis, enter "O." For a further<br>ed in the paper SA3 form.<br>y to which the station is licensed by the<br>n which the station is identifed.<br>channel line-up.<br>6. LOCATION OF STATION<br>6. LOCATION OF STATION<br>Albuquerque, NM<br>Albuquerque, NM<br>Roswell, NM<br>Odessa, TX<br>Roswell, NM<br>Roswell, NM                                                                                                    | additional informati                       |  |
| of a written agreemen<br>the cable system and<br>ion "E" (exempt). For<br>explanation of these t<br><b>Column 6:</b> Give th<br>FCC. For Mexican or<br>Note: If you are utilizi<br>1. CALL<br>SIGN<br>KOAT-DT2<br>KOAT-DT3<br>KBIM-DT2<br>KOSA<br>KOBR-DT2<br>KOSA<br>KOBR<br>KUZ<br>KUZ                                                                                                    | te entered into or<br>a primary transi-<br>simulcasts, also<br>three categories,<br>the location of ea<br>Canadian statio<br>ng multiple char<br>2. B'CAST<br>CHANNEL<br>NUMBER<br>7.1<br>7.2<br>7.3<br>10.1<br>10.2<br>7.1<br>4.1<br>4.2<br>14.1                                      | mitter or an as<br>o enter "E". If<br>, see page (v)<br>ch station. Fo<br>ns, if any, give<br>nnel line-ups,<br>CHANN<br>3. TYPE<br>OF<br>STATION<br>N<br>N-M<br>N-M<br>N-M<br>N<br>N-M<br>N<br>N<br>N                            | ssociation repre<br>you carried the general i<br>of the general i<br>r U.S. stations,<br>e the name of th<br>use a separate<br>EL LINE-UP<br>4. DISTANT?<br>(Yes or No)<br>No<br>No<br>No<br>No<br>Yes<br>No<br>No<br>No<br>No                                   | senting the prima<br>channel on any of<br>instructions locate<br>list the community<br>the community with<br>space G for each<br>AA<br>5. BASIS OF<br>CARRIAGE<br>(If Distant)        | ry transmitter, enter the designa-<br>ther basis, enter "O." For a further<br>ed in the paper SA3 form.<br>y to which the station is licensed by the<br>n which the station is identifed.<br>channel line-up.<br>6. LOCATION OF STATION<br>6. LOCATION OF STATION<br>6. LOCATION OF STATION<br>Albuquerque, NM<br>Albuquerque, NM<br>Roswell, NM<br>Roswell, NM<br>Roswell, NM<br>Roswell, NM<br>Roswell, NM<br>Roswell, NM                                                                                                    | additional informati                       |  |
| of a written agreemen<br>he cable system and<br>ion "E" (exempt). For<br>explanation of these t<br><b>Column 6</b> : Give th<br>FCC. For Mexican or<br>Note: If you are utilizi<br>1. CALL<br>SIGN<br>KOAT<br>KOAT-DT2<br>KOAT-DT3<br>KBIM<br>KBIM-DT2<br>KOSA<br>KOBR-DT2<br>KOBR-DT2<br>KUZ<br>KUPT                                                                                                    | te entered into on<br>a primary transi-<br>simulcasts, also<br>hree categories,<br>e location of ea<br>Canadian statio<br>ng multiple char<br>2. B'CAST<br>CHANNEL<br>NUMBER<br>7.1<br>7.2<br>7.3<br>10.1<br>10.2<br>7.1<br>4.1<br>4.2<br>14.1<br>29.1                                 | mitter or an as<br>o enter "E". If<br>, see page (v)<br>ch station. Fo<br>ns, if any, give<br>nnel line-ups,<br>CHANN<br>3. TYPE<br>OF<br>STATION<br>N-M<br>N-M<br>N-M<br>N<br>N-M<br>N<br>N-M<br>I<br>I                          | ssociation repre<br>you carried the general i<br>r U.S. stations,<br>e the name of th<br>use a separate<br>EL LINE-UP<br>4. DISTANT?<br>(Yes or No)<br>NO<br>NO<br>NO<br>NO<br>Yes<br>NO<br>NO<br>NO<br>NO<br>NO<br>NO<br>NO                                     | senting the prima<br>channel on any of<br>instructions locate<br>list the community<br>the community with<br>space G for each<br>AA<br>5. BASIS OF<br>CARRIAGE<br>(If Distant)        | ry transmitter, enter the designa-<br>ther basis, enter "O." For a further<br>ed in the paper SA3 form.<br>y to which the station is licensed by the<br>n which the station is identifed.<br>channel line-up.<br>6. LOCATION OF STATION<br>Albuquerque, NM<br>Albuquerque, NM<br>Roswell, NM<br>Roswell, NM<br>Roswell, NM<br>Roswell, NM<br>Roswell, NM<br>Roswell, NM<br>Roswell, NM<br>Roswell, NM<br>Roswell, NM                                                                                                    | additional informati                       |  |
| of a written agreemen<br>the cable system and<br>ion "E" (exempt). For<br>explanation of these t<br>Column 6: Give th<br>FCC. For Mexican or<br>Note: If you are utilizi<br>1. CALL<br>SIGN<br>KOAT-DT2<br>KOAT-DT3<br>KBIM<br>KBIM-DT2<br>KOSA<br>KOBR-DT2<br>KLUZ<br>KUPT<br>KUPT-DT2<br>KTEL                                                                                                    | te entered into on<br>a primary transi-<br>simulcasts, also<br>three categories,<br>the location of ea<br>Canadian statio<br>ng multiple char<br>2. B'CAST<br>CHANNEL<br>NUMBER<br>7.1<br>7.2<br>7.3<br>10.1<br>10.2<br>7.1<br>4.1<br>4.2<br>14.1<br>29.1<br>29.2                      | mitter or an as<br>o enter "E". If<br>, see page (v)<br>ch station. Fo<br>ns, if any, give<br>nnel line-ups,<br>CHANN<br>3. TYPE<br>OF<br>STATION<br>N-M<br>N-M<br>N-M<br>N<br>N-M<br>N<br>N-M<br>I<br>I                          | ssociation repre<br>you carried the general i<br>of the general i<br>r U.S. stations,<br>e the name of th<br>use a separate<br>EL LINE-UP<br>4. DISTANT?<br>(Yes or No)<br>No<br>No<br>No<br>No<br>No<br>No<br>No<br>No<br>No<br>No<br>No<br>No<br>No            | senting the prima<br>channel on any of<br>instructions locate<br>list the community<br>the community with<br>space G for each<br>AA<br>5. BASIS OF<br>CARRIAGE<br>(If Distant)        | ry transmitter, enter the designa-<br>ther basis, enter "O." For a further<br>ed in the paper SA3 form.<br>y to which the station is licensed by the<br>n which the station is identifed.<br>channel line-up.<br>6. LOCATION OF STATION<br>6. LOCATION OF STATION                                                                                                    | additional informati                       |  |
| of a written agreemen<br>the cable system and<br>tion "E" (exempt). For<br>explanation of these t<br><b>Column 6</b> : Give th<br>FCC. For Mexican or<br>Note: If you are utilizi<br>1. CALL<br>SIGN<br>KOAT-DT2<br>KOAT-DT3<br>KBIM<br>KBIM-DT2<br>KOSA<br>KOBR-DT2<br>KOBR-DT2<br>KLUZ<br>KUPT-DT2<br>KUPT-DT2<br>KTEL<br>KRTN                                                                                                    | te entered into ou<br>a primary transi-<br>simulcasts, also<br>hree categories,<br>he location of ea<br>Canadian statio<br>ng multiple char<br>2. B'CAST<br>CHANNEL<br>NUMBER<br>7.1<br>7.2<br>7.3<br>10.1<br>10.2<br>7.1<br>4.1<br>4.2<br>14.1<br>29.1<br>29.2<br>15.1                | mitter or an as<br>o enter "E". If<br>, see page (v)<br>ch station. Fo<br>ns, if any, give<br>nnel line-ups,<br>CHANN<br>3. TYPE<br>OF<br>STATION<br>N-M<br>N-M<br>N-M<br>N<br>N-M<br>N<br>N-M<br>I<br>I                          | ssociation repre<br>you carried the general i<br>r U.S. stations,<br>e the name of th<br>use a separate<br>EL LINE-UP<br>4. DISTANT?<br>(Yes or No)<br>NO<br>NO<br>NO<br>NO<br>Yes<br>NO<br>NO<br>NO<br>NO<br>NO<br>NO<br>NO<br>NO<br>NO<br>NO<br>NO<br>NO       | senting the prima<br>channel on any of<br>instructions locate<br>list the community<br>the community with<br>space G for each<br>AA<br>5. BASIS OF<br>CARRIAGE<br>(If Distant)        | ry transmitter, enter the designa-<br>ther basis, enter "O." For a further<br>ed in the paper SA3 form.<br>y to which the station is licensed by the<br>n which the station is identifed.<br>channel line-up.<br>6. LOCATION OF STATION<br>6. LOCATION OF STATION<br>Albuquerque, NM<br>Albuquerque, NM<br>Roswell, NM<br>Roswell, NM<br>Roswell, NM<br>Roswell, NM<br>Roswell, NM<br>Albuquerque, NM<br>Hobbs, NM<br>Hobbs, NM                                                                                                    | additional informati                       |  |
| of a written agreemen<br>he cable system and<br>ion "E" (exempt). For<br>explanation of these t<br>Column 6: Give th<br>FCC. For Mexican or<br>Note: If you are utilizi<br>1. CALL<br>SIGN<br>KOAT<br>KOAT-DT2<br>KOAT-DT3<br>KBIM<br>KBIM-DT2<br>KOSA<br>KOBR-DT2<br>KCOSA<br>KOBR-DT2<br>KLUZ<br>KUPT<br>KUPT-DT2<br>KTEL<br>KRTN<br>KASA                                                                                                    | te entered into on<br>a primary transi-<br>simulcasts, also<br>three categories,<br>the location of ea<br>Canadian statio<br>ng multiple char<br>2. B'CAST<br>CHANNEL<br>NUMBER<br>7.1<br>7.2<br>7.3<br>10.1<br>10.2<br>7.1<br>4.1<br>4.2<br>14.1<br>29.1<br>29.2<br>15.1<br>29.3      | mitter or an as<br>o enter "E". If<br>, see page (v)<br>ch station. Fo<br>ns, if any, give<br>nnel line-ups,<br>CHANN<br>3. TYPE<br>OF<br>STATION<br>N-M<br>N-M<br>N-M<br>N<br>N-M<br>N<br>N-M<br>I<br>I                          | ssociation repre<br>you carried the general i<br>r U.S. stations,<br>e the name of th<br>use a separate<br>EL LINE-UP<br>4. DISTANT?<br>(Yes or No)<br>NO<br>NO<br>NO<br>NO<br>Yes<br>NO<br>NO<br>NO<br>NO<br>NO<br>NO<br>NO<br>NO<br>NO<br>NO<br>NO<br>NO<br>NO | senting the prima<br>channel on any of<br>instructions locate<br>list the community<br>the community with<br>space G for each<br>AA<br>5. BASIS OF<br>CARRIAGE<br>(If Distant)        | ry transmitter, enter the designa-<br>ther basis, enter "O." For a further<br>ed in the paper SA3 form.<br>y to which the station is licensed by the<br>n which the station is identifed.<br>channel line-up.<br>6. LOCATION OF STATION<br>6. LOCATION OF STATION<br>6. LOCATION OF STATION<br>Albuquerque, NM<br>Albuquerque, NM<br>Roswell, NM<br>Roswell, NM<br>Roswell, NM<br>Roswell, NM<br>Roswell, NM<br>Hobbs, NM<br>Hobbs, NM<br>Hobbs, NM<br>Albuquerque, NM                                                                                                    | additional informati                       |  |
| of a written agreemen<br>the cable system and<br>tion "E" (exempt). For<br>explanation of these t<br><b>Column 6</b> : Give th<br>FCC. For Mexican or<br><b>Note</b> : If you are utilizi<br>1. CALL<br>SIGN<br><b>KOAT</b><br><b>KOAT</b><br><b>KOAT-DT2</b><br><b>KOAT-DT3</b><br><b>KBIM</b><br><b>KBIM-DT2</b><br><b>KOSA</b>                                                                                                    | te entered into ou<br>a primary transi-<br>simulcasts, also<br>hree categories,<br>he location of ea<br>Canadian statio<br>ng multiple char<br>2. B'CAST<br>CHANNEL<br>NUMBER<br>7.1<br>7.2<br>7.3<br>10.1<br>10.2<br>7.1<br>4.1<br>4.2<br>14.1<br>29.1<br>29.2<br>15.1<br>29.3<br>2.1 | mitter or an as<br>o enter "E". If<br>, see page (v)<br>ch station. Fo<br>ns, if any, give<br>nnel line-ups,<br>CHANN<br>3. TYPE<br>OF<br>STATION<br>N-M<br>N-M<br>N-M<br>N-M<br>N<br>N-M<br>I<br>I<br>I<br>I<br>I<br>I<br>I<br>I | ssociation repre<br>you carried the general i<br>of the general i<br>r U.S. stations,<br>e the name of th<br>use a separate<br>EL LINE-UP<br>4. DISTANT?<br>(Yes or No)<br>No<br>No<br>No<br>No<br>No<br>No<br>No<br>No<br>No<br>No<br>No<br>No<br>No            | senting the prima<br>channel on any of<br>instructions locate<br>list the community<br>the community with<br>space G for each<br>AA<br>5. BASIS OF<br>CARRIAGE<br>(If Distant)        | ry transmitter, enter the designa-<br>ther basis, enter "O." For a further<br>ed in the paper SA3 form.<br>y to which the station is licensed by the<br>n which the station is identifed.<br>channel line-up.<br>6. LOCATION OF STATION<br>6. LOCATION OF STATION<br>7000000000000000000000000000000000000 | additional informati                       |  |
| of a written agreemen<br>the cable system and<br>tion "E" (exempt). For<br>explanation of these t<br><b>Column 6</b> : Give th<br>FCC. For Mexican or<br>Note: If you are utilizi<br>1. CALL<br>SIGN<br>KOAT-DT2<br>KOAT-DT3<br>KBIM-DT2<br>KOAT-DT3<br>KBIM-DT2<br>KOBR-DT2<br>KOBR-DT2<br>KUPT<br>KUPT-DT2<br>KLUZ<br>KUPT<br>KUPT-DT2<br>KTEL<br>KRTN<br>KASA<br>K42FX-D                                                                                                    | a primary transi<br>simulcasts, also<br>hree categories,<br>e location of ea<br>Canadian statio<br>ng multiple char<br>2. B'CAST<br>CHANNEL<br>NUMBER<br>7.1<br>7.2<br>7.3<br>10.1<br>10.2<br>7.1<br>4.1<br>4.2<br>14.1<br>29.1<br>29.2<br>15.1<br>29.3<br>2.1<br>42.1                 | mitter or an as<br>o enter "E". If<br>, see page (v)<br>ch station. Fo<br>ns, if any, give<br>nnel line-ups,<br>CHANN<br>3. TYPE<br>OF<br>STATION<br>N-M<br>N-M<br>N-M<br>N-M<br>N<br>N-M<br>I<br>I<br>I<br>I<br>I<br>I<br>I<br>I | ssociation repre<br>you carried the general i<br>r U.S. stations,<br>e the name of the<br>use a separate<br>EL LINE-UP<br>4. DISTANT?<br>(Yes or No)<br>NO<br>NO<br>NO<br>NO<br>NO<br>NO<br>NO<br>NO<br>NO<br>NO<br>NO<br>NO<br>NO                               | senting the prima<br>channel on any of<br>instructions locate<br>list the community<br>the community with<br>space G for each<br>AA<br>5. BASIS OF<br>CARRIAGE<br>(If Distant)        | ry transmitter, enter the designa-<br>ther basis, enter "O." For a further<br>ed in the paper SA3 form.<br>y to which the station is licensed by the<br>n which the station is identifed.<br>channel line-up.<br>6. LOCATION OF STATION<br>6. LOCATION OF STATION<br>Albuquerque, NM<br>Albuquerque, NM<br>Roswell, NM<br>Roswell, NM<br>Odessa, TX<br>Roswell, NM<br>Albuquerque, NM<br>Hobbs, NM<br>Hobbs, NM<br>Hobbs, NM<br>Albuquerque, NM<br>Santa Fe, NM<br>Hobbs, NM                                                                                                    | additional informati                       |  |

| LEGAL NAME OF U                                                                                                    | WNER OF CABLE S                                                                                                    | YSTEM:                                                                                                    |                                                                                                    |                                                                                                    | SYSTEM ID#                                                                                                    |                                             |
|----------------------------------------------------------------------------------------------------|----------------------------------------------------------------------------------------------------|----------------------------------------------------------------------------------------------------|----------------------------------------------------------------------------------------------------|----------------------------------------------------------------------------------------------------|----------------------------------------------------------------------------------------------------|---------------------------------------------|
|                                                                                                    | and Service L                                                                                                    |                                                                                                    |                                                                                                    |                                                                                                    | 7636                                                                                                    | Namo                                        |
| PRIMARY TRANSMI                                                                                                    | TTERS: TELEVISIO                                                                                                    | ON                                                                                                    |                                                                                                    |                                                                                                    |                                                                                                    |                                             |
| carried by your cabl<br>FCC rules and regu<br>76.59(d)(2) and (4),<br>substitute program I<br><b>Substitute Basi</b><br>basis under specifc<br>• Do not list the stati<br>station was carrie<br>• List the station her<br>basis. For further<br>in the paper SA3<br><b>Column 1:</b> List e<br>each multicast stread<br>cast stream as "WE<br>WETA-simulcast).<br><b>Column 2:</b> Give<br>its community of lice<br>on which your cable<br><b>Column 3:</b> Indici<br>educational station,<br>(for independent mu<br>For the meaning of<br><b>Column 4:</b> If the<br>planation of local se<br><b>Column 5:</b> If you<br>cable system carrier<br>carried the distant s<br>For the retransm | e system during t<br>lations in effect of<br>76.61(e)(2) and (<br>basis, as explaine<br><b>s Stations:</b> With<br>FCC rules, regula-<br>ion here in space<br>ed only on a subs<br>re, and also in space<br>r information conce-<br>form.<br>each station's call<br>and associated with<br>TA-2". Simulcast<br>the channel number<br>ense. For example<br>system carried the<br>ate in each case of<br>by entering the le<br>ulticast), "E" (for n<br>these terms, see<br>station is outside<br>rivice area, see pu<br>have entered "Y<br>d the distant station<br>tation on a part-tin<br>ission of a distant | he accounting<br>n June 24, 19<br>(4), or 76.63 (i<br>ed in the next<br>respect to any<br>ations, or auth<br>G—but do lis<br>stitute basis.<br>ace I, if the sta<br>cerning substi<br>sign. Do not i<br>h a station ac<br>streams musi<br>ber the FCC h<br>e, WRC is Ch<br>he station.<br>whether the si<br>etter 'N" (for n<br>oncommercia<br>page (v) of the<br>es" in column<br>on during the<br>me basis beca<br>t multicast stre | g period, except<br>81, permitting th<br>referring to 76.6<br>paragraph.<br>y distant stations<br>orizations:<br>t it in space I (th<br>ation was carried<br>tute basis station<br>report origination<br>cording to its ovi-<br>t be reported in or<br>annel 4 in Wash<br>tation is a netwo<br>etwork), "N-M" (<br>Il educational), o<br>e general instruc-<br>vice area, (i.e. "co<br>general instruc-<br>4, you must cor<br>accounting perio<br>ause of lack of a<br>eam that is not s | (1) stations carrie<br>e carriage of cert<br>1(e)(2) and (4))];<br>a carried by your of<br>e Special Statem<br>d both on a substi-<br>ns, see page (v) of<br>n program service<br>er-the-air designa<br>column 1 (list eac<br>the television stat-<br>ington, D.C. This<br>rk station, an ind<br>for network multion<br>r "E-M" (for nonc<br>ctions located in the<br>distant"), enter "Y-<br>ions located in the<br>mplete column 5,<br>pd. Indicate by er-<br>ctivated channel-<br>ubject to a royalt | stating the basis on which your<br>itering "LAC" if your cable system                                                                                                    | G<br>Primary<br>Transmitters:<br>Television |
| the cable system ar<br>tion "E" (exempt). For<br>explanation of these<br><b>Column 6:</b> Give<br>FCC. For Mexican of                                                                                                    | nd a primary trans<br>or simulcasts, also<br>three categories<br>the location of ea<br>or Canadian static                                                                                                    | mitter or an a<br>o enter "E". If<br>, see page (v<br>ach station. Fo<br>ons, if any, giv                                                                                                    | ssociation repre<br>you carried the<br>) of the general i<br>or U.S. stations,<br>re the name of th                                                                                                    | senting the prima<br>channel on any o<br>instructions locate<br>list the communit<br>ne community wit                                                                                                    | ary transmitter, enter the designa-<br>other basis, enter "O." For a further<br>ed in the paper SA3 form.<br>y to which the station is licensed by the<br>h which the station is identifed.                                                                                                    |                                             |
| the cable system ar<br>tion "E" (exempt). For<br>explanation of these<br><b>Column 6:</b> Give<br>FCC. For Mexican of                                                                                                    | nd a primary trans<br>or simulcasts, also<br>three categories<br>the location of ea<br>or Canadian static                                                                                                    | mitter or an a<br>o enter "E". If<br>a, see page (v<br>ach station. Fo<br>ons, if any, giv<br>nnel line-ups,                                                                                                    | ssociation repre<br>you carried the<br>) of the general i<br>or U.S. stations,<br>re the name of th<br>use a separate                                                                                                    | senting the prima<br>channel on any o<br>instructions locate<br>list the communit<br>ne community wit<br>space G for each                                                                                                    | ary transmitter, enter the designa-<br>other basis, enter "O." For a further<br>ed in the paper SA3 form.<br>y to which the station is licensed by the<br>h which the station is identifed.                                                                                                    |                                             |
| the cable system ar<br>tion "E" (exempt). For<br>explanation of these<br><b>Column 6:</b> Give<br>FCC. For Mexican of                                                                                                    | nd a primary trans<br>or simulcasts, also<br>three categories<br>the location of ea<br>or Canadian static                                                                                                    | mitter or an a<br>o enter "E". If<br>a, see page (v<br>ach station. Fo<br>ons, if any, giv<br>nnel line-ups,                                                                                                    | ssociation repre<br>you carried the<br>) of the general i<br>or U.S. stations,<br>re the name of th                                                                                                    | senting the prima<br>channel on any o<br>instructions locate<br>list the communit<br>ne community wit<br>space G for each                                                                                                    | ary transmitter, enter the designa-<br>other basis, enter "O." For a further<br>ed in the paper SA3 form.<br>y to which the station is licensed by the<br>h which the station is identifed.                                                                                                    | -                                           |
| the cable system ar<br>tion "E" (exempt). For<br>explanation of these<br><b>Column 6:</b> Give<br>FCC. For Mexican of                                                                                                    | nd a primary trans<br>or simulcasts, also<br>three categories<br>the location of ea<br>or Canadian static                                                                                                    | mitter or an a<br>o enter "E". If<br>a, see page (v<br>ach station. Fo<br>ons, if any, giv<br>nnel line-ups,                                                                                                    | ssociation repre<br>you carried the<br>) of the general i<br>or U.S. stations,<br>re the name of th<br>use a separate<br><b>EL LINE-UP</b><br>4. DISTANT?<br>(Yes or No)                                                                                                    | senting the prima<br>channel on any o<br>instructions locate<br>list the communit<br>ne community wit<br>space G for each                                                                                                    | ary transmitter, enter the designa-<br>other basis, enter "O." For a further<br>ed in the paper SA3 form.<br>y to which the station is licensed by the<br>h which the station is identifed.                                                                                                    |                                             |
| the cable system ar<br>tion "E" (exempt). For<br>explanation of these<br><b>Column 6:</b> Give<br>FCC. For Mexican of<br><b>Note:</b> If you are utilit<br>1. CALL<br>SIGN                                                                                                    | ad a primary trans<br>or simulcasts, also<br>the location of ea<br>or Canadian static<br>izing multiple char<br>2. B'CAST<br>CHANNEL                                                                                                    | mitter or an a<br>o enter "E". If<br>s, see page (v<br>ach station. Fc<br>ons, if any, giv<br>nnel line-ups,<br>CHANN<br>3. TYPE<br>OF                                                                                                    | ssociation repre<br>you carried the<br>) of the general i<br>or U.S. stations,<br>re the name of th<br>use a separate<br><b>EL LINE-UP</b><br>4. DISTANT?<br>(Yes or No)                                                                                                    | senting the prima<br>channel on any o<br>instructions locate<br>list the communit<br>e community wit<br>space G for each<br>AB<br>5. BASIS OF<br>CARRIAGE                                                                                                    | ary transmitter, enter the designa-<br>other basis, enter "O." For a further<br>ed in the paper SA3 form.<br>y to which the station is licensed by the<br>h which the station is identifed.<br>In channel line-up.                                                                                                    |                                             |
| the cable system ar<br>tion "E" (exempt). For<br>explanation of these<br><b>Column 6:</b> Give<br>FCC. For Mexican of<br><b>Note:</b> If you are utilit<br>1. CALL<br>SIGN                                                                                                    | ad a primary trans<br>or simulcasts, also<br>the location of ea<br>or Canadian static<br>zing multiple char<br>2. B'CAST<br>CHANNEL<br>NUMBER                                                                                                    | mitter or an a<br>o enter "E". If<br>a, see page (v<br>ach station. Fc<br>ons, if any, giv<br>nnel line-ups,<br>CHANN<br>3. TYPE<br>OF<br>STATION                                                                                                    | ssociation repre<br>you carried the<br>) of the general i<br>or U.S. stations,<br>re the name of th<br>use a separate<br><b>EL LINE-UP</b><br>4. DISTANT?<br>(Yes or No)                                                                                                    | senting the prima<br>channel on any o<br>instructions locate<br>list the communit<br>e community wit<br>space G for each<br>AB<br>5. BASIS OF<br>CARRIAGE                                                                                                    | ary transmitter, enter the designa-<br>other basis, enter "O." For a further<br>ed in the paper SA3 form.<br>y to which the station is licensed by the<br>h which the station is identifed.<br>In channel line-up.<br>6. LOCATION OF STATION                                                                                                    |                                             |
| the cable system ar<br>tion "E" (exempt). For<br>explanation of these<br><b>Column 6:</b> Give<br>FCC. For Mexican of<br><b>Note:</b> If you are utilit<br>1. CALL<br>SIGN<br><b>KMID</b><br><b>KOSA</b>                                                                                                    | ad a primary trans<br>or simulcasts, also<br>the location of ea<br>or Canadian static<br>izing multiple char<br>2. B'CAST<br>CHANNEL<br>NUMBER<br>2.1                                                                                                    | mitter or an a<br>o enter "E". If<br>s, see page (v<br>ach station. Fc<br>ons, if any, giv<br>nnel line-ups,<br>CHANN<br>3. TYPE<br>OF<br>STATION<br>N                                                                                                    | ssociation repre<br>you carried the<br>) of the general i<br>or U.S. stations,<br>re the name of th<br>use a separate<br><b>EL LINE-UP</b><br>4. DISTANT?<br>(Yes or No)                                                                                                    | senting the prima<br>channel on any o<br>instructions locate<br>list the communit<br>e community wit<br>space G for each<br>AB<br>5. BASIS OF<br>CARRIAGE                                                                                                    | ary transmitter, enter the designa-<br>ther basis, enter "O." For a further<br>ed in the paper SA3 form.<br>y to which the station is licensed by the<br>h which the station is identifed.<br>o channel line-up.<br>6. LOCATION OF STATION<br>Midland, TX                                                                                                    |                                             |
| the cable system ar<br>tion "E" (exempt). For<br>explanation of these<br><b>Column 6:</b> Give<br>FCC. For Mexican of<br><b>Note:</b> If you are utilit<br>1. CALL<br>SIGN<br>KMID<br>KOSA<br>KPEJ                                                                                                    | ad a primary trans<br>or simulcasts, also<br>the location of ea<br>or Canadian static<br>zing multiple char<br>2. B'CAST<br>CHANNEL<br>NUMBER<br>2.1<br>7.1                                                                                                    | mitter or an a<br>o enter "E". If<br>a, see page (v<br>ach station. Fc<br>ons, if any, giv<br>nnel line-ups,<br>CHANN<br>3. TYPE<br>OF<br>STATION<br>N<br>N                                                                                                    | ssociation repre<br>you carried the<br>) of the general i<br>or U.S. stations,<br>re the name of th<br>use a separate<br><b>EL LINE-UP</b><br>4. DISTANT?<br>(Yes or No)                                                                                                    | senting the prima<br>channel on any o<br>instructions locate<br>list the communit<br>e community wit<br>space G for each<br>AB<br>5. BASIS OF<br>CARRIAGE                                                                                                    | Ary transmitter, enter the designa-<br>ther basis, enter "O." For a further<br>ed in the paper SA3 form.<br>y to which the station is licensed by the<br>h which the station is identifed.<br>a channel line-up.<br>6. LOCATION OF STATION<br>Midland, TX<br>Odessa, TX                                                                                                    |                                             |
| the cable system ar<br>tion "E" (exempt). For<br>explanation of these<br><b>Column 6:</b> Give<br>FCC. For Mexican of<br><b>Note:</b> If you are utilit<br>1. CALL<br>SIGN<br><b>KMID</b><br><b>KOSA</b><br><b>KPEJ</b><br><b>KPEJ-DT2</b>                                                                                                    | ad a primary trans<br>or simulcasts, also<br>three categories<br>the location of ea<br>or Canadian static<br>zing multiple char<br>2. B'CAST<br>CHANNEL<br>NUMBER<br>2.1<br>7.1<br>24.1                                                                                                    | mitter or an a<br>o enter "E". If<br>s, see page (v<br>ach station. Fc<br>ons, if any, giv<br>nnel line-ups,<br>CHANN<br>3. TYPE<br>OF<br>STATION<br>N<br>N<br>N                                                                                                    | ssociation repre<br>you carried the<br>) of the general i<br>or U.S. stations,<br>re the name of th<br>use a separate<br><b>EL LINE-UP</b><br>4. DISTANT?<br>(Yes or No)                                                                                                    | senting the prima<br>channel on any o<br>instructions locate<br>list the communit<br>e community wit<br>space G for each<br>AB<br>5. BASIS OF<br>CARRIAGE                                                                                                    | Ary transmitter, enter the designa-<br>ther basis, enter "O." For a further<br>ed in the paper SA3 form.<br>y to which the station is licensed by the<br>h which the station is identifed.<br>a channel line-up.<br>6. LOCATION OF STATION<br>Midland, TX<br>Odessa, TX<br>Odessa, TX                                                                                                    |                                             |
| the cable system ar<br>tion "E" (exempt). For<br>explanation of these<br><b>Column 6:</b> Give<br>FCC. For Mexican of<br><b>Note:</b> If you are utilit<br>1. CALL<br>SIGN<br><b>KMID</b><br><b>KOSA</b><br><b>KPEJ</b><br><b>KPEJ-DT2</b><br><b>KWES</b>                                                                                                    | ad a primary trans<br>or simulcasts, also<br>the location of ea<br>or Canadian static<br>zing multiple char<br>2. B'CAST<br>CHANNEL<br>NUMBER<br>2.1<br>7.1<br>24.1<br>24.2                                                                                                    | mitter or an a<br>o enter "E". If<br>s, see page (v<br>ach station. Fc<br>ons, if any, giv<br>nnel line-ups,<br>CHANN<br>3. TYPE<br>OF<br>STATION<br>N<br>N<br>N<br>N-M                                                                                                    | ssociation repre<br>you carried the<br>) of the general i<br>or U.S. stations,<br>re the name of th<br>use a separate<br><b>EL LINE-UP</b><br>4. DISTANT?<br>(Yes or No)                                                                                                    | senting the prima<br>channel on any o<br>instructions locate<br>list the communit<br>e community wit<br>space G for each<br>AB<br>5. BASIS OF<br>CARRIAGE                                                                                                    | Ary transmitter, enter the designa-<br>ther basis, enter "O." For a further<br>ed in the paper SA3 form.<br>y to which the station is licensed by the<br>h which the station is identifed.<br>a channel line-up.<br>6. LOCATION OF STATION<br>Midland, TX<br>Odessa, TX<br>Odessa, TX<br>Odessa, TX                                                                                                    |                                             |
| the cable system ar<br>tion "E" (exempt). For<br>explanation of these<br><b>Column 6:</b> Give<br>FCC. For Mexican of<br><b>Note:</b> If you are utilit<br>1. CALL<br>SIGN<br><b>KMID</b><br><b>KOSA</b><br><b>KPEJ</b><br><b>KPEJ-DT2</b><br><b>KWES</b><br><b>KWES-DT2</b>                                                                                                    | ad a primary trans<br>or simulcasts, also<br>the location of ea<br>or Canadian static<br>zing multiple char<br>2. B'CAST<br>CHANNEL<br>NUMBER<br>2.1<br>7.1<br>24.1<br>24.2<br>9.1                                                                                                    | mitter or an a<br>o enter "E". If<br>s, see page (v<br>ach station. Fc<br>ons, if any, giv<br>nnel line-ups,<br>CHANN<br>3. TYPE<br>OF<br>STATION<br>N<br>N<br>N<br>N<br>N<br>N                                                                                                    | ssociation repre<br>you carried the<br>) of the general i<br>or U.S. stations,<br>re the name of th<br>use a separate<br><b>EL LINE-UP</b><br>4. DISTANT?<br>(Yes or No)                                                                                                    | senting the prima<br>channel on any o<br>instructions locate<br>list the communit<br>e community wit<br>space G for each<br>AB<br>5. BASIS OF<br>CARRIAGE                                                                                                    | Ary transmitter, enter the designa-<br>ther basis, enter "O." For a further<br>ed in the paper SA3 form.<br>y to which the station is licensed by the<br>h which the station is identifed.<br>a channel line-up.<br>6. LOCATION OF STATION<br>Midland, TX<br>Odessa, TX<br>Odessa, TX<br>Odessa, TX<br>Odessa, TX                                                                                                    |                                             |
| the cable system ar<br>tion "E" (exempt). For<br>explanation of these<br><b>Column 6:</b> Give<br>FCC. For Mexican of<br><b>Note:</b> If you are utilit<br>1. CALL<br>SIGN<br><b>KMID</b><br><b>KOSA</b><br><b>KPEJ</b><br><b>KPEJ-DT2</b><br><b>KWES</b><br><b>KWES-DT2</b><br><b>KOBR</b>                                                                                                    | ad a primary trans<br>or simulcasts, also<br>the location of ea<br>or Canadian static<br>zing multiple char<br>2. B'CAST<br>CHANNEL<br>NUMBER<br>2.1<br>7.1<br>24.1<br>24.2<br>9.1<br>9.2                                                                                                    | mitter or an a<br>o enter "E". If<br>s, see page (v<br>ach station. Fc<br>ons, if any, giv<br>nnel line-ups,<br>CHANN<br>3. TYPE<br>OF<br>STATION<br>N<br>N<br>N<br>N-M<br>N-M                                                                                                    | ssociation repre<br>you carried the<br>) of the general i<br>or U.S. stations,<br>re the name of th<br>use a separate<br><b>EL LINE-UP</b><br>4. DISTANT?<br>(Yes or No)                                                                                                    | senting the prima<br>channel on any o<br>instructions locate<br>list the communit<br>e community wit<br>space G for each<br>AB<br>5. BASIS OF<br>CARRIAGE                                                                                                    | ary transmitter, enter the designa-<br>ther basis, enter "O." For a further<br>ed in the paper SA3 form.<br>y to which the station is licensed by the<br>h which the station is identifed.<br>o channel line-up.<br>6. LOCATION OF STATION<br>6. LOCATION OF STATION<br>Midland, TX<br>Odessa, TX<br>Odessa, TX<br>Odessa, TX<br>Odessa, TX<br>Odessa, TX                                                                                                    |                                             |
| the cable system ar<br>tion "E" (exempt). For<br>explanation of these<br>Column 6: Give<br>FCC. For Mexican of<br>Note: If you are utilit<br>1. CALL<br>SIGN<br>KMID<br>KOSA<br>KPEJ<br>KPEJ-DT2<br>KWES<br>KWES-DT2<br>KOBR<br>KUPB                                                                                                    | ad a primary trans<br>or simulcasts, also<br>the location of ea<br>or Canadian static<br>zing multiple char<br>2. B'CAST<br>CHANNEL<br>NUMBER<br>2.1<br>7.1<br>24.1<br>24.2<br>9.1<br>9.2<br>4.1                                                                                                    | mitter or an a<br>o enter "E". If<br>s, see page (v<br>ach station. Fc<br>ons, if any, giv<br>nnel line-ups,<br>CHANN<br>3. TYPE<br>OF<br>STATION<br>N<br>N<br>N<br>N-M<br>N-M                                                                                                    | ssociation repre<br>you carried the<br>) of the general i<br>or U.S. stations,<br>re the name of th<br>use a separate<br><b>EL LINE-UP</b><br>4. DISTANT?<br>(Yes or No)                                                                                                    | senting the prima<br>channel on any o<br>instructions locate<br>list the communit<br>e community wit<br>space G for each<br>AB<br>5. BASIS OF<br>CARRIAGE                                                                                                    | ary transmitter, enter the designa-<br>ther basis, enter "O." For a further<br>ed in the paper SA3 form.<br>y to which the station is licensed by the<br>h which the station is identifed.<br>a channel line-up.<br>6. LOCATION OF STATION<br>Midland, TX<br>Odessa, TX<br>Odessa, TX<br>Odessa, TX<br>Odessa, TX<br>Odessa, TX<br>Odessa, TX<br>Odessa, TX<br>Odessa, TX                                                                                                    |                                             |
| the cable system ar<br>tion "E" (exempt). For<br>explanation of these<br><b>Column 6:</b> Give<br>FCC. For Mexican of<br>Note: If you are utilit<br>1. CALL<br>SIGN<br>KMID<br>KOSA<br>KPEJ<br>KPEJ-DT2<br>KWES<br>KWES-DT2<br>KOBR<br>KUPB-DT2                                                                                                    | ad a primary trans<br>or simulcasts, also<br>three categories<br>the location of ea<br>or Canadian static<br>zing multiple char<br>2. B'CAST<br>CHANNEL<br>NUMBER<br>2.1<br>7.1<br>24.1<br>24.2<br>9.1<br>9.2<br>4.1<br>18.1                                                                                                    | mitter or an a<br>o enter "E". If<br>s, see page (v<br>ach station. Fc<br>ons, if any, giv<br>nnel line-ups,<br>CHANN<br>3. TYPE<br>OF<br>STATION<br>N<br>N<br>N<br>N<br>N<br>N<br>N<br>N<br>N<br>N<br>N<br>N<br>N                                                                                                    | ssociation repre<br>you carried the<br>) of the general i<br>or U.S. stations,<br>re the name of th<br>use a separate<br><b>EL LINE-UP</b><br>4. DISTANT?<br>(Yes or No)                                                                                                    | senting the prima<br>channel on any o<br>instructions locate<br>list the communit<br>e community wit<br>space G for each<br>AB<br>5. BASIS OF<br>CARRIAGE                                                                                                    | ary transmitter, enter the designa-<br>ther basis, enter "O." For a further<br>ed in the paper SA3 form.<br>y to which the station is licensed by the<br>h which the station is identifed.<br>a channel line-up.<br>6. LOCATION OF STATION<br>6. LOCATION OF STATION<br>Midland, TX<br>Odessa, TX<br>Odessa, TX<br>Odessa, TX<br>Odessa, TX<br>Odessa, TX<br>Odessa, TX<br>Odessa, TX<br>Midland, TX                                                                                                    |                                             |
| the cable system ar<br>tion "E" (exempt). For<br>explanation of these<br>Column 6: Give<br>FCC. For Mexican of<br>Note: If you are utilit<br>1. CALL<br>SIGN<br>KMID<br>KOSA<br>KPEJ<br>KPEJ-DT2<br>KWES<br>KWES-DT2<br>KOBR<br>KUPB-DT2<br>KUPB-DT2<br>KTLE-LP                                                                                                    | ad a primary trans<br>or simulcasts, also<br>the location of ea<br>or Canadian static<br>zing multiple char<br>2. B'CAST<br>CHANNEL<br>NUMBER<br>2.1<br>7.1<br>24.1<br>24.2<br>9.1<br>9.2<br>4.1<br>18.1<br>18.2                                                                                                    | mitter or an a<br>o enter "E". If<br>s, see page (v<br>ach station. Fc<br>ons, if any, giv<br>nnel line-ups,<br>CHANN<br>3. TYPE<br>OF<br>STATION<br>N<br>N<br>N<br>N<br>N<br>N<br>N<br>N<br>N<br>N<br>N<br>N<br>N                                                                                                    | ssociation repre<br>you carried the<br>) of the general i<br>or U.S. stations,<br>re the name of th<br>use a separate<br><b>EL LINE-UP</b><br>4. DISTANT?<br>(Yes or No)                                                                                                    | senting the prima<br>channel on any o<br>instructions locate<br>list the communit<br>e community wit<br>space G for each<br>AB<br>5. BASIS OF<br>CARRIAGE                                                                                                    | ary transmitter, enter the designa-<br>ther basis, enter "O." For a further<br>ed in the paper SA3 form.<br>y to which the station is licensed by the<br>h which the station is identifed.<br>a channel line-up.<br>6. LOCATION OF STATION<br>Midland, TX<br>Odessa, TX<br>Odessa, TX<br>Odessa, TX<br>Odessa, TX<br>Odessa, TX<br>Odessa, TX<br>Odessa, TX<br>Midland, TX<br>Midland, TX<br>Midland, TX                                                                                                    |                                             |
| the cable system ar<br>tion "E" (exempt). For<br>explanation of these<br>Column 6: Give<br>FCC. For Mexican of<br>Note: If you are utilit<br>1. CALL<br>SIGN<br>KMID<br>KOSA<br>KPEJ-DT2<br>KWES<br>KWES-DT2<br>KWES-DT2<br>KWES<br>KUPB<br>KUPB-DT2<br>KLE-LP<br>K42FX-D                                                                                                    | ad a primary trans<br>or simulcasts, also<br>the location of ea<br>or Canadian static<br>zing multiple char<br>2. B'CAST<br>CHANNEL<br>NUMBER<br>2.1<br>7.1<br>24.1<br>24.2<br>9.1<br>9.2<br>4.1<br>18.1<br>18.2<br>20.1                                                                                                    | mitter or an a<br>o enter "E". If<br>a, see page (v<br>ach station. Fc<br>ons, if any, giv<br>nnel line-ups,<br>CHANN<br>3. TYPE<br>OF<br>STATION<br>N<br>N<br>N<br>N<br>N<br>N<br>N<br>N<br>N<br>I<br>I-M<br>I                                                                                                    | ssociation repre<br>you carried the<br>) of the general i<br>or U.S. stations,<br>re the name of th<br>use a separate<br><b>EL LINE-UP</b><br>4. DISTANT?<br>(Yes or No)                                                                                                    | senting the prima<br>channel on any o<br>instructions locate<br>list the communit<br>e community wit<br>space G for each<br>AB<br>5. BASIS OF<br>CARRIAGE                                                                                                    | ary transmitter, enter the designa-<br>ther basis, enter "O." For a further<br>ed in the paper SA3 form.<br>y to which the station is licensed by the<br>h which the station is identifed.<br>a channel line-up.<br>6. LOCATION OF STATION<br>6. LOCATION OF STATION<br>Midland, TX<br>Odessa, TX<br>Odessa, TX<br>Odessa, TX<br>Odessa, TX<br>Odessa, TX<br>Odessa, TX<br>Odessa, TX<br>Odessa, TX<br>Midland, TX<br>Midland, TX                                                                                                    |                                             |
| the cable system ar<br>tion "E" (exempt). For<br>explanation of these<br>Column 6: Give<br>FCC. For Mexican of<br>Note: If you are utilit<br>1. CALL<br>SIGN<br>KMID<br>KOSA<br>KPEJ<br>KPEJ-DT2<br>KWES-DT2<br>KWES-DT2<br>KOBR<br>KUPB-DT2                                                                                                    | ad a primary trans<br>or simulcasts, also<br>e three categories<br>the location of ea<br>or Canadian static<br>zing multiple char<br>2. B'CAST<br>CHANNEL<br>NUMBER<br>2.1<br>7.1<br>24.1<br>24.2<br>9.1<br>9.2<br>4.1<br>18.1<br>18.2<br>20.1<br>42.1                                                                                                    | mitter or an a<br>o enter "E". If<br>a, see page (v<br>ach station. Fc<br>ons, if any, giv<br>nnel line-ups,<br>CHANN<br>3. TYPE<br>OF<br>STATION<br>N<br>N<br>N<br>N<br>N<br>N<br>N<br>N<br>N<br>I<br>I-M<br>I                                                                                                    | ssociation repre<br>you carried the<br>) of the general i<br>or U.S. stations,<br>re the name of the<br>use a separate<br>EL LINE-UP<br>4. DISTANT?<br>(Yes or No)                                                                                                    | senting the prima<br>channel on any o<br>instructions locate<br>list the community wit<br>space G for each<br><b>AB</b><br>5. BASIS OF<br>CARRIAGE<br>(If Distant)                                                                                                    | ary transmitter, enter the designa-<br>ther basis, enter "O." For a further<br>ed in the paper SA3 form.<br>y to which the station is licensed by the<br>h which the station is identifed.<br>a channel line-up.<br>6. LOCATION OF STATION<br>6. LOCATION OF STATION<br>6. LOCATION OF STATION<br>0dessa, TX<br>0dessa, TX<br>0dessa, TX<br>0dessa, TX<br>0dessa, TX<br>0dessa, TX<br>0dessa, TX<br>0dessa, TX<br>0dessa, TX<br>0dessa, TX<br>0dessa, TX<br>0dessa, TX<br>0dessa, TX<br>0dessa, TX<br>0dessa, TX<br>0dessa, TX<br>0dessa, TX<br>0dessa, TX<br>0dessa, TX |                                             |
| the cable system ar<br>tion "E" (exempt). For<br>explanation of these<br>Column 6: Give<br>FCC. For Mexican of<br>Note: If you are utilit<br>1. CALL<br>SIGN<br>KMID<br>KOSA<br>KPEJ<br>KVES<br>KWES<br>KWES<br>KWES-DT2<br>KWES<br>KWES-DT2<br>KOBR<br>KUPB-DT2<br>KUPB-DT2<br>KLE-LP<br>K42FX-D<br>KRPV-DT                                                                                                    | ad a primary trans<br>or simulcasts, also<br>e three categories<br>the location of ea<br>or Canadian static<br>zing multiple char<br>2. B'CAST<br>CHANNEL<br>NUMBER<br>2.1<br>7.1<br>24.1<br>24.2<br>9.1<br>9.2<br>4.1<br>18.1<br>18.2<br>20.1<br>42.1<br>27.1                                                                                                    | mitter or an a<br>o enter "E". If<br>a, see page (v<br>ach station. Fc<br>ons, if any, giv<br>nnel line-ups,<br>CHANN<br>3. TYPE<br>OF<br>STATION<br>N<br>N<br>N<br>N<br>N<br>N<br>N<br>N<br>N<br>I<br>I-M<br>I                                                                                                    | ssociation repre<br>you carried the<br>) of the general i<br>or U.S. stations,<br>re the name of th<br>use a separate<br>EL LINE-UP<br>4. DISTANT?<br>(Yes or No)                                                                                                    | senting the prima<br>channel on any o<br>instructions locate<br>list the community wit<br>space G for each<br>5. BASIS OF<br>CARRIAGE<br>(If Distant)                                                                                                    | ary transmitter, enter the designa-<br>ther basis, enter "O." For a further<br>ed in the paper SA3 form.<br>y to which the station is licensed by the<br>h which the station is identifed.<br>a channel line-up.<br>6. LOCATION OF STATION<br>6. LOCATION OF STATION<br>6. LOCATION OF STATION<br>0dessa, TX<br>0dessa, TX<br>0dessa, TX<br>0dessa, TX<br>0dessa, TX<br>0dessa, TX<br>0dessa, TX<br>0dessa, TX<br>0dessa, TX<br>0dessa, TX<br>0dessa, TX<br>0dessa, TX<br>0dessa, TX<br>0dessa, TX<br>0dessa, TX<br>0dessa, TX<br>Hobbs, NM<br>Roswell, NM               |                                             |
| the cable system ar<br>tion "E" (exempt). For<br>explanation of these<br>Column 6: Give<br>FCC. For Mexican of<br>Note: If you are utilit<br>1. CALL<br>SIGN<br>KMID<br>KOSA<br>KPEJ<br>KVES<br>KWES<br>KWES<br>KWES-DT2<br>KWES<br>KWES-DT2<br>KOBR<br>KUPB-DT2<br>KUPB-DT2<br>KLE-LP<br>K42FX-D<br>KRPV-DT                                                                                                    | ad a primary trans<br>or simulcasts, also<br>e three categories<br>the location of ea<br>or Canadian static<br>zing multiple char<br>2. B'CAST<br>CHANNEL<br>NUMBER<br>2.1<br>7.1<br>24.1<br>24.2<br>9.1<br>9.2<br>4.1<br>18.1<br>18.2<br>20.1<br>42.1<br>27.1                                                                                                    | mitter or an a<br>o enter "E". If<br>a, see page (v<br>ach station. Fc<br>ons, if any, giv<br>nnel line-ups,<br>CHANN<br>3. TYPE<br>OF<br>STATION<br>N<br>N<br>N<br>N<br>N<br>N<br>N<br>N<br>N<br>I<br>I-M<br>I                                                                                                    | ssociation repre<br>you carried the<br>) of the general i<br>or U.S. stations,<br>re the name of th<br>use a separate<br>EL LINE-UP<br>4. DISTANT?<br>(Yes or No)                                                                                                    | senting the prima<br>channel on any o<br>instructions locate<br>list the community wit<br>space G for each<br>5. BASIS OF<br>CARRIAGE<br>(If Distant)                                                                                                    | ary transmitter, enter the designa-<br>ther basis, enter "O." For a further<br>ed in the paper SA3 form.<br>y to which the station is licensed by the<br>h which the station is identifed.<br>a channel line-up.<br>6. LOCATION OF STATION<br>6. LOCATION OF STATION<br>6. LOCATION OF STATION<br>0dessa, TX<br>0dessa, TX<br>0dessa, TX<br>0dessa, TX<br>0dessa, TX<br>0dessa, TX<br>0dessa, TX<br>0dessa, TX<br>0dessa, TX<br>0dessa, TX<br>0dessa, TX<br>0dessa, TX<br>0dessa, TX<br>0dessa, TX<br>0dessa, TX<br>0dessa, TX<br>Hobbs, NM<br>Roswell, NM               |                                             |
| the cable system ar<br>tion "E" (exempt). For<br>explanation of these<br>Column 6: Give<br>FCC. For Mexican of<br>Note: If you are utilit<br>1. CALL<br>SIGN<br>KMID<br>KOSA<br>KPEJ<br>KVES<br>KWES<br>KWES<br>KWES-DT2<br>KWES<br>KWES-DT2<br>KOBR<br>KUPB-DT2<br>KUPB-DT2<br>KLE-LP<br>K42FX-D<br>KRPV-DT                                                                                                    | ad a primary trans<br>or simulcasts, also<br>e three categories<br>the location of ea<br>or Canadian static<br>zing multiple char<br>2. B'CAST<br>CHANNEL<br>NUMBER<br>2.1<br>7.1<br>24.1<br>24.2<br>9.1<br>9.2<br>4.1<br>18.1<br>18.2<br>20.1<br>42.1<br>27.1                                                                                                    | mitter or an a<br>o enter "E". If<br>a, see page (v<br>ach station. Fc<br>ons, if any, giv<br>nnel line-ups,<br>CHANN<br>3. TYPE<br>OF<br>STATION<br>N<br>N<br>N<br>N<br>N<br>N<br>N<br>N<br>N<br>I<br>I-M<br>I                                                                                                    | ssociation repre<br>you carried the<br>) of the general i<br>or U.S. stations,<br>re the name of th<br>use a separate<br>EL LINE-UP<br>4. DISTANT?<br>(Yes or No)                                                                                                    | senting the prima<br>channel on any o<br>instructions locate<br>list the community wit<br>space G for each<br>5. BASIS OF<br>CARRIAGE<br>(If Distant)                                                                                                    | ary transmitter, enter the designa-<br>ther basis, enter "O." For a further<br>ed in the paper SA3 form.<br>y to which the station is licensed by the<br>h which the station is identifed.<br>a channel line-up.<br>6. LOCATION OF STATION<br>6. LOCATION OF STATION<br>6. LOCATION OF STATION<br>0dessa, TX<br>0dessa, TX<br>0dessa, TX<br>0dessa, TX<br>0dessa, TX<br>0dessa, TX<br>0dessa, TX<br>0dessa, TX<br>0dessa, TX<br>0dessa, TX<br>0dessa, TX<br>0dessa, TX<br>0dessa, TX<br>0dessa, TX<br>0dessa, TX<br>0dessa, TX<br>Hobbs, NM<br>Roswell, NM               |                                             |

| ACCOUNTING PER |                 |                  |           |                                                                   |                    |                  |            | FORM SASE. FAGE 4.  |  |
|----------------|-----------------|------------------|-----------|-------------------------------------------------------------------|--------------------|------------------|------------|---------------------|--|
|                | LEGAL NAME OF   | OWNER OF CABI    | E SYSTE   | M:                                                                |                    |                  |            | SYSTEM ID#          |  |
| Name           | TDS Broadb      | and Servic       | e LLC     |                                                                   | 763                |                  |            |                     |  |
|                |                 |                  | _         |                                                                   |                    |                  |            |                     |  |
| н              |                 | t every radio s  | tation ca | rried on a separate and discre<br>enerally receivable" by your ca |                    |                  |            |                     |  |
| Primary        | Special Instruc | ctions Conce     | ning Al   | -Band FM Carriage: Under C                                        | opyright Office re | egulations, an   | FM sign    | al is generally     |  |
| Transmitters:  |                 |                  |           | tem whenever it is received at                                    |                    |                  |            |                     |  |
| Radio          | on the basis of | monitoring, to   | be recei  | ved at the headend, with the s                                    | ystem's FM ante    | nna, during ce   | rtain sta  | ted intervals.      |  |
|                |                 |                  |           | Copyright Office regulations of                                   | n this point, see  | page (vi) of the | e genera   | al instructions     |  |
|                |                 | dentify the call | sign of e | each station carried.<br>n is AM or FM.                           |                    |                  |            |                     |  |
|                |                 |                  |           | nal was electronically processe                                   | ed by the cable s  | ystem as a se    | oarate a   | nd discrete         |  |
|                |                 |                  |           | mark in the "S/D" column.                                         |                    |                  |            |                     |  |
|                |                 |                  |           | on (the community to which the the community with which the       |                    |                  | cor, in tl | ne case of          |  |
|                | CALL SIGN       | AM or FM         | S/D       | LOCATION OF STATION                                               | CALL SIGN          | AM or FM         | S/D        | LOCATION OF STATION |  |
|                | KIXN            | FM               | x         | Hobbs, NM                                                         |                    |                  |            |                     |  |
|                |                 |                  |           |                                                                   |                    |                  |            |                     |  |
|                |                 |                  |           |                                                                   |                    |                  |            |                     |  |
|                |                 |                  |           |                                                                   |                    |                  |            |                     |  |
|                |                 |                  |           |                                                                   |                    |                  |            |                     |  |
|                |                 |                  |           |                                                                   |                    |                  |            |                     |  |
|                |                 |                  |           |                                                                   |                    |                  |            |                     |  |
|                |                 |                  |           |                                                                   |                    |                  |            |                     |  |
|                |                 |                  |           |                                                                   |                    |                  |            |                     |  |
|                |                 |                  |           |                                                                   |                    |                  |            |                     |  |
|                |                 |                  |           |                                                                   |                    |                  |            |                     |  |
|                |                 |                  |           |                                                                   |                    |                  |            |                     |  |
|                |                 |                  |           |                                                                   |                    |                  |            |                     |  |
|                |                 |                  |           |                                                                   |                    |                  |            |                     |  |
|                |                 |                  |           |                                                                   |                    |                  |            |                     |  |
|                |                 |                  |           |                                                                   |                    |                  |            |                     |  |
|                |                 |                  |           |                                                                   |                    |                  |            |                     |  |
|                |                 |                  |           |                                                                   |                    |                  |            |                     |  |
|                |                 |                  |           |                                                                   |                    |                  |            |                     |  |
|                |                 |                  |           |                                                                   |                    |                  |            |                     |  |
|                |                 |                  |           |                                                                   |                    |                  |            |                     |  |
|                |                 |                  |           |                                                                   |                    |                  |            |                     |  |
|                |                 |                  |           |                                                                   |                    |                  |            |                     |  |
|                |                 |                  |           |                                                                   |                    |                  |            |                     |  |
|                |                 |                  |           |                                                                   |                    |                  |            |                     |  |
|                |                 |                  |           |                                                                   |                    |                  |            |                     |  |
|                |                 |                  |           |                                                                   |                    |                  |            |                     |  |
|                |                 |                  |           |                                                                   |                    |                  |            |                     |  |
|                |                 |                  |           |                                                                   |                    |                  |            |                     |  |
|                |                 |                  |           |                                                                   |                    |                  |            |                     |  |
|                |                 |                  |           |                                                                   |                    |                  |            |                     |  |
|                |                 |                  |           |                                                                   |                    |                  |            |                     |  |
|                |                 |                  |           |                                                                   |                    |                  |            |                     |  |

| FORM SA3E. PAGE 5.                                                                                                    |                                                                                                    |                                                                                                    |                                                                                                    |                                                                                                    |                                                                                                    | ACCOUNTING                                                                                                    | PERIOD: 2018/02                                      |  |  |
|----------------------------------------------------------------------------------------------------|----------------------------------------------------------------------------------------------------|----------------------------------------------------------------------------------------------------|----------------------------------------------------------------------------------------------------|----------------------------------------------------------------------------------------------------|----------------------------------------------------------------------------------------------------|----------------------------------------------------------------------------------------------------|------------------------------------------------------|--|--|
| LEGAL NAME OF OWNER OF CABLE SYSTEM:SYSTEM ID#TDS Broadband Service LLC7636                                                                                                    |                                                                                                    |                                                                                                    |                                                                                                    |                                                                                                    |                                                                                                    |                                                                                                    |                                                      |  |  |
| SUBSTITUTE CARRIAGE<br>In General: In space I, identi<br>substitute basis during the ac<br>explanation of the programm                                                                                                    | fy every nor<br>ccounting pe                                                                                                    | nnetwork televis<br>riod, under spe                                                                                                    | ion program broadcast by a<br>cific present and former FC                                                                                                    | distant station<br>C rules, regula                                                                                                    | ations, or authoriz                                                                                                    | ations. For a further                                                                                           | Substitute                                           |  |  |
| <ol> <li>SPECIAL STATEMENT</li> <li>During the accounting peribroadcast by a distant stat</li> <li>Note: If your answer is "No'log in block 2.</li> <li>LOG OF SUBSTITUTE</li> </ol>                                                                                                    | iod, did you<br>ion?<br>', leave the                                                                                                    | r cable system<br>rest of this pag                                                                                                    | carry, on a substitute basi                                                                                                    | -                                                                                                    |                                                                                                    | Yes XNo                                                                                                    | Carriage:<br>Special<br>Statement and<br>Program Log |  |  |
| period, was broadcast by a<br>under certain FCC rules, re-<br>SA3 form for futher informat<br>titles, for example, "I Love L<br>Column 2: If the program<br>Column 3: Give the call s<br>Column 4: Give the broat<br>the case of Mexican or Can<br>Column 5: Give the mon<br>first. Example: for May 7 giv<br>Column 6: State the time<br>to the nearest five minutes.<br>stated as "6:00–6:30 p.m." | ce, please a<br>of every nor<br>distant stati<br>gulations, o<br>tion. Do no<br>ucy" or "NB<br>n was broad<br>sign of the s<br>dcast statio<br>dadian statio<br>th and day 'r<br>e "5/7."<br>as when the<br>Example: a<br>er "R" if the<br>ind regulatic<br>ogramming | attach additiona<br>nnetwork televi<br>ion and that yo<br>r authorizations<br>t use general c<br>A Basketball:<br>lcast live, enter<br>station broadca<br>on's location (th<br>ins, if any, the<br>when your system<br>substitute prog-<br>program carrier<br>listed program<br>ons in effect du | al pages.<br>sion program (substitute p<br>ur cable system substitute<br>s. See page (vi) of the gen<br>ategories like "movies", or<br>76ers vs. Bulls."<br>"Yes." Otherwise enter "N<br>sting the substitute progra<br>e community to which the<br>community with which the<br>tem carried the substitute p<br>gram was carried by your of<br>ed by a system from 6:01:"<br>was substituted for progra<br>ring the accounting period | rogram) that,<br>d for the prog<br>eral instructio<br>"basketball".<br>lo."<br>m.<br>station is licen<br>station is licen<br>station is licen<br>station is licen<br>station is licen<br>station is licen<br>station is licen<br>the system.<br>[5 p.m. to 6:2<br>mming that yu<br>; enter the lett<br>under FCC m | during the accour<br>ramming of anoth<br>ns located in the<br>List specific pro-<br>nsed by the FCC<br>titified).<br>numerals, with the<br>List the times acc<br>8:30 p.m. should<br>our system was reter "P" if the listed<br>ules and regulation | unting<br>her station<br>paper<br>gram<br>For, in<br>he month<br>ccurately<br>be<br>required<br>d pro<br>ons in |                                                      |  |  |
|                                                                                                    | UBSTITUT<br>2. LIVE?                                                                                                    | E PROGRAM                                                                                                    |                                                                                                    |                                                                                                    | EN SUBSTITUTE<br>IAGE OCCURR<br>6. TIMES                                                                                                    | ED 7. REASON<br>FOR                                                                                             |                                                      |  |  |
| 1. TITLE OF PROGRAM                                                                                                    | Yes or No                                                                                                    | CALL SIGN                                                                                                    | 4. STATION'S LOCATION                                                                                                    | AND DAY                                                                                                    | FROM       —                                                                                                    |                                                                                                    |                                                      |  |  |
|                                                                                                    |                                                                                                    |                                                                                                    |                                                                                                    |                                                                                                    |                                                                                                    |                                                                                                    |                                                      |  |  |

\_\_\_\_

| Name                              | LEGAL NAME OF C                                                                                                    |                                                                                                    |                                                                                                    |                                                                                                    |                                                           |                                                                                                    |                                                                                                    | S                                                                                                    | YSTEM ID |  |  |  |  |
|-----------------------------------|----------------------------------------------------------------------------------------------------|----------------------------------------------------------------------------------------------------|----------------------------------------------------------------------------------------------------|----------------------------------------------------------------------------------------------------|-----------------------------------------------------------|----------------------------------------------------------------------------------------------------|----------------------------------------------------------------------------------------------------|----------------------------------------------------------------------------------------------------|----------|--|--|--|--|
|                                   | TDS Broadband Service LLC 7                                                                                                    |                                                                                                    |                                                                                                    |                                                                                                    |                                                           |                                                                                                    |                                                                                                    |                                                                                                    |          |  |  |  |  |
| J<br>Part-Time<br>Carriage<br>Log | time carriage du<br>hours your syst<br>Column 1 (C<br>column 5 of spa<br>Column 2 (D<br>curred during th<br>• Give the mont<br>"4/10."<br>• State the start<br>television statio<br>"app." Example | s space ties in v<br>ue to lack of act<br>em carried that<br>all sign): Give<br>ace G.<br>ates and hour<br>he accounting p<br>h and day wher<br>ing and ending<br>n's broadcast d<br>: "12:30 a.m 3 | ivated channel c<br>station. If you ne<br>the call sign of e<br>s of carriage): F<br>eriod.<br>In the carriage oc<br>times of carriage<br>ay, you may give<br>3:15 a.m. app." | space G. If you lis<br>apacity, you are re-<br>eed more space, p<br>very distant statio<br>For each station, lis<br>curred. Use nume<br>to the nearest qu<br>an approximate e<br>nours of carriage w | equir<br>leas<br>n wh<br>st the<br>rals,<br>arte<br>endir | red to complete the attach additionance basis of carrent of the dates and hour with the month fir hour. In any case ng hour, followed | his log giving th<br>al pages.<br>riage you identi<br>s when part-tim<br>irst. Example: f<br>se where carria<br>by the abbrevi | e total dates and<br>fied by "LAC" in<br>ne carriage oc-<br>or April 10 give<br>ge ran to the end of<br>ation | the      |  |  |  |  |
|                                   | DATES AND HOURS OF PART-TIME CARRIAGE                                                                                                    |                                                                                                    |                                                                                                    |                                                                                                    |                                                           |                                                                                                    |                                                                                                    |                                                                                                    |          |  |  |  |  |
|                                   |                                                                                                    | WHEN                                                                                                    | CARRIAGE OC                                                                                                    |                                                                                                    |                                                           |                                                                                                    | WHEN CARRIAGE OCCURR                                                                                                    |                                                                                                    | RRED     |  |  |  |  |
|                                   | CALL SIGN                                                                                                    |                                                                                                    |                                                                                                    | URS                                                                                                    |                                                           | CALL SIGN                                                                                                    | HOURS                                                                                                    |                                                                                                    | S        |  |  |  |  |
|                                   |                                                                                                    | DATE                                                                                                    | FROM                                                                                                    | TO                                                                                                    |                                                           |                                                                                                    | DATE                                                                                                    | FROM                                                                                                    | то       |  |  |  |  |
|                                   | N/A                                                                                                    |                                                                                                    |                                                                                                    | _                                                                                                    | -                                                         |                                                                                                    |                                                                                                    |                                                                                                    |          |  |  |  |  |
|                                   |                                                                                                    |                                                                                                    |                                                                                                    | _                                                                                                    |                                                           |                                                                                                    |                                                                                                    |                                                                                                    |          |  |  |  |  |
|                                   |                                                                                                    |                                                                                                    |                                                                                                    | -                                                                                                    |                                                           |                                                                                                    |                                                                                                    |                                                                                                    |          |  |  |  |  |
|                                   |                                                                                                    |                                                                                                    |                                                                                                    | -                                                                                                    |                                                           |                                                                                                    |                                                                                                    |                                                                                                    |          |  |  |  |  |
|                                   |                                                                                                    |                                                                                                    |                                                                                                    | <u> </u>                                                                                                    |                                                           |                                                                                                    |                                                                                                    |                                                                                                    |          |  |  |  |  |
|                                   |                                                                                                    |                                                                                                    |                                                                                                    | <u> </u>                                                                                                    |                                                           |                                                                                                    |                                                                                                    |                                                                                                    |          |  |  |  |  |
|                                   |                                                                                                    |                                                                                                    |                                                                                                    | <u> </u>                                                                                                    |                                                           |                                                                                                    |                                                                                                    |                                                                                                    |          |  |  |  |  |
|                                   |                                                                                                    |                                                                                                    |                                                                                                    | <u> </u>                                                                                                    |                                                           |                                                                                                    |                                                                                                    |                                                                                                    |          |  |  |  |  |
|                                   |                                                                                                    |                                                                                                    |                                                                                                    |                                                                                                    |                                                           |                                                                                                    |                                                                                                    |                                                                                                    |          |  |  |  |  |
|                                   |                                                                                                    |                                                                                                    |                                                                                                    |                                                                                                    |                                                           |                                                                                                    |                                                                                                    |                                                                                                    |          |  |  |  |  |
|                                   |                                                                                                    |                                                                                                    |                                                                                                    |                                                                                                    |                                                           |                                                                                                    |                                                                                                    |                                                                                                    |          |  |  |  |  |
|                                   |                                                                                                    |                                                                                                    |                                                                                                    |                                                                                                    |                                                           |                                                                                                    |                                                                                                    |                                                                                                    |          |  |  |  |  |
|                                   |                                                                                                    |                                                                                                    |                                                                                                    | _                                                                                                    |                                                           |                                                                                                    |                                                                                                    |                                                                                                    |          |  |  |  |  |
|                                   |                                                                                                    |                                                                                                    |                                                                                                    | _                                                                                                    |                                                           |                                                                                                    |                                                                                                    |                                                                                                    |          |  |  |  |  |
|                                   |                                                                                                    |                                                                                                    |                                                                                                    | _                                                                                                    | 1                                                         |                                                                                                    |                                                                                                    | _                                                                                                    |          |  |  |  |  |
|                                   |                                                                                                    |                                                                                                    |                                                                                                    | _                                                                                                    | 1                                                         |                                                                                                    |                                                                                                    | _                                                                                                    |          |  |  |  |  |
|                                   |                                                                                                    |                                                                                                    |                                                                                                    | _                                                                                                    | 1                                                         |                                                                                                    |                                                                                                    | _                                                                                                    |          |  |  |  |  |
|                                   |                                                                                                    |                                                                                                    |                                                                                                    | _                                                                                                    | 1                                                         |                                                                                                    |                                                                                                    | _                                                                                                    |          |  |  |  |  |
|                                   |                                                                                                    |                                                                                                    |                                                                                                    | _                                                                                                    |                                                           |                                                                                                    |                                                                                                    |                                                                                                    |          |  |  |  |  |
|                                   |                                                                                                    |                                                                                                    |                                                                                                    | _                                                                                                    |                                                           |                                                                                                    |                                                                                                    |                                                                                                    |          |  |  |  |  |
|                                   |                                                                                                    |                                                                                                    |                                                                                                    | _                                                                                                    |                                                           |                                                                                                    |                                                                                                    |                                                                                                    |          |  |  |  |  |
|                                   |                                                                                                    |                                                                                                    |                                                                                                    | _                                                                                                    |                                                           |                                                                                                    |                                                                                                    |                                                                                                    |          |  |  |  |  |
|                                   |                                                                                                    |                                                                                                    |                                                                                                    | _                                                                                                    |                                                           |                                                                                                    |                                                                                                    |                                                                                                    |          |  |  |  |  |
|                                   |                                                                                                    |                                                                                                    |                                                                                                    | _                                                                                                    |                                                           |                                                                                                    |                                                                                                    |                                                                                                    |          |  |  |  |  |
|                                   |                                                                                                    |                                                                                                    |                                                                                                    | _                                                                                                    |                                                           |                                                                                                    |                                                                                                    |                                                                                                    |          |  |  |  |  |
|                                   |                                                                                                    |                                                                                                    |                                                                                                    | _                                                                                                    |                                                           |                                                                                                    |                                                                                                    |                                                                                                    |          |  |  |  |  |
|                                   |                                                                                                    |                                                                                                    |                                                                                                    | _                                                                                                    |                                                           |                                                                                                    |                                                                                                    |                                                                                                    |          |  |  |  |  |
|                                   |                                                                                                    |                                                                                                    |                                                                                                    | _                                                                                                    |                                                           |                                                                                                    |                                                                                                    | _                                                                                                    |          |  |  |  |  |
|                                   |                                                                                                    |                                                                                                    |                                                                                                    | <mark></mark>                                                                                                    |                                                           |                                                                                                    |                                                                                                    |                                                                                                    |          |  |  |  |  |

| FORM                                                                                | SA3E. PAGE 7.                                                                                                    |              |                        |                                                                     |
|-------------------------------------------------------------------------------------|----------------------------------------------------------------------------------------------------|--------------|------------------------|---------------------------------------------------------------------|
| LEGA                                                                                | L NAME OF OWNER OF CABLE SYSTEM:                                                                                                    |              | SYSTEM ID#             | Name                                                                |
| TD                                                                                  | S Broadband Service LLC                                                                                                    |              | 7636                   | Name                                                                |
| Inst<br>all a<br>(as<br>page                                                        | DSS RECEIPTS<br>ructions: The figure you give in this space determines the form you fle and the amoun<br>mounts (gross receipts) paid to your cable system by subscribers for the system's sect<br>dentifed in space E) during the accounting period. For a further explanation of how to be<br>(vii) of the general instructions.<br>Gross receipts from subscribers for secondary transmission service(s)<br>during the accounting period.<br>ORTANT: You must complete a statement in space P concerning gross receipts.                                                                                                    | ondar        | y transmission service | K<br>Gross Receipts                                                 |
|                                                                                     |                                                                                                    |              |                        |                                                                     |
| Instru<br>• Con<br>• Con<br>• If you<br>fee 1<br>• If you<br>according<br>■ If page | RIGHT ROYALTY FEE<br>ctions: Use the blocks in this space L to determine the royalty fee you owe:<br>uplete block 1, showing your minimum fee.<br>uplete block 2, showing whether your system carried any distant television stations.<br>ur system did not carry any distant television stations, leave block 3 blank. Enter the and<br>rom block 1 on line 1 of block 4, and calculate the total royalty fee.<br>ur system did carry any distant television stations, you must complete the applicable pro-<br>prompanying this form and attach the schedule to your statement of account.<br>rt 8 or part 9, block A, of the DSE schedule was completed, the base rate fee should b | arts of      | f the DSE Schedule     | L<br>Copyright<br>Royalty Fee                                       |
|                                                                                     | k 3 below.                                                                                                    |              |                        |                                                                     |
| If pa<br>3 be                                                                       | rt 6 of the DSE schedule was completed, the amount from line 7 of block C should be low.                                                                                                    | entere       | ed on line 2 in block  |                                                                     |
|                                                                                     | rt 7 or part 9, block B, of the DSE schedule was completed, the surcharge amount sho<br>block 4 below.                                                                                                    | uld be       | e entered on line      |                                                                     |
|                                                                                     | <b>MINIMUM FEE:</b> All cable systems with semiannual gross receipts of \$527,600 or more least the minimum fee, regardless of whether they carried any distant stations. This fee system's gross receipts for the accounting period.                                                                                                    |              | 064 percent of the     |                                                                     |
|                                                                                     | Line 1. Enter the amount of gross receipts from space K<br>Line 2. Multiply the amount in line 1 by 0.01064                                                                                                    |              | \$ 1,218,304.34        |                                                                     |
|                                                                                     | Enter the result here.                                                                                                    |              |                        |                                                                     |
|                                                                                     | This is your minimum fee.                                                                                                    | \$           | 12,962.76              |                                                                     |
| Block<br>2<br>Block<br>3                                                            | <ul> <li>DISTANT TELEVISION STATIONS CARRIED: Your answer here must agree with the space G. If, in space G, you identifed any stations as "distant" by stating "Yes" in colur "Yes" in this block.</li> <li>Did your cable system carry any distant television stations during the accounting peri X Yes—Complete the DSE schedule. No—Leave block 3 below blank and c</li> <li>Line 1. BASE RATE FEE: Enter the base rate fee from either part 8, section 3 or 4, or part 9, block A of the DSE schedule. If none, enter zero</li> <li>Line 2. 3.75 Fee: Enter the total fee from line 7, block C, part 6 of the DSE</li> </ul>                                                       | mn 4,<br>od? | you must check         |                                                                     |
|                                                                                     | schedule. If none, enter zero                                                                                                    |              |                        |                                                                     |
|                                                                                     | Line 3. Add lines 1 and 2 and enter here                                                                                                    | \$           | 4,249.89               |                                                                     |
| Block<br>4                                                                          | <ul> <li>Line 1. BASE RATE FEE/3.75 FEE or MINIMUM FEE: Enter either the minimum fee from block 1 or the sum of the base rate fee / 3.75 fee from block 3, line 3, whichever is larger</li> <li>Line 2. SYNDICATED EXCLUSIVITY SURCHARGE: Enter the fee from either part 7</li> </ul>                                                                                                    | _            | \$ 12,962.76           | Cable systems<br>submitting                                         |
|                                                                                     | <ul> <li>(block D, section 3 or 4) or part 9 (block B) of the DSE schedule. If none, enter zero.</li> <li>Line 3. Line 3. INTEREST CHARGE: Enter the amount from line 4, space Q, page 9 (Interest Worksheet)</li></ul>                                                                                                    |              | 0.00                   | additional<br>deposits under<br>Section 111(d)(7)<br>should contact |
|                                                                                     | Line 4. FILING FEE.                                                                                                    |              | \$ 725.00              | the Licensing additional fees.                                      |
|                                                                                     | TOTAL ROYALTY AND FILING FEES DUE FOR ACCOUNTING PERIOD. Add Lines 1, 2 and 3 of block 4 and enter total here                                                                                                    | \$           | 13,687.76              | Division for the<br>appropriate<br>form for<br>submitting the       |
|                                                                                     | Remit this amount via <i>electronic payment</i> payable to Register of Copyrights. (general instructions located in the paper SA3 form for more information.)                                                                                                    |              | · · · · ·              | additional fees.                                                    |

| ACCOUNTING PERI                    | JD: 2018/02                                                                                                    | FORM SA3E. PAGE 8                                                                                                    |  |  |  |  |  |  |  |  |  |
|------------------------------------|----------------------------------------------------------------------------------------------------|----------------------------------------------------------------------------------------------------|--|--|--|--|--|--|--|--|--|
| Name                               | LEGAL NAME OF OWNER OF CABLE SYSTEM:                                                                                       | SYSTEM ID#                                                                                                    |  |  |  |  |  |  |  |  |  |
|                                    | TDS Broadband Service LLC                                                                                                  | 7636                                                                                                    |  |  |  |  |  |  |  |  |  |
|                                    | CHANNELS                                                                                                    |                                                                                                    |  |  |  |  |  |  |  |  |  |
| Μ                                  | Instructions: You must give (1) the number of channels on wh                                                               | ch the cable system carried television broadcast stations                                                                                                    |  |  |  |  |  |  |  |  |  |
|                                    | to its subscribers and (2) the cable system's total number of activated channels, during the accounting period.            |                                                                                                    |  |  |  |  |  |  |  |  |  |
| Channels                           | 1. Extended to the total number of channels on which the color                                                             |                                                                                                    |  |  |  |  |  |  |  |  |  |
|                                    | <ol> <li>Enter the total number of channels on which the cable<br/>system carried television broadcast stations</li> </ol> | 18                                                                                                    |  |  |  |  |  |  |  |  |  |
|                                    |                                                                                                    |                                                                                                    |  |  |  |  |  |  |  |  |  |
|                                    | 2. Enter the total number of activated channels                                                                            |                                                                                                    |  |  |  |  |  |  |  |  |  |
|                                    | on which the cable system carried television broadcast station                                                             | s 305                                                                                                    |  |  |  |  |  |  |  |  |  |
|                                    | and nonbroadcast services                                                                                                  |                                                                                                    |  |  |  |  |  |  |  |  |  |
| N<br>Individual to<br>Be Contacted | INDIVIDUAL TO BE CONTACTED IF FURTHER INFORMATI<br>we can contact about this statement of account.)                        | ON IS NEEDED: (Identify an individual                                                                                                    |  |  |  |  |  |  |  |  |  |
| for Further                        | Name Peggy Smykal                                                                                                    | Telephone (802) 485-9748                                                                                                    |  |  |  |  |  |  |  |  |  |
| Information                        |                                                                                                    |                                                                                                    |  |  |  |  |  |  |  |  |  |
|                                    | Address 24 Depot Square, Unit 2                                                                                            |                                                                                                    |  |  |  |  |  |  |  |  |  |
|                                    |                                                                                                    |                                                                                                    |  |  |  |  |  |  |  |  |  |
|                                    | Northfield, VT 05663<br>(City, town, state, zip)                                                                           |                                                                                                    |  |  |  |  |  |  |  |  |  |
|                                    |                                                                                                    |                                                                                                    |  |  |  |  |  |  |  |  |  |
|                                    | Email finance@tdstelecom.com                                                                                               | Fax (optional)                                                                                                    |  |  |  |  |  |  |  |  |  |
|                                    |                                                                                                    |                                                                                                    |  |  |  |  |  |  |  |  |  |
|                                    | CERTIFICATION (This statement of account must be certifed ar                                                               | d signed in accordance with Copyright Office regulations.                                                                                                    |  |  |  |  |  |  |  |  |  |
| Ο                                  |                                                                                                    |                                                                                                    |  |  |  |  |  |  |  |  |  |
| Certifcation                       | - I, the undersigned, hereby certify that (Check one, $\mathit{but} \mathit{only} \mathit{one}$ ,                          | of the boxes.)                                                                                                    |  |  |  |  |  |  |  |  |  |
|                                    |                                                                                                    |                                                                                                    |  |  |  |  |  |  |  |  |  |
|                                    | (Owner other than corporation or partnership) I am the own                                                                 | or the cable system as identified in line 1 of space B; or                                                                                                    |  |  |  |  |  |  |  |  |  |
|                                    | (A gent of surger other than correction or partnership)   on                                                               | the duly outborized egent of the surger of the coble system as identified                                                                                           |  |  |  |  |  |  |  |  |  |
|                                    | in line 1 of space B and that the owner is not a corporation                                                               | the duly authorized agent of the owner of the cable system as identified<br>or partnership; or                                                                      |  |  |  |  |  |  |  |  |  |
|                                    | (Officer or partner) I am an officer (if a corporation) or a partn in line 1 of space B.                                   | er (if a partnership) of the legal entity identifed as owner of the cable system                                                                                    |  |  |  |  |  |  |  |  |  |
|                                    | I have examined the statement of account and hereby declare un                                                             | ter penalty of law that all statements of fact contained herein                                                                                                    |  |  |  |  |  |  |  |  |  |
|                                    | are true, complete, and correct to the best of my knowledge, inform                                                        |                                                                                                    |  |  |  |  |  |  |  |  |  |
|                                    | [18 U.S.C., Section 1001(1986)]                                                                                            |                                                                                                    |  |  |  |  |  |  |  |  |  |
|                                    |                                                                                                    |                                                                                                    |  |  |  |  |  |  |  |  |  |
|                                    |                                                                                                    |                                                                                                    |  |  |  |  |  |  |  |  |  |
|                                    | X /s/ Amanda K. Moore                                                                                                    |                                                                                                    |  |  |  |  |  |  |  |  |  |
|                                    |                                                                                                    |                                                                                                    |  |  |  |  |  |  |  |  |  |
|                                    |                                                                                                    | e using an "/s/" signature to certify this statement.                                                                                                    |  |  |  |  |  |  |  |  |  |
|                                    |                                                                                                    | t forward slash of the /s/ signature, place your cursor in the box and press the<br>essing the "F" button will avoid enabling Excel's Lotus compatibility settings. |  |  |  |  |  |  |  |  |  |
|                                    | Turned experience Amondo K                                                                                                 | Maara                                                                                                    |  |  |  |  |  |  |  |  |  |
|                                    | Typed or printed name: Amanda K.                                                                                           | Moore                                                                                                    |  |  |  |  |  |  |  |  |  |
|                                    |                                                                                                    |                                                                                                    |  |  |  |  |  |  |  |  |  |
|                                    |                                                                                                    |                                                                                                    |  |  |  |  |  |  |  |  |  |
|                                    | Title: Assistant Treasurer                                                                                                 |                                                                                                    |  |  |  |  |  |  |  |  |  |
|                                    | (Title of official position held in corporat                                                                               | on or partnership)                                                                                                    |  |  |  |  |  |  |  |  |  |
|                                    | <b>-</b>                                                                                                    |                                                                                                    |  |  |  |  |  |  |  |  |  |
| 1                                  | Date: February 20, 2019                                                                                                    |                                                                                                    |  |  |  |  |  |  |  |  |  |
|                                    |                                                                                                    |                                                                                                    |  |  |  |  |  |  |  |  |  |
| Privacy Act Notice                 | : Section 111 of title 17 of the United States Code authorizes the Copy                                                    | ight Offce to collect the personally identifying information (PII) requested on th                                                                                  |  |  |  |  |  |  |  |  |  |

form in order to process your statement of account. PII is any personal information that can be used to identify or trace an individual, such as name, address and telephor numbers. By providing PII, you are agreeing to the routine use of it to establish and maintain a public record, which includes appearing in the Office's public indexes and search reports prepared for the public. The effect of not providing the PII requested is that it may delay processing of your statement of account and its placement in th completed record of statements of account, and it may affect the legal sufficiency of the fling, a determination that would be made by a court of law

| FORM SA3E. PAGE9 | FORM | SA3E. | PAGE9 |
|------------------|------|-------|-------|
|------------------|------|-------|-------|

| LEGAL NAME OF OWNER OF CABLE SYSTEM:<br>TDS Broadband Service LLC                                                                                                    | SYSTEM ID#<br>7636                                                                        | Name                                      |
|----------------------------------------------------------------------------------------------------|-------------------------------------------------------------------------------------------|-------------------------------------------|
| SPECIAL STATEMENT CONCERNING GROSS RECEIPTS EXCLUSIONS<br>The Satellite Home Viewer Act of 1988 amended Title 17, section 111(d)(1)(A), of the Copyr<br>lowing sentence:<br>"In determining the total number of subscribers and the gross amounts paid to the ca<br>service of providing secondary transmissions of primary broadcast transmitters, the s<br>scribers and amounts collected from subscribers receiving secondary transmissions | right Act by adding the fol-<br>ble system for the basic<br>system shall not include sub- | P<br>Special<br>Statement                 |
| For more information on when to exclude these amounts, see the note on page (vii) of the g paper SA3 form.<br>During the accounting period did the cable system exclude any amounts of gross receipts for                                                                                                    |                                                                                           | Concerning<br>Gross Receipts<br>Exclusion |
| made by satellite carriers to satellite dish owners?                                                                                                    |                                                                                           |                                           |
| YES. Enter the total here and list the satellite carrier(s) below                                                                                                    |                                                                                           |                                           |
| Name Name Mailing Address                                                                                                    |                                                                                           |                                           |
|                                                                                                    |                                                                                           |                                           |
| You must complete this worksheet for those royalty payments submitted as a result of a late<br>For an explanation of interest assessment, see page (viii) of the general instructions in the p                                                                                                    |                                                                                           | Q                                         |
| Line 1 Enter the amount of late payment or underpayment                                                                                                    |                                                                                           | Interest<br>Assessment                    |
| Line 2 Multiply line 1 by the interest rate* and enter the sum here                                                                                                    | x                                                                                         |                                           |
| Line 3 Multiply line 2 by the number of days late and enter the sum here                                                                                                    |                                                                                           |                                           |
| Line 4 Multiply line 3 by 0.00274** enter here and on line 3, block 4, space L, (page 7)                                                                                                    | \$                                                                                        |                                           |
| * To view the interest rate chart click on www.copyright.gov/licensing/interest-rate.pdf. F                                                                                                    | (interest charge)<br>for further assistance please                                        |                                           |
| contact the Licensing Division at (202) 707-8150 or licensing@loc.gov.                                                                                                    |                                                                                           |                                           |
| ** This is the decimal equivalent of 1/365, which is the interest assessment for one day I                                                                                                    |                                                                                           |                                           |
| NOTE: If you are filing this worksheet covering a statement of account already submitted to<br>please list below the owner, address, first community served, accounting period, and ID nur<br>filing.                                                                                                    |                                                                                           |                                           |
| Owner Address                                                                                                    |                                                                                           |                                           |
| First community served<br>Accounting period<br>ID number                                                                                                    |                                                                                           |                                           |
| Privacy Act Notice: Section 111 of title 17 of the United States Code authorizes the Copyright Offce to collect the perso                                                                                                    | nally identifying information (PII) requested or                                          | n th                                      |

form in order to process your statement of account. PII is any personal information that can be used to identify or trace an individual, such as name, address and telephone numbers. By providing PII, you are agreeing to the routine use of it to establish and maintain a public record, which includes appearing in the Office's public indexes and in search reports prepared for the public. The effect of not providing the PII requested is that it may delay processing of your statement of account and its placement in the completed record of statements of account, and it may affect the legal sufficiency of the fling, a determination that would be made by a court of law.

#### INSTRUCTIONS FOR DSE SCHEDULE WHAT IS A "DSE"

The term "distant signal equivalent" (DSE) generally refers to the numerica value given by the Copyright Act to each distant television station carriec by a cable system during an accounting period. Your system's total number of DSEs determines the royalty you owe. For the full definition, see page (v) of the General Instructions in the paper SA3 form.

#### FORMULAS FOR COMPUTING A STATION'S DSE

There are two different formulas for computing DSEs: (1) a basic formula for all distant stations listed in space G (page 3), and (2) a special formula for those stations carried on a substitute basis and listed in space I (page 5). (Note that if a particular station is listed in both space G and space I, a DSE must be computed twice for that station: once under the basic formula and again under the special formula. However, a station's total DSE is not to exceed its full type-value. If this happens, contact the Licensing Division.)

#### BASIC FORMULA: FOR ALL DISTANT STATIONS LISTEL IN SPACE G OF SA3E (LONG FORM)

**Step 1**: Determine the station's type-value. For purposes of computing DSEs, the Copyright Act gives different values to distant stations depending upon their type. If, as shown in space G of your statement of accoun (page 3), a distant station is:

| • Independent: its type-value is                                   | 1.00 |
|--------------------------------------------------------------------|------|
| • Network: its type-value is                                       | 0.25 |
| Noncommercial educational: its type-value is                       | 0.25 |
| Note that local stations are not counted at all in computing DSEs. |      |

**Step 2:** Calculate the station's basis of carriage value: The DSE of a station also depends on its basis of carriage. If, as shown in space G of your Form SA3E, the station was carried part time because of lack of activated channel capacity, its basis of carriage value is determined by (1) calculating the number of hours the cable system carried the station during the accounting period, and (2) dividing that number by the total number of hours the station broadcast over the air during the accounting period. The basis of carriage value is period. The basis of carriage value for all other stations listed in space G is 1.0.

**Step 3:** Multiply the result of step 1 by the result of step 2. This gives you the particular station's DSE for the accounting period. (Note that for stations other than those carried on a part-time basis due to lack of activated channel capacity, actual multiplication is not necessary since the DSE will always be the same as the type value.)

# SPECIAL FORMULA FOR STATIONS LISTED IN SPACE I OF SA3E (LONG FORM)

Step 1: For each station, calculate the number of programs that, during the accounting period, were broadcast live by the station and were substituted for programs deleted at the option of the cable system.

(These are programs for which you have entered "Yes" in column 2 and "P" in column 7 of space I.)

Step 2: Divide the result of step 1 by the total number of days in the calendar year (365—or 366 in a leap year). This gives you the particula station's DSE for the accounting period.

#### TOTAL OF DSEs

In part 5 of this schedule you are asked to add up the DSEs for all of the distant television stations your cable system carried during the accounting period. This is the total sum of all DSEs computed by the basic formula and by the special formula.

#### THE ROYALTY FEE

The total royalty fee is determined by calculating the minimum fee anc the base rate fee. In addition, cable systems located within certain television market areas may be required to calculate the 3.75 fee and/or the Syndicated Exclusivity Surcharge. Note: Distant multicast streams are not subject to the 3.75 fee or the Syndicated Exclusivity Surcharge. Distant simulcast streams are not subject to any royalty payment

The 3.75 Fee. If a cable system located in whole or in part within  $\varepsilon$  television market added stations after June 24, 1981, that would not have been permitted under FCC rules, regulations, and authorizations (hereafter referred to as "the former FCC rules") in effect on June 24, 1981, the system must compute the 3.75 fee using a formula based on the number of DSEs added. These DSEs used in computing the 3.75 fee will not be used in computing the base rate fee and Syndicated Exclusivity Surcharge

The Syndicated Exclusivity Surcharge. Cable systems located in whole or in part within a major television market, as defined by FCC rules and regulations, must calculate a Syndicated Exclusivity Surcharge for the carriage of any commercial VHF station that places a grade B contour, ir whole or in part, over the cable system that would have been subject to the FCC's syndicated exclusivity rules in effect on June 24, 1981

**The Minimum Fee/Base Rate Fee/3.75 Percent Fee.** All cable systems fling SA3E (Long Form) must pay at least the minimum fee, which is 1.064 percent of gross receipts. The cable system pays either the minimum fee or the sum of the base rate fee and the 3.75 percent fee, whichever is

What is a "Permitted" Station? A permitted station refers to a distant station whose carriage is not subject to the 3.75 percent rate but is subject to the base rate and, where applicable, the Syndicated Exclusivity Surcharge. A permitted station would include the following: 1) A station actually carried within any portion of a cable system prior

larger, and a Syndicated Exclusivity Surcharge, as applicable

c) June 25, 1981, pursuant to the former FCC rules.
2) A station first carried after June 24, 1981, which could have been

carried under FCC rules in effect on June 24, 1961, which could have been would not have exceeded the market quota imposed for the importation of distant stations under those rules.

3) A station of the same type substituted for a carried network, noncommercial educational, or regular independent station for which *a* quota was or would have been imposed under FCC rules (47 CFR 76.59 (b),(c), 76.61 (b),(c),(d), and 767.63 (a) [referring to 76.61 (b),(d)] in effect on June 24, 1981.

4) A station carried pursuant to an individual waiver granted between April 16, 1976, and June 25, 1981, under the FCC rules and regulations in effect on April 15, 1976.

5) In the case of a station carried prior to June 25, 1981, on a part-tim∉ and/or substitute basis only, that fraction of the current DSE represented by prior carriage.

NOTE: If your cable system carried a station that you believe qualifies as a permitted station but does not fall into one of the above categories, please attach written documentation to the statement of account detailing the basis for its classification.

Substitution of Grandfathered Stations. Under section 76.65 of the former FCC rules, a cable system was not required to delete any statior that it was authorized to carry or was lawfully carrying prior to March 31 1972, even if the total number of distant stations carried exceeded the market quota imposed for the importation of distant stations. Carriage of these grandfathered stations is not subject to the 3.75 percent rate but is subject to the Base Rate, and where applicable, the Syndicatec Exclusivity Surcharge. The Copyright Royalty Tribunal has stated its view that, since section 76.65 of the former FCC rules would not have permitted substitution of a grandfathered station, the 3.75 percent Rate applies to a station substituted for a grandfathered station if carriage of the station exceeds the market quota imposed for the importation of distant stations.

## COMPUTING THE 3.75 PERCENT RATE—PART 6 OF THE DSE SCHEDULE

- Determine which distant stations were carried by the system pursuan to former FCC rules in effect on June 24, 1981.
- Identify any station carried prior to June 25, 198I, on a substitute and/o part-time basis only and complete the log to determine the portion of the DSE exempt from the 3.75 percent rate.
- Subtract the number of DSEs resulting from this carriage from the number of DSEs reported in part 5 of the DSE Schedule. This is the total number of DSEs subject to the 3.75 percent rate. Multiply these DSEs by gross receipts by .0375. This is the 3.75 fee.

#### COMPUTING THE SYNDICATED EXCLUSIVITY SURCHARGE— PART 7 OF THE DSE SCHEDULE

- Determine if any portion of the cable system is located within a top 100 major television market as defined by the FCC rules and regulations in effect on June 24, 1981. If no portion of the cable system is located ir a major television market, part 7 does not have to be completed.
- Determine which station(s) reported in block B, part 6 are commercial VHF stations and place a grade B contour, in whole, or in part, over the cable system. If none of these stations are carried, part 7 does not have to be completed.
- Determine which of those stations reported in block b, part 7 of the DSE Schedule were carried before March 31,1972. These stations are exempt from the FCC's syndicated exclusivity rules in effect on June 24 1981. If you qualify to calculate the royalty fee based upon the carriage of partially-distant stations, and you elect to do so, you must compute the surcharge in part 9 of this schedule.
- Subtract the exempt DSEs from the number of DSEs determined in block B of part 7. This is the total number of DSEs subject to the Syndicated Exclusivity Surcharge.
- Compute the Syndicated Exclusivity Surcharge based upon these DSEs and the appropriate formula for the system's market position.

#### DSE SCHEDULE. PAGE 11.

#### COMPUTING THE BASE RATE FEE-PART 8 OF THE DSE SCHEDULE

Determine whether any of the stations you carried were partially distantthat is, whether you retransmitted the signal of one or more stations to subscribers located within the station's local service area and, at the same time, to other subscribers located outside that area.

· If none of the stations were partially distant, calculate your base rate fee according to the following rates—for the system's permitted DSEs as reported in block B, part 6 or from part 5, whichever is applicable. First DSF 1.064% of gross receipts

Each of the second, third, and fourth DSEs 0.701% of gross receipts The fifth and each additional DSE

## 0.330% of gross receipts PARTIALLY DISTANT STATIONS—PART 9 OF THE DSE SCHEDULE

If any of the stations were partially distant:

1. Divide all of your subscribers into subscriber groups depending on their location. A particular subscriber group consists of all subscribers who are distant with respect to exactly the same complement of stations.

2. Identify the communities/areas represented by each subscriber group. 3. For each subscriber group, calculate the total number of DSEs of

that group's complement of stations. If your system is located wholly outside all major and smaller television

markets, give each station's DSEs as you gave them in parts 2, 3, and 4 of the schedule; or

If any portion of your system is located in a major or smaller television market, give each station's DSE as you gave it in block B, part 6 of this schedule.

4. Determine the portion of the total gross receipts you reported in space K (page 7) that is attributable to each subscriber group.

5. Calculate a separate base rate fee for each subscriber group, using (1) the rates given above; (2) the total number of DSEs for that group's complement of stations; and (3) the amount of gross receipts attributable to that group.

6. Add together the base rate fees for each subscriber group to determine the system's total base rate fee.

7. If any portion of the cable system is located in whole or in part within a major television market, you may also need to complete part 9, block B of the Schedule to determine the Syndicated Exclusivity Surcharge.

What to Do If You Need More Space on the DSE Schedule. There are no printed continuation sheets for the schedule. In most cases, the blanks provided should be large enough for the necessary information. If you need more space in a particular part, make a photocopy of the page in question (identifying it as a continuation sheet), enter the additional information on that copy, and attach it to the DSE schedule.

Rounding Off DSEs. In computing DSEs on the DSE schedule, you may round off to no less than the third decimal point. If you round off a DSE in any case, you must round off DSEs throughout the schedule as follows:

- When the fourth decimal point is 1, 2, 3, or 4, the third decimal remains unchanged (example: .34647 is rounded to .346).
- When the fourth decimal point is 5, 6, 7, 8, or 9, the third decimal is rounded up (example: .34651 is rounded to .347).

The example below is intended to supplement the instructions for calculating only the base rate fee for partially distant stations. The cable system would also be subject to the Syndicated Exclusivity Surcharge for partially distant stations, if any portion is located within a major television market.

### EXAMPLE: COMPUTATION OF COPYRIGHT ROYALTY FEE FOR CABLE SYSTEM CARRYING PARTIALLY DISTANT STATIONS

CITY

Santa Rosa

Rapid City

Fairvale

Bodega Bay

DSE

1.0

1.0

0.083

0.139

0.25

2.472

Distant Stations Carried STATION In most cases under current FCC rules, all of Fairvale would be within A (independent) B (independent) the local service area of both stations C (part-time) A and C and all of Rapid City and Bodega Bay would be within the local D (part-time) service areas of stations B, D, and E. E (network) TOTAL DSEs

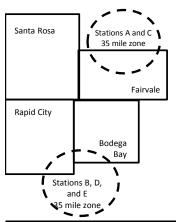

| Minimum Fee Total Gross F    | Receipts     | \$600,000.00                |              |                             |              |
|------------------------------|--------------|-----------------------------|--------------|-----------------------------|--------------|
|                              |              | x .01064                    |              |                             |              |
|                              |              | \$6,384.00                  |              |                             |              |
| First Subscriber Group       |              | Second Subscriber Group     |              | Third Subscriber Group      |              |
| (Santa Rosa)                 |              | (Rapid City and Bodega Bay) |              | (Fairvale)                  |              |
| Gross receipts               | \$310,000.00 | Gross receipts              | \$170,000.00 | Gross receipts              | \$120,000.00 |
| DSEs                         | 2.472        | DSEs                        | 1.083        | DSEs                        | 1.389        |
| Base rate fee                | \$6,497.20   | Base rate fee               | \$1,907.71   | Base rate fee               | \$1,604.03   |
| \$310,000 x .01064 x 1.0 =   | 3,298.40     | \$170,000 x .01064 x 1.0 =  | 1,808.80     | \$120,000 x .01064 x 1.0 =  | 1,276.80     |
| \$310,000 x .00701 x 1.472 = | 3,198.80     | \$170,000 x .00701 x .083 = | 98.91        | \$120,000 x .00701 x .389 = | 327.23       |
| Base rate fee                | \$6,497.20   | Base rate fee               | \$1,907.71   | Base rate fee               | \$1,604.03   |

Identification of Subscriber Groups

OUTSIDE LOCAL

Stations A and C

Stations A and C

Stations B. D. and E

TOTAL GROSS RECEIPTS

SERVICE AREA OF

Stations A, B, C, D ,E

In this example, the cable system would enter \$10,008.94 in space L, block 3, line 1 (page 7)

GROSS RECEIPTS

\$310,000.00

100,000.00

70,000.00

120,000.00

\$600,000.00

FROM SUBSCRIBERS

## DSE SCHEDULE. PAGE 11. (CONTINUED)

| 4                                          | LEGAL NAME OF O                                         | WNER OF CABL                            | E SYSTEM:                               |                                                              |                 | S                         | STEM ID# |
|--------------------------------------------|---------------------------------------------------------|-----------------------------------------|-----------------------------------------|--------------------------------------------------------------|-----------------|---------------------------|----------|
| 1                                          | TDS Broadba                                             | and Service                             | LLC                                     |                                                              |                 |                           | 7636     |
|                                            | SUM OF DSEs (<br>• Add the DSEs (<br>Enter the sum he   | of each statior                         | I.                                      |                                                              |                 | 2.25                      |          |
| 2                                          |                                                         |                                         | Sign": list the ca                      | Il signs of all distant stations                             | identified by t | he letter "O" in column 5 |          |
| Computation<br>of DSEs for<br>Category "O" | of space G (page<br>In the column h<br>mercial educatio | eaded "DSE"                             | : for each indeported to the DSE as ".2 | endent station, give the DSE<br>25."<br>CATEGORY "O" STATION |                 | each network or noncom-   |          |
| Stations                                   | CALL                                                    | SIGN                                    | DSE                                     | CALL SIGN                                                    | DSE             | CALL SIGN                 | DSE      |
|                                            | KOSA                                                    |                                         | 0.250                                   |                                                              |                 |                           |          |
|                                            | KRPV-DT                                                 |                                         | 1.000                                   |                                                              |                 |                           |          |
|                                            | KCHF                                                    |                                         | 1.000                                   |                                                              |                 |                           |          |
|                                            |                                                         |                                         |                                         |                                                              |                 |                           |          |
|                                            |                                                         | J                                       |                                         |                                                              |                 |                           |          |
| Add rows as                                |                                                         | ••••••••••••••••••••••••••••••••••••••• |                                         |                                                              |                 |                           |          |
| necessary.                                 |                                                         | ••••••                                  |                                         |                                                              |                 |                           |          |
| Remember to copy                           |                                                         |                                         |                                         |                                                              |                 |                           |          |
| all formula into new                       |                                                         |                                         |                                         |                                                              |                 |                           |          |
| rows.                                      |                                                         | ••••••                                  |                                         |                                                              |                 |                           |          |
|                                            |                                                         |                                         |                                         |                                                              |                 |                           |          |
|                                            |                                                         |                                         |                                         |                                                              |                 |                           |          |
|                                            |                                                         |                                         |                                         |                                                              |                 |                           |          |
|                                            |                                                         | ••••••                                  |                                         |                                                              |                 |                           |          |
|                                            |                                                         |                                         |                                         |                                                              |                 |                           |          |
|                                            |                                                         |                                         |                                         |                                                              |                 |                           |          |
|                                            |                                                         |                                         |                                         |                                                              |                 |                           |          |
|                                            |                                                         |                                         |                                         |                                                              |                 |                           |          |
|                                            |                                                         | ••••••                                  |                                         |                                                              |                 |                           |          |
|                                            |                                                         |                                         |                                         |                                                              |                 |                           |          |
|                                            |                                                         | ••••••                                  |                                         |                                                              |                 |                           |          |
|                                            |                                                         |                                         |                                         |                                                              |                 |                           |          |
|                                            |                                                         |                                         |                                         |                                                              |                 |                           |          |
|                                            |                                                         |                                         |                                         |                                                              |                 |                           |          |
|                                            |                                                         | ••••••                                  |                                         |                                                              |                 |                           |          |
|                                            |                                                         |                                         |                                         |                                                              |                 |                           |          |
|                                            |                                                         |                                         |                                         |                                                              |                 |                           |          |
|                                            |                                                         | ••••••                                  |                                         |                                                              |                 |                           |          |
|                                            |                                                         |                                         |                                         |                                                              |                 |                           |          |
|                                            |                                                         |                                         |                                         |                                                              |                 |                           |          |
|                                            |                                                         |                                         |                                         |                                                              |                 |                           |          |
|                                            |                                                         |                                         |                                         |                                                              |                 |                           |          |
|                                            |                                                         |                                         |                                         |                                                              |                 |                           |          |
|                                            |                                                         |                                         |                                         |                                                              |                 |                           |          |
|                                            |                                                         |                                         |                                         |                                                              |                 |                           |          |
|                                            |                                                         |                                         |                                         |                                                              |                 |                           |          |
|                                            |                                                         |                                         |                                         |                                                              |                 |                           |          |
|                                            |                                                         |                                         |                                         |                                                              |                 |                           |          |
|                                            |                                                         |                                         |                                         |                                                              |                 |                           |          |
|                                            |                                                         |                                         |                                         |                                                              |                 |                           |          |
|                                            |                                                         |                                         |                                         |                                                              |                 |                           |          |

| <ul> <li>Column 2: For ear figure should corresponding to the stations</li> <li>Carried Part</li> <li>Time Due to</li> <li>Lack of</li> <li>Activated</li> <li>Channel</li> <li>Capacity</li> <li>CALL</li> <li>SIGN</li> <li>SUM OF DSEs of each and the DSEs of each and the the stations</li> <li>SUM OF DSEs of each and the the stations</li> <li>SUM OF DSEs of each and the the stations</li> <li>Computation of DSEs for</li> <li>Substitute-Basis Stations</li> <li>Column 3: Enter the stations</li> </ul>                                                                                                    | all sign of all distant st<br>ach station, give the n<br>bond with the informati<br>ach station, give the to<br>e the figure in column<br>st to the third decimal p<br>ach independent station<br>is ".25."<br>ply the figure in column<br>'his is the station's DS<br>CATI<br>2. NUMBER<br>OF HOURS<br>CARRIED E<br>SYSTEM<br>ATEGORY LAC STAT<br>n station.<br>e and in line 2 of part 5 | number of hoi<br>ion given in s<br>otal number of<br>2 by the figu<br>point. This is<br>on, give the "<br>n 4 by the fig<br>SE. (For more<br>EGORY L<br>3<br>3<br>3<br>3<br>3<br>3<br>4<br>4<br>4<br>4<br>4<br>4<br>4<br>4<br>4<br>4<br>4<br>4<br>4 | urs your cable syste<br>space J. Calculate o<br>of hours that the sta<br>ire in column 3, and<br>the "basis of carriag<br>"type-value" as "1.0.<br>gure in column 5, an<br>e information on rour<br><u>AC STATIONS</u><br>. NUMBER<br>OF HOURS<br>STATION<br>ON AIR | em carried the si<br>only one DSE for<br>ation broadcast of<br>give the result i<br>ge value" for the<br>"For each network<br>d give the result<br>nding, see page<br>COMPUTAT<br>4. BASIS O<br>CARRIA<br>VALUE<br>=<br>=<br>=<br>=<br>=<br>=<br>= | tation during the account<br>each station.<br>over the air during the<br>n decimals in column of<br>station.<br>or k or noncommercial<br>in column 6. Round to<br>(viii) of the general in:<br>FION OF DSES<br>OF 5. TY<br>GE 5. TY<br>GE x<br>x<br>x<br>x<br>x<br>x<br>x<br>x<br>x<br>x<br>x<br>x<br>x<br>x<br>x<br>x<br>x<br>x<br>x | accounting period.<br>4. This figure must<br>I educational station,<br>o no less than the<br>structions in the pape<br>(PE<br>ALUE<br>=<br>=<br>=<br>=<br>=<br>=<br>=<br>=<br>=<br>=<br>=<br>= | DSE    |
|----------------------------------------------------------------------------------------------------|----------------------------------------------------------------------------------------------------|----------------------------------------------------------------------------------------------------|----------------------------------------------------------------------------------------------------|----------------------------------------------------------------------------------------------------|----------------------------------------------------------------------------------------------------|----------------------------------------------------------------------------------------------------|--------|
| 4         Computation of DSEs for Substitute-Basis Stations             Instructions:         Column 1: Give the can be cannot be cannot be | 2. NUMBER<br>OF HOURS<br>CARRIED E<br>SYSTEM<br>ATEGORY LAC STAT<br>a station.<br>e and in line 2 of part 5<br>all sign of each station<br>ur system in substitutio<br>Dotober 19, 1976 (as s                                                                                                    | 3<br>3<br>3<br>3<br>3<br>3<br>3<br>3<br>4<br>5<br>5<br>5<br>5<br>5<br>5<br>5<br>5<br>5<br>5<br>5<br>5<br>5                                                                                                    | . NUMBER<br>OF HOURS<br>STATION<br>ON AIR                                                                                                    | 4. BASIS C<br>CARRIA<br>VALUE<br>=<br>=<br>=<br>=<br>=<br>=<br>=<br>=<br>=<br>=                                                                                                    | DF<br>GE<br>X<br>X<br>X<br>X<br>X<br>X<br>X<br>X<br>X<br>X<br>X<br>X                                                                                                    | ALUE = = = = = = = = = = = = = = = = = = =                                                                                                    |        |
| SIGN         SIGN         SUM OF DSEs OF CA         Add the DSEs of each :         Enter the sum here         Instructions:         Computation of DSEs for Substitute-<br>Basis Stations         Substitute-<br>Column 1: Give the can be substitute-<br>Basis Stations         Computation of DSEs for Substitute-<br>Basis Stations                                                                                                    | OF HOURS<br>CARRIED E<br>SYSTEM                                                                                                    | S<br>BY<br>+<br>+<br>+<br>+<br>+<br>+<br>+<br>+<br>+<br>+<br>TIONS:<br>5 of this sche                                                                                                    | OF HOURS<br>STATION<br>ON AIR<br>dule,                                                                                                    | CARRIA<br>VALUE                                                                                                    | GE VA                                                                                                    | ALUE = = = = = = = = = = = = = = = = = = =                                                                                                    |        |
| 4         Computation of DSEs for Substitute-tasis Stations             Instructions:         Column 1: Give the call of the call of  | ATEGORY LAC STAT<br>a station.<br>a and in line 2 of part 5<br>all sign of each station<br>ur system in substitutio<br>Doctober 19, 1976 (as s                                                                                                    | +<br>+<br>+<br>+<br>+<br>+<br>+<br>+<br>+<br>+<br>TIONS:<br>5 of this sche                                                                                                    | dule,ace I (page 5, the Lo<br>ram that your syster<br>letter "P" in column                                                                                                    | =<br>=<br>=<br>=<br>=<br>=<br>                                                                                                    | x<br>x<br>x<br>x<br>x<br>x<br>x<br>x<br>x                                                                                                    |                                                                                                    |        |
| 4         Computation of DSEs for Substitute-asis Stations             Instructions:         Column 1: Give the ca         • Was carried by your tions in effect on Od         • Broadcast one or m space I).         Column 2: For each at your option. This figure that the sum option. This figure that the sum option. This figure that the sum option. This figure the sum option. This figure that the sum option option. This figure that the sum option option. This figure that the sum option option. This figure that the sum option option. This figure that the sum option option. This figure that the sum option option. This figure that the sum option. This figure that the sum option. This figure that the sum option option. This figure that the sum option. This figure that the sum option option. This figure that the sum option. This figure that the sum optis that the sum op                                                                               | ATEGORY LAC STAT<br>a station.<br>a and in line 2 of part 5<br>all sign of each station<br>ur system in substitutio<br>Doctober 19, 1976 (as s                                                                                                    | +<br>+<br>+<br>+<br>+<br>+<br>+<br>TIONS:<br>5 of this sche<br>n listed in spa<br>on for a prog                                                                                                    | dule,ace I (page 5, the Lo<br>ram that your syster<br>letter "P" in column                                                                                                    | =<br>=<br>=<br>=<br>=<br>=<br>                                                                                                    | x<br>x<br>x<br>x<br>x<br>x<br>x<br>x                                                                                                    |                                                                                                    |        |
| 4         Computation of DSEs for Substitute-asis Stations             Instructions:         Column 1: Give the call of the call of t | ATEGORY LAC STAT<br>a station.<br>a and in line 2 of part 5<br>all sign of each station<br>ur system in substitutio<br>Doctober 19, 1976 (as s                                                                                                    | ÷<br>÷<br>÷<br>÷<br>TIONS:<br>5 of this sche<br>n listed in spa<br>on for a progr                                                                                                    | dule,ace I (page 5, the Lo<br>ram that your syster<br>letter "P" in column                                                                                                    | =<br>=<br>=<br>=<br>                                                                                                    | x<br>x<br>x<br>x<br>x<br>x                                                                                                    |                                                                                                    |        |
| 4         Computation of DSEs for Substitute-asis Stations             Instructions:         Column 1: Give the ca         • Was carried by your tions in effect on Od         • Broadcast one or m space I).         Column 2: For each at your option. This figure that the sum option of DSEs for substitute-asis Stations                                                                                                    | ATEGORY LAC STAT<br>a station.<br>and in line 2 of part 5<br>all sign of each station<br>ur system in substitutio<br>Doctober 19, 1976 (as s                                                                                                    | +<br>+<br>+<br>+<br>TIONS:<br>5 of this sche<br>n listed in spa<br>on for a progr                                                                                                    | dule,ace I (page 5, the Lo<br>ram that your syster<br>letter "P" in column                                                                                                    | =<br>=<br>=<br>=<br>                                                                                                    | x<br>x<br>x<br>x<br>x                                                                                                    | =<br>=<br>=<br>=<br>=                                                                                                    |        |
| 4         Computation of DSEs for Substitute-asis Stations             Instructions:         Column 1: Give the ca         • Was carried by your tions in effect on Od         • Broadcast one or m space I).         Column 2: For each at your option. This figure that the sum option of DSEs for substitute-asis Stations                                                                                                    | ATEGORY LAC STAT<br>a station.<br>a and in line 2 of part 5<br>all sign of each station<br>ur system in substitutic<br>Doctober 19, 1976 (as s                                                                                                    | ÷<br><b>TIONS</b> :<br>5 of this sche<br>n listed in spa<br>on for a prog<br>shown by the                                                                                                    | dule,ace I (page 5, the Lo<br>ram that your syster<br>letter "P" in column                                                                                                    | =<br>=<br>                                                                                                    | x                                                                                                    |                                                                                                    |        |
| 4         Computation of DSEs for Substitute-tasis Stations             Instructions:         Column 1: Give the call was carried by your tions in effect on Od         Broadcast one or m space I).         Column 2: For each at your option. This figure that the transmission of DSEs for Substitute-tasis Stations                                                                                                    | ATEGORY LAC STAT<br>a station.<br>and in line 2 of part 5<br>all sign of each station<br>ur system in substitutic<br>Doctober 19, 1976 (as s                                                                                                    | ÷<br>TIONS:<br>5 of this sche<br>n listed in spa<br>on for a progi<br>shown by the                                                                                                    | dule,<br>ace I (page 5, the Lo<br>ram that your syster<br>letter "P" in column                                                                                                    | ■<br>                                                                                                    | ×                                                                                                    |                                                                                                    |        |
| Add the DSEs of each<br>Enter the sum here<br>Instructions:<br>Computation<br>of DSEs for<br>Substitute-<br>iasis Stations<br>Add the DSEs of each<br>Column 1: Give the ca<br>• Was carried by your<br>tions in effect on Od<br>• Broadcast one or m<br>space I).<br>Column 2: For each<br>at your option. This figu<br>Column 3: Enter the<br>Column 4: Divide th                                                                                                    | a station.<br>e and in line 2 of part 5<br>all sign of each station<br>ur system in substitutio<br>October 19, 1976 (as s                                                                                                    | 5 of this sche<br>n listed in spa<br>on for a prog                                                                                                    | ace I (page 5, the Lo<br>ram that your syster<br>letter "P" in column                                                                                                    | og of Substitute                                                                                                    | 0                                                                                                    | .00                                                                                                    |        |
|                                                                                                    | he number of days in t<br>the figure in column 2                                                                                                    | nd with the in<br>the calendar<br>by the figure                                                                                                    | formation in space I<br>year: 365, except in<br>in column 3, and gi                                                                                                    | l.<br>n a leap year.<br>ive the result in                                                                                                    | column 4. Round to no                                                                                                    | o less than the third                                                                                                    | form). |
|                                                                                                    | SUBS                                                                                                    | TITUTE-B                                                                                                    | ASIS STATION                                                                                                    | S: COMPUT                                                                                                    | ATION OF DSEs                                                                                                    |                                                                                                    |        |
| SIGN OF                                                                                                    |                                                                                                    | 3. NUMBEF<br>OF DAYS<br>IN YEAR                                                                                                    | -                                                                                                    | 1. CALL<br>SIGN                                                                                                    | 2. NUMBER<br>OF<br>PROGRAM                                                                                                    | 3. NUMBER<br>OF DAYS<br>IS IN YEAR                                                                                                    | ;      |
|                                                                                                    | ÷                                                                                                    |                                                                                                    |                                                                                                    |                                                                                                    |                                                                                                    | ÷                                                                                                    | =      |
|                                                                                                    | ÷<br>÷                                                                                                    |                                                                                                    | =                                                                                                    |                                                                                                    |                                                                                                    |                                                                                                    |        |
|                                                                                                    | ÷                                                                                                    |                                                                                                    | =                                                                                                    |                                                                                                    |                                                                                                    | ÷                                                                                                    | =      |
|                                                                                                    |                                                                                                    |                                                                                                    | =                                                                                                    |                                                                                                    |                                                                                                    | +                                                                                                    | =      |
| SUM OF DSEs OF SU<br>Add the DSEs of each<br>Enter the sum here                                                                                                    |                                                                                                    |                                                                                                    | dule,                                                                                                    | ·                                                                                                    | 0                                                                                                    | ÷<br>).00                                                                                                    |        |
| 5 TOTAL NUMBER OF D<br>number of DSEs applica                                                                                                    |                                                                                                    | ts from the bo                                                                                                    | oxes in parts 2, 3, and                                                                                                    | d 4 of this sched                                                                                                    | ule and add them to pro                                                                                                    | ovide the tota                                                                                                    |        |
| Total Number 1. Number of DSEs fi                                                                                                    |                                                                                                    |                                                                                                    |                                                                                                    |                                                                                                    |                                                                                                    | 0.05                                                                                                    |        |
|                                                                                                    | from part 2 •                                                                                                    |                                                                                                    | · · · · · · · · · · · · · · · · · · ·                                                                                                    |                                                                                                    | ►                                                                                                    | 2.25                                                                                                    |        |
| of DSEs 2. Number of DSEs fi                                                                                                    | •                                                                                                    |                                                                                                    |                                                                                                    |                                                                                                    | •                                                                                                    | 0.00                                                                                                    |        |

| LEGAL NAME OF C                                 | WNER OF CABLE                                                                                                | SYSTEM:                                                                                                    |                                                                                                    |                                                                                    |                                                        |                                                        | S                     | YSTEM ID#    |                                        |
|-------------------------------------------------|----------------------------------------------------------------------------------------------------|----------------------------------------------------------------------------------------------------|----------------------------------------------------------------------------------------------------|------------------------------------------------------------------------------------|--------------------------------------------------------|--------------------------------------------------------|-----------------------|--------------|----------------------------------------|
| TDS Broadbar                                    | nd Service LL                                                                                                | C                                                                                                    |                                                                                                    |                                                                                    |                                                        |                                                        |                       | 7636         | Name                                   |
| Instructions: Bloc                              | ck A must be com                                                                                             | pleted.                                                                                                    |                                                                                                    |                                                                                    |                                                        |                                                        |                       |              |                                        |
| In block A:<br>• If your answer if<br>schedule. | "Yes," leave the r                                                                                           | emainder of p                                                                                                    | part 6 and part                                                                                      | 7 of the DSE sche                                                                  | dule blank an                                          | id complete p                                          | art 8, (page 16) of   | the          | 6                                      |
| <ul> <li>If your answer if</li> </ul>           | "No," complete bl                                                                                            |                                                                                                    |                                                                                                    |                                                                                    |                                                        |                                                        |                       |              | Computation of                         |
|                                                 |                                                                                                    |                                                                                                    |                                                                                                    |                                                                                    |                                                        |                                                        |                       |              | Computation of<br>3.75 Fee             |
| effect on June 24,                              | 1981?                                                                                                    |                                                                                                    |                                                                                                    | aller markets as de                                                                |                                                        |                                                        |                       | gulations in |                                        |
|                                                 | plete part 8 of the<br>lete blocks B and                                                                     |                                                                                                    | OO NOT COM                                                                                           | PLETE THE REMA                                                                     | AINDER OF P                                            | ART 6 AND 7                                            | 7                     |              |                                        |
|                                                 |                                                                                                    | BLOO                                                                                                    | CK B: CARR                                                                                           |                                                                                    | /ITTED DS                                              | Es                                                     |                       |              |                                        |
| Column 1:<br>CALL SIGN                          | under FCC rules                                                                                              | and regulations of the second second se | ons prior to Ju<br>dule. (Note: T                                                                    | part 2, 3, and 4 of<br>ne 25, 1981. For fu<br>he letter M below r<br>Act of 2010.) | irther explana                                         | tion of permit                                         | ted stations, see th  | ne           | L                                      |
| Column 2:<br>BASIS OF<br>PERMITTED<br>CARRIAGE  | (Note the FCC ru<br>A Stations carri<br>76.61(b)(c)]                                                         | ules and regu<br>ed pursuant f                                                                                                    | lations cited b<br>to the FCC ma                                                                     | asis on which you o<br>elow pertain to tho<br>arket quota rules [7                 | se in effect or<br>6.57, 76.59(b)                      | n June 24, 198<br>), 76.61(b)(c),                      | 76.63(a) referring    | tc           |                                        |
|                                                 | C Noncommeric<br>D Grandfathered<br>instructions fo<br>E Carried pursu<br>*F A station pre<br>G Commercial U | al educationa<br>d station (76.)<br>or DSE sched<br>ant to individu<br>viously carrie<br>JHF station w                                                                                                    | al station [76.5<br>65) (see parag<br>ule).<br>ual waiver of F<br>ed on a part-tir<br>vithin grade-B | ne or substitute ba<br>contour, [76.59(d)(                                         | 63(a) referring<br>ostitution of gr<br>sis prior to Ju | to 76.61(d)<br>randfathered<br>ne 25, 198 <sup>7</sup> | stations in the       | (5)          |                                        |
| Column 3:                                       | *(Note: For those                                                                                            | each distant :<br>e stations ide                                                                                                    | station listed in                                                                                    | earn.<br>n parts 2, 3, and 4<br>letter "F" in column                               |                                                        |                                                        | worksheet on page     | e 14 of      |                                        |
|                                                 | this schedule to                                                                                             |                                                                                                    | , DSE.)                                                                                              |                                                                                    |                                                        | r                                                      | 1                     |              |                                        |
| 1. CALL<br>SIGN                                 | 2. PERMITTED<br>BASIS                                                                                        | 3. DSE                                                                                                    | 1. CALL<br>SIGN                                                                                      | 2. PERMITTED<br>BASIS                                                              | 3. DSE                                                 | 1. CALL<br>SIGN                                        | 2. PERMITTED<br>BASIS | 3. DSE       |                                        |
| KOSA                                            | 0                                                                                                    | 0.25                                                                                                    |                                                                                                    |                                                                                    |                                                        |                                                        |                       |              |                                        |
| KRPV-DT                                         | 0                                                                                                    | 1.00                                                                                                    |                                                                                                    |                                                                                    |                                                        |                                                        |                       |              |                                        |
| KCHF                                            | 0                                                                                                    | 1.00                                                                                                    |                                                                                                    |                                                                                    |                                                        |                                                        |                       |              | 1                                      |
|                                                 | 0                                                                                                    |                                                                                                    |                                                                                                    |                                                                                    |                                                        |                                                        |                       |              | 1                                      |
|                                                 |                                                                                                    |                                                                                                    |                                                                                                    |                                                                                    |                                                        |                                                        |                       |              | 1                                      |
| ······                                          |                                                                                                    |                                                                                                    |                                                                                                    |                                                                                    |                                                        |                                                        | •                     |              | l I                                    |
|                                                 |                                                                                                    |                                                                                                    |                                                                                                    |                                                                                    |                                                        |                                                        |                       | 2.25         |                                        |
|                                                 |                                                                                                    | В                                                                                                    | LOCK C: CC                                                                                           | MPUTATION OF                                                                       | 3.75 FEE                                               |                                                        |                       |              |                                        |
| Line 1: Enter the                               | total number of                                                                                              | DSEs from                                                                                                    | part 5 of this                                                                                       | schedule                                                                           |                                                        |                                                        |                       |              |                                        |
| Line 2: Enter the                               | sum of permitte                                                                                              | ed DSEs from                                                                                                    | n block B ab                                                                                         | ove                                                                                |                                                        |                                                        |                       |              |                                        |
| Line 3: Subtract<br>(If zero, I                 |                                                                                                    |                                                                                                    |                                                                                                    | r of DSEs subjec<br>t 7 of this schedu                                             |                                                        | rate.                                                  |                       |              | l                                      |
| Line 4: Enter gro                               | ess receipts from                                                                                            | i space K (p                                                                                                    | age 7)                                                                                               |                                                                                    |                                                        |                                                        |                       | 275          | Do any of the<br>DSEs represent        |
| Line 5: Multiply 8                              | ing 4 by 0 0275                                                                                              | and onter -                                                                                                    | um horo                                                                                              |                                                                                    |                                                        |                                                        | X 0.03                |              | partially<br>permited/                 |
| Line 5: Multiply li                             | ine 4 by 0.0375                                                                                              | anu enter St                                                                                                    |                                                                                                    |                                                                                    |                                                        |                                                        | x                     |              | partially<br>nonpermitted<br>carriage? |

.....

Line 6: Enter total number of DSEs from line 3

If yes, see part

9 instructions.

0.00

DSE SCHEDULE. PAGE 13.

| LEC | GAL NAME OF O | WNER OF CABLE | SYSTEM:  |                  |              |        |         | S            | YSTEM ID# |                            |
|-----|---------------|---------------|----------|------------------|--------------|--------|---------|--------------|-----------|----------------------------|
| TD  | S Broadbar    | nd Service LL | С        |                  |              |        |         |              | 7636      | Name                       |
|     |               |               | DI O OI  |                  |              |        |         |              |           |                            |
|     |               |               |          | A: TELEVIS       | SION MARKET  |        | UED)    |              |           | <b>^</b>                   |
|     |               | 2. PERMITTED  | 3. DSE   | 1. CALL          | 2. PERMITTED | 3. DSE | 1. CALL | 2. PERMITTED | 3. DSE    | 6                          |
|     | SIGN          | BASIS         |          | SIGN             | BASIS        |        | SIGN    | BASIS        |           |                            |
|     |               |               |          |                  |              |        |         |              |           | Computation of<br>3.75 Fee |
|     |               |               |          |                  |              |        |         |              |           | 3.75 Fee                   |
|     |               |               |          |                  |              |        |         |              |           |                            |
|     |               |               |          |                  |              |        |         |              |           |                            |
|     |               |               |          |                  |              |        |         |              |           |                            |
|     |               |               |          |                  |              |        |         |              |           |                            |
|     |               |               |          |                  |              |        |         |              |           |                            |
|     |               |               |          |                  |              |        |         |              |           |                            |
|     |               |               |          |                  |              |        |         |              |           |                            |
|     |               |               |          |                  |              |        |         |              |           |                            |
|     |               |               |          |                  |              |        |         |              |           |                            |
|     |               |               |          |                  |              |        |         |              |           |                            |
|     |               |               |          |                  |              |        |         |              |           |                            |
|     |               |               |          |                  |              |        |         |              |           |                            |
|     |               |               |          |                  |              |        |         |              |           |                            |
|     |               |               |          |                  |              |        |         |              |           |                            |
|     |               |               |          |                  |              |        |         |              |           |                            |
|     |               |               |          |                  |              |        |         |              |           |                            |
|     |               |               |          |                  |              |        |         |              |           |                            |
|     |               |               |          |                  |              |        |         |              |           |                            |
|     |               |               |          |                  |              |        |         |              |           |                            |
|     |               |               |          |                  |              |        |         |              |           |                            |
|     |               |               |          |                  |              |        |         |              |           |                            |
|     |               |               |          |                  |              |        |         |              |           |                            |
|     |               |               |          |                  |              |        |         |              |           |                            |
|     |               |               |          | .                |              |        |         |              |           |                            |
|     |               |               |          |                  |              |        |         |              |           |                            |
|     |               |               |          |                  |              |        |         |              |           |                            |
|     |               |               |          |                  |              |        |         |              |           |                            |
|     |               |               |          |                  |              |        |         |              |           |                            |
|     |               |               |          |                  |              |        |         |              |           |                            |
|     |               |               |          |                  |              |        |         |              |           |                            |
|     |               |               |          |                  |              |        |         |              |           |                            |
|     |               |               |          |                  |              |        |         |              |           |                            |
|     |               |               |          | .                |              |        |         |              |           |                            |
|     |               |               |          |                  |              |        |         |              |           |                            |
|     |               |               |          | .                |              |        |         |              |           |                            |
|     |               |               |          |                  |              |        |         |              |           |                            |
|     |               |               |          | .                |              |        |         |              |           |                            |
|     |               |               |          |                  |              |        |         |              |           |                            |
|     |               |               |          | .                |              |        |         |              |           |                            |
|     |               |               |          |                  |              |        |         |              |           |                            |
|     |               |               |          | .                |              |        |         |              |           |                            |
|     |               |               |          | .                |              |        |         |              |           |                            |
|     |               |               |          | .                |              |        |         |              |           |                            |
|     |               |               |          | . <mark> </mark> |              |        |         |              |           |                            |
|     |               |               |          |                  |              |        |         |              |           |                            |
|     |               |               |          |                  |              |        |         |              |           |                            |
|     |               |               |          |                  |              |        |         |              |           |                            |
|     |               |               |          |                  |              |        |         |              |           |                            |
|     |               |               |          |                  |              |        |         |              |           |                            |
|     |               |               |          |                  |              |        |         |              |           |                            |
|     |               |               |          |                  |              |        |         |              |           |                            |
|     |               |               |          |                  |              |        |         |              |           |                            |
|     |               |               |          |                  |              |        |         |              |           |                            |
|     |               |               |          |                  |              |        |         |              |           |                            |
|     |               |               |          |                  |              |        |         |              |           |                            |
|     |               |               | <b>.</b> |                  |              |        |         |              |           |                            |

|                                                                                                    |                                                                                                    |                                                                                                    |                                                                                                    |                                                                                                    |                                                                                                    |                                                                                                    |                                                                                                    | [                                                                                                    | DSE SCHEDU                           |         |
|----------------------------------------------------------------------------------------------------|----------------------------------------------------------------------------------------------------|----------------------------------------------------------------------------------------------------|----------------------------------------------------------------------------------------------------|----------------------------------------------------------------------------------------------------|----------------------------------------------------------------------------------------------------|----------------------------------------------------------------------------------------------------|----------------------------------------------------------------------------------------------------|----------------------------------------------------------------------------------------------------|--------------------------------------|---------|
| Name                                                                                                    | LEGAL NAME OF OWN                                                                                                    | NER OF CABLE SYST                                                                                                    | EM:                                                                                                    |                                                                                                    |                                                                                                    |                                                                                                    |                                                                                                    |                                                                                                    | SYS                                  | TEM ID# |
| Name                                                                                                    | TDS Broadban                                                                                                    | d Service LLC                                                                                                    |                                                                                                    |                                                                                                    |                                                                                                    |                                                                                                    |                                                                                                    |                                                                                                    |                                      | 7636    |
| Worksheet for<br>Computating<br>the DSE<br>Schedule for<br>Permitted<br>Part-Time and<br>Substitute<br>Carriage | stations carried pric<br>Column 1: List the of<br>Column 2: Indicate<br>Column 3: Indicate<br>Column 4: Indicate<br>(Note that the For<br>A—Part-time sp<br>76.59(<br>B—Late-night pr<br>76.61(<br>S—Substitute ca<br>genera<br>Column 5: Indicate<br>Column 6: Compar-<br>in block                                                                                                    | must complete this w<br>or to June 25, 1981, i<br>call sign for each dis<br>the DSE for this stat<br>the accounting periot<br>the basis of carriage<br>CC rules and regulat<br>ecialty programming<br>(d)(1),76.61(e)(1), or<br>rogramming: Carriag<br>(e)(3)).<br>arriage under certain<br>al instructions in the<br>the station's DSE fo<br>e the DSE figures lis<br>B, column 3 of part<br>information you give<br>nt on fle in the Licen | under former<br>cant station in<br>ion for a sing<br>d and year i<br>on which th<br>ions cited be<br>carriage, o<br>76.63 (refer<br>e under FCC<br>FCC rules,<br>paper SA3 for<br>the current<br>ted in colum<br>5 for this sta<br>in columns 2 | FCC rules gov<br>dentifed by the<br>gle accounting p<br>n which the car<br>e station was c<br>elow pertain to t<br>n a part-time ba<br>ring to 76.61(e)<br>C rules, sections<br>regulations, or a<br>form.<br>accounting per<br>ns 2 and 5 and<br>tion.<br>2, 3, and 4 mus | ernir<br>letter<br>perio<br>riage<br>arried<br>hose<br>asis,<br>(1)).<br>3 76.3<br>autho<br>iod a<br>list th | ng parf-time and sub-<br>r "F" in column 2 of p<br>d, occurring betweer<br>e and DSE occurred of<br>by listing one of the<br>in effect on June 24<br>of specialty program<br>59(d)(3), 76.61(e)(3)<br>prizations. For furthe<br>as computed in parts<br>the smaller of the two | stitute carri<br>part 6 of the<br>n January 1<br>(e.g., 1981/<br>e following<br>I, 1981.<br>Iming unde<br>n, or 76.63 (<br>r explanatic<br>2, 3, and 4<br>ofigures he | age.<br>DSE schedule<br>, 1978 and Jur<br>(1)<br>letters<br>r FCC rules, se<br>referring tc<br>on, see page (v<br>of this schedu<br>re. This figure | ection:<br>/i) of the<br>should be e |         |
|                                                                                                    |                                                                                                    |                                                                                                    |                                                                                                    |                                                                                                    |                                                                                                    |                                                                                                    |                                                                                                    |                                                                                                    |                                      |         |
|                                                                                                    | 1. CALL                                                                                                    | 2. PRIOR                                                                                                    |                                                                                                    | COUNTING                                                                                                    |                                                                                                    | N A PART-TIME AN<br>4. BASIS OF                                                                                                    |                                                                                                    | RESENT                                                                                                    | 6 DED                                | MITTED  |
|                                                                                                    | SIGN                                                                                                    | 2. PRIOR<br>DSE                                                                                                    |                                                                                                    | ERIOD                                                                                                    |                                                                                                    | 4. BASIS OF<br>CARRIAGE                                                                                                    |                                                                                                    | DSE                                                                                                    |                                      | SE      |
|                                                                                                    | OION                                                                                                    | DOL                                                                                                    |                                                                                                    |                                                                                                    |                                                                                                    | OARRIAGE                                                                                                    |                                                                                                    | JOL                                                                                                    |                                      |         |
|                                                                                                    |                                                                                                    |                                                                                                    |                                                                                                    |                                                                                                    |                                                                                                    |                                                                                                    |                                                                                                    |                                                                                                    |                                      |         |
|                                                                                                    |                                                                                                    |                                                                                                    |                                                                                                    |                                                                                                    |                                                                                                    |                                                                                                    |                                                                                                    |                                                                                                    |                                      |         |
|                                                                                                    |                                                                                                    |                                                                                                    |                                                                                                    | ••••••                                                                                                    |                                                                                                    |                                                                                                    |                                                                                                    |                                                                                                    |                                      |         |
|                                                                                                    |                                                                                                    |                                                                                                    |                                                                                                    |                                                                                                    |                                                                                                    |                                                                                                    |                                                                                                    |                                                                                                    |                                      |         |
|                                                                                                    |                                                                                                    |                                                                                                    |                                                                                                    |                                                                                                    |                                                                                                    |                                                                                                    |                                                                                                    |                                                                                                    |                                      |         |
|                                                                                                    |                                                                                                    |                                                                                                    |                                                                                                    |                                                                                                    |                                                                                                    |                                                                                                    |                                                                                                    |                                                                                                    |                                      |         |
|                                                                                                    |                                                                                                    |                                                                                                    |                                                                                                    |                                                                                                    |                                                                                                    |                                                                                                    |                                                                                                    |                                                                                                    |                                      |         |
|                                                                                                    |                                                                                                    |                                                                                                    |                                                                                                    |                                                                                                    |                                                                                                    |                                                                                                    |                                                                                                    |                                                                                                    |                                      |         |
|                                                                                                    |                                                                                                    |                                                                                                    |                                                                                                    |                                                                                                    |                                                                                                    |                                                                                                    |                                                                                                    |                                                                                                    |                                      |         |
|                                                                                                    |                                                                                                    |                                                                                                    |                                                                                                    |                                                                                                    |                                                                                                    |                                                                                                    |                                                                                                    |                                                                                                    |                                      |         |
|                                                                                                    |                                                                                                    |                                                                                                    |                                                                                                    |                                                                                                    |                                                                                                    |                                                                                                    |                                                                                                    |                                                                                                    |                                      |         |
|                                                                                                    |                                                                                                    |                                                                                                    |                                                                                                    |                                                                                                    |                                                                                                    |                                                                                                    |                                                                                                    |                                                                                                    |                                      |         |
| 7<br>Computation<br>of the<br>Syndicated                                                                        | -                                                                                                    | A must be completed<br>"Yes," complete bloo<br>"No," leave blocks B                                                                                                    | cks B and C,<br>and C blanl                                                                                                    | k and complete                                                                                                    | · .                                                                                                    | 8 of the DSE schedu<br>EVISION MARKI                                                                                                    |                                                                                                    |                                                                                                    |                                      |         |
| Exclusivity                                                                                                    |                                                                                                    |                                                                                                    | B200                                                                                                    |                                                                                                    |                                                                                                    |                                                                                                    | -                                                                                                    |                                                                                                    |                                      |         |
| Surcharge                                                                                                    | <ul> <li>Is any portion of the optimized in the optimized in the optiz</li></ul> | cable system within a                                                                                                    | top 100 majo                                                                                                    | or television mar                                                                                                    | ket a                                                                                                    | s defned by section 7                                                                                                    | 6.5 of FCC                                                                                                    | rules in effect J                                                                                                    | une 24, 198                          | 1?      |
|                                                                                                    |                                                                                                    | -                                                                                                    |                                                                                                    |                                                                                                    | 1                                                                                                    | No-Proceed to                                                                                                    |                                                                                                    |                                                                                                    | ,                                    |         |
|                                                                                                    | res—Complete                                                                                                    | blocks B and C .                                                                                                    |                                                                                                    |                                                                                                    | l                                                                                                    | NO-Proceed to                                                                                                    | parto                                                                                                    |                                                                                                    |                                      |         |
|                                                                                                    | BLOCK B: C                                                                                                    | arriage of VHF/Grad                                                                                                    | e B Contour                                                                                                    | Stations                                                                                                    |                                                                                                    | BLOCK                                                                                                    | ( C: Compu                                                                                                    | Itation of Exem                                                                                                    | pt DSEs                              |         |
|                                                                                                    | BLOCK B: Carriage of VHF/Grade B Contour Stations       BLOCK C: Computation of Exempt DSEs         Is any station listed in block B of part 6 the primary stream of a commercial VHF station that places a grade B contour, in whole or in part, over the cable system?       Was any station listed in block B of part 7 carried in any connity served by the cable system prior to March 31, 1972? (response)                                                                                                    |                                                                                                    |                                                                                                    |                                                                                                    |                                                                                                    |                                                                                                    | efe                                                                                                    |                                                                                                    |                                      |         |
|                                                                                                    |                                                                                                    | tation below with its ap<br>and proceed to part 8.                                                                                                    | propriate peri                                                                                                    | Initied DSE                                                                                                    |                                                                                                    | Yes—List each sta<br>X No—Enter zero ar                                                                                                    |                                                                                                    |                                                                                                    |                                      | I DSE   |
|                                                                                                    | CALL SIGN                                                                                                    | DSE C.                                                                                                    | ALL SIGN                                                                                                    | DSE                                                                                                    |                                                                                                    | CALL SIGN                                                                                                    | DSE                                                                                                    | CALL SIG                                                                                                    | N                                    | DSE     |
|                                                                                                    | OALL DIGIN                                                                                                    | DOL 0.                                                                                                    |                                                                                                    | DOL                                                                                                    |                                                                                                    | CALL DIGIN                                                                                                    | DOL                                                                                                    | UALL DIC                                                                                                    |                                      | DOL     |
|                                                                                                    |                                                                                                    | <mark></mark>                                                                                                    |                                                                                                    |                                                                                                    |                                                                                                    |                                                                                                    |                                                                                                    | -                                                                                                    |                                      |         |
|                                                                                                    |                                                                                                    | -  -  -                                                                                                    |                                                                                                    |                                                                                                    |                                                                                                    |                                                                                                    |                                                                                                    |                                                                                                    |                                      |         |
|                                                                                                    |                                                                                                    | <mark></mark>                                                                                                    |                                                                                                    |                                                                                                    |                                                                                                    |                                                                                                    |                                                                                                    |                                                                                                    |                                      |         |
|                                                                                                    |                                                                                                    | <mark></mark>                                                                                                    |                                                                                                    |                                                                                                    |                                                                                                    |                                                                                                    |                                                                                                    |                                                                                                    |                                      |         |
|                                                                                                    |                                                                                                    |                                                                                                    |                                                                                                    | ······                                                                                                    |                                                                                                    |                                                                                                    |                                                                                                    | -                                                                                                    |                                      |         |
|                                                                                                    |                                                                                                    | <mark></mark>                                                                                                    |                                                                                                    |                                                                                                    |                                                                                                    |                                                                                                    |                                                                                                    |                                                                                                    |                                      |         |
|                                                                                                    |                                                                                                    | <mark> </mark>                                                                                                    |                                                                                                    | ·                                                                                                    |                                                                                                    |                                                                                                    |                                                                                                    |                                                                                                    |                                      |         |
|                                                                                                    |                                                                                                    | └───┤ <mark>│</mark> <sub>→</sub>                                                                                                    |                                                                                                    | 0.00                                                                                                    |                                                                                                    |                                                                                                    |                                                                                                    | TOTAL DO                                                                                                    | i Fa                                 | 0.00    |
|                                                                                                    |                                                                                                    |                                                                                                    | TAL DSEs                                                                                                    | 0.00                                                                                                    |                                                                                                    |                                                                                                    |                                                                                                    | TOTAL DS                                                                                                    | 9⊑S                                  | 0.00    |

| LEGAL NA      | ME OF OWNER OF CABLE SYSTEM:<br>TDS Broadband Service LLC                                                                                                    | SYSTEM ID#<br>7636 | Name                                |
|---------------|----------------------------------------------------------------------------------------------------|--------------------|-------------------------------------|
|               | BLOCK D: COMPUTATION OF THE SYNDICATED EXCLUSIVITY SURCHARGE                                                                                                    |                    |                                     |
| Section<br>1  | Enter the amount of gross receipts from space K (page 7)                                                                                                    | 1,218,304.34       | 7                                   |
| Section<br>2  | A. Enter the total DSEs from block B of part 7                                                                                                    | 0.00               | Computation                         |
|               | B. Enter the total number of exempt DSEs from block C of part 7                                                                                                    | 0.00               | of the<br>Syndicated<br>Exclusivity |
|               | C. Subtract line B from line A and enter here. This is the total number of DSEs subject to the surcharge computation. If zero, proceed to part 8                                                                                                    | 0.00               | Surcharge                           |
| • Is an       | y portion of the cable system within a top 50 television market as defined by the FCC? Yes—Complete section 3 below. X No—Complete section 4 below.                                                                                                    |                    |                                     |
|               | SECTION 3: TOP 50 TELEVISION MARKET                                                                                                    |                    |                                     |
| Section<br>3a | Did your cable system retransmit the signals of any partially distant television stations during the accounting period?     Yes—Complete part 9 of this schedule.     X No—Complete the applicable section below.                                                                              |                    |                                     |
|               | If the figure in section 2, line C is 4.000 or less, compute your surcharge here and leave section 3b blank. NOTE: If the D is 1.0 or less, multiply the gross receipts by .00599 by the DSE. Enter the result on line A below.                                                                | SE                 |                                     |
|               | A. Enter 0.00599 of gross receipts (the amount in section1)                                                                                                    |                    |                                     |
|               | B. Enter 0.00377 of gross receipts (the amount in section.1) • \$                                                                                                    |                    |                                     |
|               | C. Subtract 1.000 from total permitted DSEs (the figure on                                                                                                    |                    |                                     |
|               | line C in section 2) and enter here           D. Multiply line B by line C and enter here                                                                                                    | _                  |                                     |
|               | E. Add lines A and D. This is your surcharge.<br>Enter here and on line 2 of block 4 in space L (page 7)<br>Syndicated Exclusivity Surcharge                                                                                                    |                    |                                     |
| Section<br>3b | If the figure in section 2, line C is more than 4.000, compute your surcharge here and leave section 3a blank.                                                                                                    |                    |                                     |
| 00            | A. Enter 0.00599 of gross receipts (the amount in section 1)                                                                                                    |                    |                                     |
|               | B. Enter 0.00377 of gross receipts (the amount in section 1)                                                                                                    |                    |                                     |
|               | C. Multiply line B by 3.000 and enter here                                                                                                    |                    |                                     |
|               | D. Enter 0.00178 of gross receipts (the amount in section 1)                                                                                                    |                    |                                     |
|               | E. Subtract 4.000 from total DSEs (the figure on line C in section 2) and enter here                                                                                                    | _                  |                                     |
|               | F. Multiply line D by line E and enter here                                                                                                    |                    |                                     |
|               | G. Add lines A, C, and F. This is your surcharge.<br>Enter here and on line 2 of block 4 in space L (page 7)<br>Syndicated Exclusivity Surcharge                                                                                                    |                    |                                     |
|               | SECTION 4: SECOND 50 TELEVISION MARKET                                                                                                    |                    |                                     |
|               | Did your cable system retransmit the signals of any partially distant television stations during the accounting period?                                                                                                    |                    |                                     |
| Section<br>4a | X Yes—Complete part 9 of this schedule.       No—Complete the applicable section below.                                                                                                    |                    |                                     |
|               | If the figure in section 2, line C is 4.000 or less, compute your surcharge here and leave section 4b blank. NOTE: If the D is 1.0 or less, multiply the gross receipts by 0.003 by the DSE. Enter the result on line A below.<br>A. Enter 0.00300 of gross receipts (the amount in section 1) | SE                 |                                     |
|               | B. Enter 0.00189 of gross receipts (the amount in section 1)                                                                                                    |                    |                                     |
|               | C.Subtract 1.000 from total permitted DSEs (the fgure on line C in section 2) and enter here                                                                                                    |                    |                                     |
|               | D. Multiply line B by line C and enter here                                                                                                    |                    |                                     |
|               | E. Add lines A and D. This is your surcharge.<br>Enter here and on line 2 of block 4 in space L (page 7)<br>Syndicated Exclusivity Surcharge                                                                                                    |                    |                                     |
| 1             |                                                                                                    |                    |                                     |

| DSE 9 | SCHED | UI F | PAGE | 16 |
|-------|-------|------|------|----|

|                                                                             |                                                                                  | DSE SCHEDULE. PAGE 16.                                                                                                    |
|-----------------------------------------------------------------------------|----------------------------------------------------------------------------------|----------------------------------------------------------------------------------------------------|
| Name                                                                        |                                                                                  | I/E OF OWNER OF CABLE SYSTEM: SYSTEM ID# TDS Broadband Service LLC 7636                                                                                                    |
| <b>7</b><br>Computation<br>of the<br>Syndicated<br>Exclusivity<br>Surcharge | Section<br>4b                                                                    | If the figure in section 2, line C is more than 4.000, compute your surcharge here and leave section 4a blank.  A. Enter 0.00300 of gross receipts (the amount in section 1).  B. Enter 0.00189 of gross receipts (the amount in section 1).  C. Multiply line B by 3.000 and enter here.  S.  D. Enter 0.00089 of gross receipts (the amount in section 1).  S.  E. Subtract 4.000 from the total DSEs (the figure on line C in section 2) and enter here.  F. Multiply line D by line E and enter here.  S.  G. Add lines A, C, and F. This is your surcharge. Enter here and on line 2, block 4, space L (page 7)  Syndicated Exclusivity Surcharge.                                                                                                    |
| <b>8</b><br>Computation<br>of<br>Base Rate Fee                              | You m<br>6 was<br>• In blo<br>• If you<br>• If you<br>blank<br>What i<br>were lo | ctions:<br>ust complete this part of the DSE schedule for the SUM OF PERMITTED DSEs in part 6, block B; however, if block A of part<br>checked "Yes," use the total number of DSEs from part 5.<br>bock A, indicate, by checking "Yes" or "No," whether your system carried any partially distant stations.<br>Irr answer is "No," compute your system's base rate fee in block B. Leave part 9 blank.<br>Irr answer is "Yes" (that is, if you carried one or more partially distant stations), you must complete part 9. Leave block B below<br>is a partially distant station? A station is "partially distant" if, at the time your system carried it, some of your subscribers<br>bocated within that station's local service area and others were located outside that area. For the definition of a station's "local<br>e area," see page (v) of the general instructions. |
|                                                                             | • Did y                                                                          | BLOCK A: CARRIAGE OF PARTIALLY DISTANT STATIONS         our cable system retransmit the signals of any partially distant television stations during the accounting period?         Yes—Complete part 9 of this schedule.         X       No—Complete the following sections.         BLOCK B: NO PARTIALLY DISTANT STATIONS—COMPUTATION OF BASE RATE FEE                                                                                                    |
|                                                                             | Section<br>1<br>Section<br>2                                                     | Enter the amount of gross receipts from space K (page 7)                                                                                                    |
|                                                                             | Section 3                                                                        | If the figure in section 2 is 4.000 or less, compute your base rate fee here and leave section 4 blank.<br>NOTE: If the DSE is 1.0 or less, multiply the gross receipts by 0.01064 by the DSE. Enter the result on line A below.<br>A. Enter 0.01064 of gross receipts<br>(the amount in section 1)                                                                                                    |

#### DSE SCHEDULE. PAGE 17.

| LEGAL N                                                                                                    | AME OF OWNER OF CABLE SYSTEM: SYSTEM ID#                                                                                                    |                                    |  |  |  |  |
|----------------------------------------------------------------------------------------------------|----------------------------------------------------------------------------------------------------|------------------------------------|--|--|--|--|
| TDS E                                                                                                    | Broadband Service LLC 7636                                                                                                    | Name                               |  |  |  |  |
| Section 4                                                                                                    | If the figure in section 2 is more than 4.000, compute your base rate fee here and leave section 3 blank.                                                                                                    | 0                                  |  |  |  |  |
|                                                                                                    | A. Enter 0.01064 of gross receipts (the amount in section 1)►                                                                                                    | 8                                  |  |  |  |  |
|                                                                                                    | B. Enter 0.00701 of gross receipts (the amount in section 1)► \$                                                                                                    | Computation<br>of                  |  |  |  |  |
|                                                                                                    | C. Multiply line B by 3.000 and enter here                                                                                                    | Base Rate Fee                      |  |  |  |  |
|                                                                                                    | D. Enter 0.00330 of gross receipts (the amount in section 1) ▶ \$                                                                                                    |                                    |  |  |  |  |
|                                                                                                    | E. Subtract 4.000 from total DSEs (the figure in section 2) and enter here▶                                                                                                    |                                    |  |  |  |  |
|                                                                                                    | F. Multiply line D by line E and enter here                                                                                                    |                                    |  |  |  |  |
|                                                                                                    | G. Add lines A, C, and F. This is your base rate fee.<br>Enter here and in block 3, line 1, space L (page 7)<br>Base Rate Fee ► <b>\$</b> 0.00                                                                                                    |                                    |  |  |  |  |
|                                                                                                    | TANT: It is no longer necessary to report television signals on a system-wide basis. Carriage of television broadcast signals shall be reported on a community-by-community basis (subscriber groups) if the cable system reported multiple channel line-ups in                                                                                                    | 9                                  |  |  |  |  |
| In Gen<br>receipts                                                                                                    | eral: If any of the stations you carried were partially distant, the statute allows you, in computing your base rate fee, to exclude<br>s from subscribers located within the station's local service area, from your system's total gross receipts. To take advantage of this<br>on, you must:                                                                                                    | Computation<br>of<br>Base Rate Fee |  |  |  |  |
| station<br>DSEs a                                                                                                    | First: Divide all of your subscribers into subscriber groups, each group consisting entirely of subscribers that are distant to the same station or the same group of stations. Next: Treat each subscriber group as if it were a separate cable system. Determine the number of DSEs and the portion of your system's gross receipts attributable to that group, and calculate a separate base rate fee for each group. Finally: Add up the separate base rate fees for each subscriber group. That total is the base rate fee for your system. |                                    |  |  |  |  |
| also co                                                                                                    | forNOTE: If any portion of your cable system is located within the top 100 television market and the station is not exempt in part 7, you must<br>also compute a Syndicated Exclusivity Surcharge for each subscriber group. In this case, complete both block A and B below. However,<br>if your cable system is wholly located outside all major television markets, complete block A only.Partially<br>Distant<br>Stations, and                                                                                                    |                                    |  |  |  |  |
| Step 1:                                                                                                    | How to Identify a Subscriber Group for Partially Distant Stations Step 1: For each community served, determine the local service area of each wholly distant and each partially distant station you carried to that community.                                                                                                    |                                    |  |  |  |  |
| Step 2: For each wholly distant and each partially distant station you carried, determine which of your subscribers were located outside the station's local service area. A subscriber located outside the local service area of a station is distant to that station (and, by the same token, the station is distant to the subscriber.)                                                                                                    |                                                                                                    |                                    |  |  |  |  |
| subscri                                                                                                    | Divide your subscribers into subscriber groups according to the complement of stations to which they are distant. Each ber group must consist entirely of subscribers who are distant to exactly the same complement of stations. Note that a cable will have only one subscriber group when the distant stations it carried have local service areas that coincide.                                                                                                    |                                    |  |  |  |  |
| Compu<br>groups                                                                                                    | Iting the base rate fee for each subscriber group: Block A contains separate sections, one for each of your system's subscriber                                                                                                    |                                    |  |  |  |  |
| <ul> <li>Identit</li> <li>Give t</li> <li>subscri</li> </ul>                                                                                                    | section:<br>fy the communities/areas represented by each subscriber group.<br>he call sign for each of the stations in the subscriber group's complement—that is, each station that is distant to all of the<br>bers in the group.                                                                                                    |                                    |  |  |  |  |
|                                                                                                    | system is located wholly outside all major and smaller television markets, give each station's DSE as you gave it in parts 2, 3, fthis schedule; or,                                                                                                    |                                    |  |  |  |  |
| 2) any                                                                                                    | oortion of your system is located in a major or smaller televison market, give each station's DSE as you gave it in block B,<br>6 of this schedule.                                                                                                    |                                    |  |  |  |  |
| Add the                                                                                                    | ne DSEs for each station. This gives you the total DSEs for the particular subscriber group.                                                                                                    |                                    |  |  |  |  |
| • Calculate gross receipts for the subscriber group. For further explanation of gross receipts see page (vii) of the general instructions in the paper SA3 form.                                                                                                    |                                                                                                    |                                    |  |  |  |  |
| <ul> <li>Compute a base rate fee for each subscriber group using the formula outline in block B of part 8 of this schedule on the preceding page. In making this computation, use the DSE and gross receipts figure applicable to the particular subscriber group (that is, the total DSEs for that group's complement of stations and total gross receipts from the subscribers in that group). You do not need to show your actual calculations on the form.</li> </ul> |                                                                                                    |                                    |  |  |  |  |

| N    | LEGAL NAME OF OWNER OF CABLE SYSTEM: S'                                                                                                    | STEM ID |
|------|----------------------------------------------------------------------------------------------------|---------|
| Name | TDS Broadband Service LLC                                                                                                    | 763     |
|      | Guidance for Computing the Royalty Fee for Partially Permitted/Partially NonPermitted Signals                                                                                                    |         |
|      | Step 1: Use part 9, block A, of the DSE Schedule to establish subscriber groups to compute the base rate fee for wholly and                                                                                                    |         |
|      | partially permitted distant signals. Write "Permitted Signals" at the top of the page. Note: One or more permitted signals in these subscriber groups may be partially distant.                                                               |         |
|      | Step 2: Use a separate part 9, block A, to compute the 3.75 percent fee for wholly nonpermitted and partially nonpermitted distant                                                                                                    |         |
|      | signals. Write "Nonpermitted 3.75 stations" at the top of this page. Multiply the subscriber group gross receipts by total DSEs by                                                                                                    |         |
|      | .0375 and enter the grand total 3.75 percent fees on line 2, block 3, of space L. Important: The sum of the gross receipts reported                                                                                                    |         |
|      | for each part 9 used in steps 1 and 2 must equal the amount reported in space K.<br><b>Step 3:</b> Use part 9, block B, to compute a syndicated exclusivity surcharge for any wholly or partially permitted distant                           |         |
|      | signals from step 1 that is subject to this surcharge.                                                                                                    |         |
|      | Guidance for Computing the Royalty Fee for Carriage of Distant and Partially Distant Multicast Streams                                                                                                    |         |
|      | Step 1: Use part 9, Block A, of the DSE Schedule to report each distant multicast stream of programming that is transmitted from                                                                                                    |         |
|      | a primary television broadcast signal. Only the base rate fee should be computed for each multicast stream. The 3.75 Percent Rat and Syndicated Exclusivity Surcharge are not applicable to the secondary transmission of a multicast stream. | е       |
|      | You must report but not assign a DSE value for the retransmission of a multicast stream that is the subject of a written agreement                                                                                                    |         |
|      | entered into on or before June 30, 2009 between a cable system or an association representing the cable system and a primary                                                                                                    |         |
|      | transmitter or an association representing the primary transmitter.                                                                                                    |         |
|      |                                                                                                    |         |
|      |                                                                                                    |         |
|      |                                                                                                    |         |
|      |                                                                                                    |         |
|      |                                                                                                    |         |
|      |                                                                                                    |         |
|      |                                                                                                    |         |
|      |                                                                                                    |         |
|      |                                                                                                    |         |
|      |                                                                                                    |         |
|      |                                                                                                    |         |
|      |                                                                                                    |         |
|      |                                                                                                    |         |
|      |                                                                                                    |         |
|      |                                                                                                    |         |
|      |                                                                                                    |         |
|      |                                                                                                    |         |
|      |                                                                                                    |         |
|      |                                                                                                    |         |
|      |                                                                                                    |         |
|      |                                                                                                    |         |
|      |                                                                                                    |         |
|      |                                                                                                    |         |
|      |                                                                                                    |         |
|      |                                                                                                    |         |
|      |                                                                                                    |         |
|      |                                                                                                    |         |
|      |                                                                                                    |         |
|      |                                                                                                    |         |
|      |                                                                                                    |         |
|      |                                                                                                    |         |
|      |                                                                                                    |         |
|      |                                                                                                    |         |
|      |                                                                                                    |         |
|      |                                                                                                    |         |
|      |                                                                                                    |         |
|      |                                                                                                    |         |

| LEGAL NAME OF OWNE<br>TDS Broadband Se         |            |                 |                        |                         |               | SYS              | STEM ID#<br>7636 | Name             |
|------------------------------------------------|------------|-----------------|------------------------|-------------------------|---------------|------------------|------------------|------------------|
| BL                                             |            | COMPUTATION OF  |                        | TE FEES FOR EAC         |               |                  |                  |                  |
|                                                |            | SUBSCRIBER GROU | P                      | SECOND SUBSCRIBER GROUP |               |                  |                  | 9                |
| COMMUNITY/ AREA Hobbs                          |            |                 | COMMUNITY/ AREA Eunice |                         |               |                  | Computation      |                  |
| CALL SIGN                                      | DSE        | CALL SIGN       | DSE                    | CALL SIGN               | DSE           | CALL SIGN        | DSE              | of               |
| KOSA                                           | 0.25       |                 |                        | KRPV-DT                 | 1.00          |                  |                  | Base Rate Fee    |
|                                                |            |                 |                        | KCHF                    | 1.00          |                  |                  | and              |
|                                                |            |                 |                        |                         |               |                  |                  | Syndicated       |
|                                                |            |                 |                        |                         |               |                  |                  | Exclusivity      |
|                                                |            |                 |                        |                         |               |                  |                  | Surcharge<br>for |
|                                                |            |                 |                        |                         |               |                  |                  | Partially        |
|                                                |            |                 |                        |                         |               |                  |                  | Distant          |
|                                                |            |                 |                        |                         |               |                  |                  | Stations         |
|                                                |            |                 |                        |                         |               |                  |                  |                  |
|                                                |            |                 |                        |                         |               |                  |                  |                  |
|                                                |            |                 |                        |                         | ·····         |                  |                  |                  |
|                                                |            |                 |                        |                         |               |                  |                  |                  |
|                                                | ······     |                 |                        |                         |               |                  |                  |                  |
| Total DSEs                                     | <u>I</u> I |                 | 0.25                   | Total DSEs              |               | ·                | 2.00             |                  |
| Gross Receipts First Gr                        | oup        | \$ 1,150,       | 979.41                 | Gross Receipts Sec      | ond Group     | \$ 67            | 7,324.93         |                  |
|                                                |            | · , · · · ,     |                        |                         |               | · -              | <u>,</u>         |                  |
| Base Rate Fee First Gr                         | oup        | \$3,            | 061.61                 | Base Rate Fee Sec       | ond Group     | \$ 1             | 1,188.29         |                  |
|                                                | THIRD      | SUBSCRIBER GROU | Р                      |                         | FOURTH        | SUBSCRIBER GROUP | )                |                  |
| COMMUNITY/ AREA                                |            |                 | 0                      | COMMUNITY/ AREA 0       |               |                  |                  |                  |
| CALL SIGN                                      | DSE        | CALL SIGN       | DSE                    | CALL SIGN               | DSE           | CALL SIGN        | DSE              |                  |
|                                                |            |                 |                        |                         |               |                  |                  |                  |
|                                                |            |                 |                        |                         |               |                  |                  |                  |
|                                                |            |                 |                        |                         | ·····         |                  |                  |                  |
|                                                |            |                 |                        |                         |               |                  |                  |                  |
|                                                |            |                 |                        |                         |               |                  |                  |                  |
|                                                |            |                 |                        |                         |               |                  |                  |                  |
|                                                |            |                 |                        |                         |               |                  |                  |                  |
|                                                | <b>.</b>   |                 |                        |                         |               |                  |                  |                  |
|                                                |            |                 |                        |                         | <mark></mark> |                  |                  |                  |
|                                                | <b> </b>   |                 |                        |                         | ····          |                  |                  |                  |
|                                                | <b> </b>   |                 |                        |                         | •••••         |                  |                  |                  |
|                                                | <u> </u>   |                 |                        |                         |               |                  |                  |                  |
|                                                |            |                 |                        |                         |               |                  |                  |                  |
| Total DSEs                                     |            |                 | 0.00                   | Total DSEs              |               |                  | 0.00             |                  |
| Gross Receipts Third G                         | iroup      | \$              | 0.00                   | Gross Receipts Fou      | rth Group     | \$               | 0.00             |                  |
| <b>Base Rate Fee</b> Third G                   | roup       | \$              | 0.00                   | Base Rate Fee Fou       | rth Group     | \$               | 0.00             |                  |
| Base Rate Fee: Add the Enter here and in block |            |                 | iber group             | as shown in the boxe    | s above.      | \$ 4             | 1,249.89         |                  |
|                                                | , -        |                 |                        |                         |               |                  |                  |                  |

#### FORM SA3E. PAGE 19.

| LEGAL NAME OF OWNE                               |                                   |                                           |             |                      |           | S              | 3YSTEM ID#<br>7636 | Name                     |
|--------------------------------------------------|-----------------------------------|-------------------------------------------|-------------|----------------------|-----------|----------------|--------------------|--------------------------|
| BL                                               |                                   |                                           |             | TE FEES FOR EAC      |           |                |                    |                          |
| COMMUNITY/ AREA                                  | Hobbs                             | SUBSCRIBER GROU                           | JP          | COMMUNITY/ ARE       |           | SUBSCRIBER GRO | UP                 | 9                        |
| CALL SIGN                                        | DSE                               | CALL SIGN                                 | DSE         | CALL SIGN            | DSE       | CALL SIGN      | DSE                | Computation<br>of        |
|                                                  | DOL                               |                                           | DOL         | UALL OIGH            | DOL       |                | DOL                | Base Rate Fee            |
|                                                  |                                   |                                           |             |                      |           |                |                    | and                      |
|                                                  |                                   |                                           |             |                      |           |                |                    | Syndicated               |
|                                                  |                                   |                                           |             |                      |           |                |                    | Exclusivity<br>Surcharge |
|                                                  |                                   |                                           |             |                      |           |                |                    | for                      |
|                                                  |                                   |                                           |             |                      |           |                |                    | Partially                |
|                                                  |                                   |                                           |             |                      |           |                |                    | Distant                  |
|                                                  |                                   |                                           |             |                      |           |                | ····               | Stations                 |
|                                                  |                                   |                                           |             |                      |           |                |                    |                          |
|                                                  |                                   |                                           |             |                      |           |                |                    |                          |
|                                                  |                                   |                                           |             |                      |           |                |                    |                          |
|                                                  |                                   |                                           |             |                      | ·····     |                |                    |                          |
|                                                  | <u> </u>                          |                                           |             |                      |           | 11             |                    |                          |
| Total DSEs                                       |                                   |                                           | 0.00        | Total DSEs           |           |                | 0.00               |                          |
| Gross Receipts First G                           | roup                              | <u>\$ 1,150</u>                           | ,979.41     | Gross Receipts Sec   | ond Group | \$             | 67,324.93          |                          |
| Base Rate Fee First Gr                           | oup                               | \$                                        | 0.00        | Base Rate Fee Sec    | ond Group | \$             | 0.00               |                          |
|                                                  | THIRD                             | SUBSCRIBER GROU                           | JP          |                      | FOURTH    | SUBSCRIBER GRO | UP                 |                          |
| COMMUNITY/ AREA                                  |                                   |                                           | 0           | COMMUNITY/ ARE       | A         |                | 0                  |                          |
| CALL SIGN                                        | DSE                               | CALL SIGN                                 | DSE         | CALL SIGN            | DSE       | CALL SIGN      | DSE                |                          |
|                                                  |                                   |                                           |             |                      |           |                | ····               |                          |
|                                                  |                                   |                                           |             |                      |           |                |                    |                          |
|                                                  |                                   |                                           |             |                      |           |                |                    |                          |
|                                                  |                                   |                                           |             |                      |           |                |                    |                          |
|                                                  |                                   |                                           |             |                      |           |                |                    |                          |
|                                                  |                                   |                                           |             |                      |           |                |                    |                          |
|                                                  |                                   |                                           |             |                      |           |                |                    |                          |
|                                                  |                                   |                                           |             |                      |           |                | ····               |                          |
|                                                  |                                   |                                           |             |                      |           |                | ····               |                          |
|                                                  |                                   | -                                         |             |                      |           |                |                    |                          |
|                                                  |                                   |                                           |             |                      |           |                |                    |                          |
|                                                  |                                   |                                           |             |                      |           |                |                    |                          |
| Total DSEs                                       |                                   |                                           | 0.00        | Total DSEs           |           |                | 0.00               |                          |
| Gross Receipts Third G                           | iroup                             | \$                                        | 0.00        | Gross Receipts Fou   | rth Group | \$             | 0.00               |                          |
| Base Rate Fee Third G                            | iroup                             | \$                                        | 0.00        | Base Rate Fee Fou    | rth Group | \$             | 0.00               |                          |
|                                                  |                                   |                                           |             | <u>11</u>            |           |                |                    |                          |
| Base Rate Fee: Add th<br>Enter here and in block | e <b>base rat</b><br>3, line 1, s | e fees for each subso<br>space L (page 7) | riber group | as shown in the boxe | es above. | \$             | 0.00               |                          |
|                                                  |                                   |                                           |             |                      |           |                |                    |                          |

|                                                                                                    | LEGAL NAME OF OWNER OF CABLE SYSTEM:                                                                                                    | FORM SA3E. PAGE 20 SYSTEM ID                                                                                                    |  |  |  |  |  |  |
|----------------------------------------------------------------------------------------------------|----------------------------------------------------------------------------------------------------|----------------------------------------------------------------------------------------------------|--|--|--|--|--|--|
| Name                                                                                                    | TDS Broadband Service LLC                                                                                                    | 7630                                                                                                    |  |  |  |  |  |  |
|                                                                                                    | BLOCK B: COMPUTATION OF SYNDICATED EXCLUSIVITY SURCHARGE FOR EACH SUBSCRIBER GROUP                                                                                                    |                                                                                                    |  |  |  |  |  |  |
| 9                                                                                                    | If your cable system is located within a top 100 television market and<br>Syndicated Exclusivity Surcharge. Indicate which major television mar<br>by section 76.5 of FCC rules in effect on June 24, 1981: | · · ·                                                                                                    |  |  |  |  |  |  |
| Computation<br>of                                                                                               | First 50 major television market                                                                                                    | Second 50 major television market                                                                                                    |  |  |  |  |  |  |
| or<br>Base Rate Fee<br>and<br>Syndicated<br>Exclusivity<br>Surcharge<br>for<br>Partially<br>Distant<br>Stations |                                                                                                    |                                                                                                    |  |  |  |  |  |  |
|                                                                                                    | FIRST SUBSCRIBER GROUP                                                                                                    | SECOND SUBSCRIBER GROUP                                                                                                    |  |  |  |  |  |  |
|                                                                                                    |                                                                                                    |                                                                                                    |  |  |  |  |  |  |
|                                                                                                    | Line 1: Enter the VHF DSEs                                                                                                    | Line 1: Enter the VHF DSEs                                                                                                    |  |  |  |  |  |  |
|                                                                                                    | Line 3: Subtract line 2 from line 1<br>and enter here. This is the<br>total number of DSEs for<br>this subscriber group<br>subject to the surcharge<br>computation                                          | Line 3: Subtract line 2 from line 1<br>and enter here. This is the<br>total number of DSEs for<br>this subscriber group<br>subject to the surcharge<br>computation                |  |  |  |  |  |  |
|                                                                                                    | THIRD SUBSCRIBER GROUP                                                                                                    | FOURTH SUBSCRIBER GROUP                                                                                                    |  |  |  |  |  |  |
|                                                                                                    | Line 1: Enter the VHF DSEs                                                                                                    | Line 1: Enter the VHF DSEs                                                                                                    |  |  |  |  |  |  |
|                                                                                                    | Line 2: Enter the Exempt DSEs<br>Line 3: Subtract line 2 from line 1<br>and enter here. This is the<br>total number of DSEs for<br>this subscriber group<br>subject to the surcharge<br>computation         | Line 2: Enter the Exempt DSES Line 3: Subtract line 2 from line 1 and enter here. This is the total number of DSEs for this subscriber group subject to the surcharge computation |  |  |  |  |  |  |
|                                                                                                    | SYNDICATED EXCLUSIVITY SURCHARGE Third Group                                                                                                    | SYNDICATED EXCLUSIVITY SURCHARGE Fourth Group                                                                                                    |  |  |  |  |  |  |
|                                                                                                    | SYNDICATED EXCLUSIVITY SURCHARGE: Add the surcharge for e<br>in the boxes above. Enter here and in block 4, line 2 of space L (page                                                                         |                                                                                                    |  |  |  |  |  |  |
|                                                                                                    |                                                                                                    |                                                                                                    |  |  |  |  |  |  |